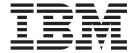

# Programming Guide

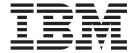

# Programming Guide

# Note! Before using this information and the product it supports, be sure to read the general information under "Notices" on page 137.

#### First Edition

This edition applies to IBM XL C/C++ Enterprise Edition for AIX, V9.0 (Program number 5724-S71) and to all subsequent releases and modifications until otherwise indicated in new editions. Make sure you are using the correct edition for the level of the product.

© Copyright International Business Machines Corporation 1998, 2007. All rights reserved. US Government Users Restricted Rights – Use, duplication or disclosure restricted by GSA ADP Schedule Contract with IBM Corp.

# Contents

| About this document v                            | Functions for managing user-created heaps 26                                                                                                    |
|--------------------------------------------------|----------------------------------------------------------------------------------------------------|
| Who should read this document v                  | Creating a heap                                                                                                    |
| How to use this document v                       | Expanding a heap 28                                                                                                    |
| How this document is organized v                 | Using a heap                                                                                                    |
| Conventions used in this document vi             | Getting information about a heap 30                                                                                                    |
| Related information ix                           | Closing and destroying a heap                                                                                                    |
| IBM XL C/C++ publications ix                     | Changing the default heap used in a program 31                                                                                                    |
| Standards and specifications documents x         | Compiling and linking a program with                                                                                                    |
| Other IBM publications xi                        | user-created heaps                                                                                                    |
| Other publications xi                            | Examples of creating and using user heaps 31                                                                                                    |
| Technical support xi                             | Debugging memory heaps                                                                                                    |
| How to send your comments xi                     | Functions for checking memory heaps                                                                                                    |
|                                                  | Functions for debugging memory heaps 37                                                                                                    |
| Chapter 1. Using 32-bit and 64-bit               | Using memory allocation fill patterns                                                                                                    |
| modes 1                                          | Using stack traces                                                                                                    |
| Assigning long values 2                          | Oshig stack traces                                                                                                    |
| Assigning constant values to long variables 2    | Chapter 6. Using C++ templates 41                                                                                                    |
| Bit-shifting long values                         |                                                                                                    |
| Assigning pointers                               | Using the -qtempinc compiler option                                                                                                    |
| Aligning aggregate data 4                        | Regenerating the template instantiation file                                                                                                    |
| Calling Fortran code 4                           | Using -qtempinc with shared libraries                                                                                                    |
|                                                  | Using the -qtemplateregistry compiler option                                                                                                    |
| Chapter 2. Using XL C/C++ with Fortran 5         | Recompiling related compilation units                                                                                                    |
| Identifiers                                      | Switching from -qtempinc to -qtemplateregistry 45                                                                                                    |
| Corresponding data types 5                       | 8 1 1 1 1 1 8 1                                                                                                    |
| Character and aggregate data 6                   | Chapter 7. Constructing a library 47                                                                                                    |
| Function calls and parameter passing             | Compiling and linking a library                                                                                                    |
| Pointers to functions                            | Compiling a static library                                                                                                    |
| Sample program: C/C++ calling Fortran 7          | Compiling a shared library                                                                                                    |
|                                                  | Linking a library to an application                                                                                                    |
| Chapter 3. Aligning data 9                       | Linking a shared library to another shared library 49                                                                                                    |
| Using alignment modes 9                          | Initializing static objects in libraries (C++) 49                                                                                                    |
| Alignment of aggregates                          | Assigning priorities to objects 50                                                                                                    |
| Alignment of bit fields                          | Order of object initialization across libraries 51                                                                                                    |
| Using alignment modifiers                        | Dynamically loading a shared library 54                                                                                                    |
| Guidelines for determining alignment of scalar   | Loading and initializing a module with the                                                                                                    |
| variables                                        | loadAndInit function 54                                                                                                    |
| Guidelines for determining alignment of          | Terminating and unloading a module with the                                                                                                    |
| aggregate variables                              | terminateAndUnload function 55                                                                                                    |
| Chapter 4. Handling floating point               |                                                                                                    |
| operations 19                                    | Chapter 8. Replacing operator new and                                                                                                    |
| Floating-point formats                           | operator delete in applications that use                                                                                                    |
| Handling multiply-add operations                 | shared libraries (C++) 57                                                                                                    |
| Compiling for strict IEEE conformance            |                                                                                                    |
| Handling floating-point constant folding and     | Chapter 9. Using the C++ utilities 59                                                                                                    |
| Transmit floating point constant rolang and      |                                                                                                    |
| rounding                                         | Demanging compiled C++ names                                                                                                    |
| rounding                                         | Demangling compiled C++ names                                                                                                    |
| Matching compile-time and runtime rounding       | Demangling compiled C++ names with c++filt 59 Demangling compiled C++ names with the                                                                                       |
| Matching compile-time and runtime rounding modes | Demangling compiled C++ names with c++filt 59 Demangling compiled C++ names with the demangle class library 60                                                             |
| Matching compile-time and runtime rounding       | Demangling compiled C++ names with c++filt 59 Demangling compiled C++ names with the demangle class library 60 Creating a shared library with the                          |
| Matching compile-time and runtime rounding modes | Demangling compiled C++ names with c++filt Demangling compiled C++ names with the demangle class library 60 Creating a shared library with the makeC++SharedLib utility 62 |
| Matching compile-time and runtime rounding modes | Demangling compiled C++ names with c++filt 59 Demangling compiled C++ names with the demangle class library 60 Creating a shared library with the                          |

| Chapter 10. Optimizing your                           | BLAS function syntax                               |
|-------------------------------------------------------|----------------------------------------------------|
| applications 65                                       | Linking the libxlopt library                       |
| Distinguishing between optimization and tuning 65     |                                                    |
| Optimization                                          | Chapter 14. Parallelizing your                     |
| Tuning                                                | programs 109                                       |
| Steps in the optimization process                     | Countable loops                                    |
| Basic optimization 66                                 | Enabling automatic parallelization                 |
| Optimizing at level 0 66                              | Using IBM SMP directives (C only)                  |
| Optimizing at level 2 67                              | Using OpenMP directives                            |
| Advanced optimization                                 | Shared and private variables in a parallel         |
| Optimizing at level 3 69                              | environment                                        |
| An intermediate step: adding -qhot suboptions at      | Reduction operations in parallelized loops 115     |
| level 3                                               | reduction operations in parametrized 100ps 110     |
| Optimizing at level 4 70                              | Chapter 15. Selecting the standard                 |
| Optimizing at level 5                                 | · · · · · · · · · · · · · · · · · · ·              |
| Tuning for your system architecture                   | allocation method to suit performance              |
| Getting the most out of target machine options 72     | (C++)                                              |
| Using high-order loop analysis and transformations 73 |                                                    |
| Getting the most out of -qhot                         | Chapter 16. Ensuring thread safety                 |
| Using shared-memory parallelism (SMP)                 | (C++)                                              |
| Getting the most out of -qsmp                         |                                                    |
| Using interprocedural analysis                        | Ensuring thread safety of template objects         |
| Getting the most from -qipa                           | Ensuring thread safety of stream objects 119       |
| Using profile-directed feedback                       |                                                    |
| Viewing profiling information with showpdf            | Appendix. Memory debug library                     |
| Object level profile-directed feedback 80             | functions                                          |
| Other optimization options                            | Memory allocation debug functions                  |
| Other optimization options                            | _debug_calloc — Allocate and initialize memory 121 |
| Chapter 11 Debugging optimized code 02                | _debug_free — Free allocated memory 122            |
| Chapter 11. Debugging optimized code 83               | _debug_heapmin — Free unused memory in the         |
| Understanding different results in optimized          | default heap                                       |
| programs                                              | _debug_malloc — Allocate memory 124                |
| Debugging before optimization 84                      | _debug_ucalloc — Reserve and initialize            |
| Using -qoptdebug to help debug optimized              | memory from a user-created heap 125                |
| programs                                              | _debug_uheapmin — Free unused memory in a          |
|                                                       | user-created heap                                  |
| Chapter 12. Coding your application to                | _debug_umalloc — Reserve memory blocks             |
| improve performance 89                                | from a user-created heap                           |
| Find faster input/output techniques 89                | _debug_realloc — Reallocate memory block 127       |
| Reduce function-call overhead                         | String handling debug functions                    |
| Manage memory efficiently                             | _debug_memcpy — Copy bytes                         |
| Optimize variables                                    | _debug_memset — Set bytes to value 130             |
| Manipulate strings efficiently                        | _debug_strcat — Concatenate strings 130            |
| Optimize expressions and program logic                | _debug_strcpy — Copy strings                       |
| Optimize expressions and program rogic                | _debug_strncat — Concatenate strings 132           |
| Optimize operations in 04-bit mode                    | _debug_strncpy — Copy strings                      |
| Observe 40 Heims the high                             | _debug_strnset — Set characters in a string 134    |
| Chapter 13. Using the high                            | _debug_striset — Set characters in a string 134    |
| performance libraries 95                              | _ucbug_strset Set characters in a string 100       |
| Using the Mathematical Acceleration Subsystem         | Notices 107                                        |
| libraries (MASS)                                      | Notices                                            |
| Using the scalar library 95                           | Trademarks and service marks                       |
| Using the vector libraries                            | Industry standards                                 |
| Compiling and linking a program with MASS 103         |                                                    |
| Using the Basic Linear Algebra Subprograms            | Index                                              |
| (BLAS)                                                |                                                    |

## About this document

This guide discusses advanced topics related to the use of the IBM® XL C/C++ Enterprise Edition for AIX®, V9.0 compiler, with a particular focus on program portability and optimization. The guide provides both reference information and practical tips for getting the most out of the compiler's capabilities, through recommended programming practices and compilation procedures.

# Who should read this document

This document is addressed to programmers building complex applications, who already have experience compiling with XL C/C++, and would like to take further advantage of the compiler's capabilities for program optimization and tuning, support for advanced programming language features, and add-on tools and utilities.

#### How to use this document

This document uses a "task-oriented" approach to presenting the topics, by concentrating on a specific programming or compilation problem in each section. Each topic contains extensive cross-references to the relevant sections of the reference guides in the IBM XL C/C++ Enterprise Edition for AIX, V9.0 documentation set, which provide detailed descriptions of compiler options and pragmas, and specific language extensions.

# How this document is organized

This guide includes these topics:

- Chapter 1, "Using 32-bit and 64-bit modes," on page 1 discusses common problems that arise when porting existing 32-bit applications to 64-bit mode, and provides recommendations for avoiding these problems.
- Chapter 2, "Using XL C/C++ with Fortran," on page 5 discussions considerations for calling Fortran code from XL C/C++ programs.
- Chapter 3, "Aligning data," on page 9 discusses the different compiler options available for controlling the alignment of data in aggregates, such as structures and classes, on all platforms.
- Chapter 4, "Handling floating point operations," on page 19 discusses options available for controlling the way floating-point operations are handled by the compiler.
- Chapter 5, "Using memory heaps," on page 25 discusses compiler library functions for heap memory management, including using custom memory heaps, and validating and debugging heap memory.
- Chapter 6, "Using C++ templates," on page 41 discusses the different options for compiling programs that include C++ templates.
- Chapter 7, "Constructing a library," on page 47 discusses how to compile and link static and shared libraries, and how to specify the initialization order of static objects in C++ programs.
- Chapter 9, "Using the C++ utilities," on page 59 discusses some additional
  utilities shipped with IBM XL C/C++ Enterprise Edition for AIX, V9.0, for
  demangling compiled symbol names, creating shared libraries, and linking C++
  modules.

- Chapter 10, "Optimizing your applications," on page 65 discusses the various options provided by the compiler for optimizing your programs, and provides recommendations for use of the different options.
- Chapter 12, "Coding your application to improve performance," on page 89
  discusses recommended programming practices and coding techniques for
  enhancing program performance and compatibility with the compiler's
  optimization capabilities.
- Chapter 13, "Using the high performance libraries," on page 95 discusses two performance libraries that are shipped with XL C/C++: the Mathematical Acceleration Subsystem (MASS), which contains tuned versions of standard math library functions; and the Basic Linear Algebra Subprograms (BLAS), which contains basic functions for matrix multiplication.
- Chapter 14, "Parallelizing your programs," on page 109 provides an overview of the different options offered by the IBM XL C/C++ Enterprise Edition for AIX, V9.0 for creating multi-threaded programs, including IBM SMP and OpenMP language constructs.
- Chapter 16, "Ensuring thread safety (C++)," on page 119 discusses thread-safety issues related to C++ class libraries, including input/output streams, and standard templates.
- "Memory debug library functions," on page 121 provides a reference listing and examples of all compiler debug memory library functions.

#### Conventions used in this document

#### Typographical conventions

The following table explains the typographical conventions used in this document.

Table 1. Typographical conventions

| Typeface  | Indicates                                                                                                    | Example                                                                                                    |
|-----------|----------------------------------------------------------------------------------------------------|----------------------------------------------------------------------------------------------------|
| bold      | Lowercase commands, executable names, compiler options and directives.                                                                     | If you specify -O3, the compiler assumes -qhot=level=0. To prevent all HOT optimizations with -O3, you must specify -qnohot.                                                           |
| italics   | Parameters or variables whose actual names or values are to be supplied by the user. Italics are also used to introduce new terms.         | Make sure that you update the <i>size</i> parameter if you return more than the <i>size</i> requested.                                                                                 |
| monospace | Programming keywords and library functions, compiler built-in functions, examples of program code, command strings, or user-defined names. | If one or two cases of a switch statement are typically executed much more frequently than other cases, break out those cases by handling them separately before the switch statement. |

#### **Icons**

All features described in this document apply to both C and C++ languages. Where a feature is exclusive to one language, or where functionality differs between languages, the following icons are used:

C

The text describes a feature that is supported in the C language only; or describes behavior that is specific to the C language.

C++

The text describes a feature that is supported in the C++ language only; or describes behavior that is specific to the C++ language.

#### Syntax diagrams

Throughout this document, diagrams illustrate XL C/C++ syntax. This section will help you to interpret and use those diagrams.

- Read the syntax diagrams from left to right, from top to bottom, following the path of the line.
  - The >--- symbol indicates the beginning of a command, directive, or statement.
  - The → symbol indicates that the command, directive, or statement syntax is continued on the next line.
  - The symbol indicates that a command, directive, or statement is continued from the previous line.
  - The → symbol indicates the end of a command, directive, or statement. Fragments, which are diagrams of syntactical units other than complete commands, directives, or statements, start with the | — symbol and end with the — symbol.
- Required items are shown on the horizontal line (the main path):
  - ▶►—keyword—required argument—
- Optional items are shown below the main path:
  - ▶►—keyword-Loptional argument—
- If you can choose from two or more items, they are shown vertically, in a stack. If you must choose one of the items, one item of the stack is shown on the main path.
  - required\_argument1-▶►—keyword— └required argument2

If choosing one of the items is optional, the entire stack is shown below the main path.

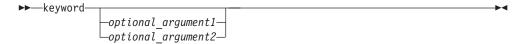

• An arrow returning to the left above the main line (a repeat arrow) indicates that you can make more than one choice from the stacked items or repeat an item. The separator character, if it is other than a blank, is also indicated:

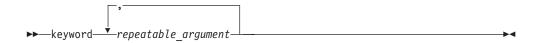

• The item that is the default is shown above the main path.

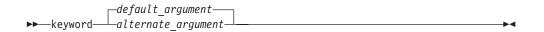

- Keywords are shown in nonitalic letters and should be entered exactly as shown.
- Variables are shown in italicized lowercase letters. They represent user-supplied names or values.
- If punctuation marks, parentheses, arithmetic operators, or other such symbols are shown, you must enter them as part of the syntax.

#### Sample syntax diagram

The following syntax diagram example shows the syntax for the **#pragma comment** directive.

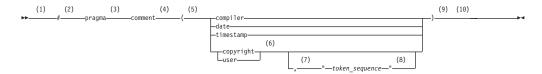

#### Notes:

- 1 This is the start of the syntax diagram.
- 2 The symbol # must appear first.
- 3 The keyword pragma must appear following the # symbol.
- 4 The name of the pragma comment must appear following the keyword pragma.
- 5 An opening parenthesis must be present.
- The comment type must be entered only as one of the types indicated: compiler, date, timestamp, copyright, or user.
- A comma must appear between the comment type copyright or user, and an optional character string.
- A character string must follow the comma. The character string must be enclosed in double quotation marks.
- 9 A closing parenthesis is required.
- 10 This is the end of the syntax diagram.

The following examples of the **#pragma comment** directive are syntactically correct according to the diagram shown above:

```
#pragma
comment(date)
#pragma comment(user)
#pragma comment(copyright, "This text will appear in the module")
```

#### **Examples**

The examples in this document, except where otherwise noted, are coded in a simple style that does not try to conserve storage, check for errors, achieve fast performance, or demonstrate all possible methods to achieve a specific result.

#### **Related information**

The following sections provide information on documentation related to XL C/C++:

- "IBM XL C/C++ publications"
- "Standards and specifications documents" on page x
- "Other IBM publications" on page xi
- "Other publications" on page xi

# IBM XL C/C++ publications

XL C/C++ provides product documentation in the following formats:

README files

README files contain late-breaking information, including changes and corrections to the product documentation. README files are located by default in the XL C/C++ directory and in the root directory of the installation CD.

Installable man pages

Man pages are provided for the compiler invocations and all command-line utilities provided with the product. Instructions for installing and accessing the man pages are provided in the IBM XL C/C++ Enterprise Edition for AIX, V9.0 Installation Guide.

Information center

The information center of searchable HTML files can be launched on a network and accessed remotely or locally. Instructions for installing and accessing the online information center are provided in the IBM XL C/C++ Enterprise Edition for AIX, V9.0 Installation Guide. The information center is also viewable on the Web at http://publib.boulder.ibm.com/infocenter/comphelp/v9v111/index.jsp.

PDF documents

PDF documents are located by default in the /usr/vacpp/doc/LANG/pdf/ directory, where LANG is one of en\_US, zh\_CN, or ja\_JP. The PDF files are also available on the Web at http://www.ibm.com/software/awdtools/xlcpp/library.

The following files comprise the full set of XL C/C++ product manuals:

Table 2. XL C/C++ PDF files

| Document title                                                                            | PDF file name | Description                                                                                                    |
|-------------------------------------------------------------------------------------------|---------------|----------------------------------------------------------------------------------------------------|
| IBM XL C/C++ Enterprise<br>Edition for AIX, V9.0<br>Installation Guide,<br>GC23-5830-00   | install.pdf   | Contains information for installing XL C/C++ and configuring your environment for basic compilation and program execution.                                                                 |
| Getting Started with IBM<br>XL C/C++ Enterprise<br>Edition for AIX, V9.0,<br>GC23-5828-00 | getstart.pdf  | Contains an introduction to the XL C/C++ product, with information on setting up and configuring your environment, compiling and linking programs, and troubleshooting compilation errors. |
| IBM XL C/C++ Enterprise<br>Edition for AIX, V9.0<br>Compiler Reference,<br>SC23-5826-00   | compiler.pdf  | Contains information about the various compiler options, pragmas, macros, environment variables, and built-in functions, including those used for parallel processing.                     |
| IBM XL C/C++ Enterprise<br>Edition for AIX, V9.0<br>Language Reference,<br>SC23-5829-00   | langref.pdf   | Contains information about the C and C++ programming languages, as supported by IBM, including language extensions for portability and conformance to non-proprietary standards.           |

Table 2. XL C/C++ PDF files (continued)

| Document title                                                                         | PDF file name | Description                                                                                                    |
|----------------------------------------------------------------------------------------|---------------|----------------------------------------------------------------------------------------------------|
| IBM XL C/C++ Enterprise<br>Edition for AIX, V9.0<br>Programming Guide,<br>SC23-5827-00 | proguide.pdf  | Contains information on advanced programming topics, such as application porting, interlanguage calls with Fortran code, library development, application optimization and parallelization, and the XL C/C++ high-performance libraries. |
| Standard C++ Library<br>Reference, SC23-5831-00                                        | standlib.pdf  | Contains reference information about the standard C++ runtime libraries and headers.                                                                                                    |
| IBM C/C++ Legacy Class<br>Libraries Reference,<br>SC09-7652                            | legacy.pdf    | Contains reference information about the USL I/O Stream Library and the Complex Mathematics Library.                                                                                                    |

To read a PDF file, use the Adobe<sup>®</sup> Reader. If you do not have the Adobe Reader, you can download it (subject to license terms) from the Adobe Web site at http://www.adobe.com.

More documentation related to XL C/C++ including redbooks, white papers, tutorials, and other articles, is available on the Web at:

http://www.ibm.com/software/awdtools/xlcpp/library

# Standards and specifications documents

XL C/C++ is designed to support the following standards and specifications. You can refer to these standards for precise definitions of some of the features found in this document.

- Information Technology Programming languages C, ISO/IEC 9899:1990, also known as C89.
- Information Technology Programming languages C, ISO/IEC 9899:1999, also known as C99.
- *Information Technology Programming languages C++, ISO/IEC 14882:1998,* also known as *C++98*.
- *Information Technology Programming languages C++, ISO/IEC 14882:2003(E),* also known as *Standard C++*.
- Information Technology Programming languages Extensions for the programming language C to support new character data types, ISO/IEC DTR 19769. This draft technical report has been accepted by the C standards committee, and is available at http://www.open-std.org/JTC1/SC22/WG14/www/docs/n1040.pdf.
- Draft Technical Report on C++ Library Extensions, ISO/IEC DTR 19768. This draft technical report has been submitted to the C++ standards committee, and is available at http://www.open-std.org/JTC1/SC22/WG21/docs/papers/2005/n1836.pdf.
- AltiVec Technology Programming Interface Manual, Motorola Inc. This specification for vector data types, to support vector processing technology, is available at <a href="http://www.freescale.com/files/32bit/doc/ref\_manual/ALTIVECPIM.pdf">http://www.freescale.com/files/32bit/doc/ref\_manual/ALTIVECPIM.pdf</a>.
- Information Technology Programming Languages Extension for the programming language C to support decimal floating-point arithmetic, ISO/IEC WDTR 24732. This draft technical report has been submitted to the C standards committee, and is available at http://www.open-std.org/JTC1/SC22/WG14/www/docs/n1176.pdf.

- Decimal Types for C++: Draft 4 http://www.open-std.org/jtc1/sc22/wg21/docs/papers/2006/n1977.html
- OpenMP Application Program Interface Version 2.5, available at http://www.openmp.org

# Other IBM publications

- AIX Commands Reference, Volumes 1 6, SC23-4888
- AIX Technical Reference: Base Operating System and Extensions, Volumes 1 & 2, SC23-4913
- AIX National Language Support Guide and Reference, SC23-4902
- AIX General Programming Concepts: Writing and Debugging Programs, SC23-4896
- AIX Assembler Language Reference, SC23-4923
   All AIX documentation is available at http://publib.boulder.ibm.com/infocenter/pseries/v5r3/index.jsp.
- ESSL for AIX V4.2 Guide and Reference, SA22-7904, available at http://publib.boulder.ibm.com/infocenter/clresctr/index.jsp

# Other publications

Using the GNU Compiler Collection available at http://gcc.gnu.org/onlinedocs

# **Technical support**

Additional technical support is available from the XL C/C++ Support page at http://www.ibm.com/software/awdtools/xlcpp/support. This page provides a portal with search capabilities to a large selection of technical support FAQs and other support documents.

If you cannot find what you need, you can send e-mail to compinfo@ca.ibm.com.

For the latest information about XL C/C++, visit the product information site at http://www.ibm.com/software/awdtools/xlcpp.

# How to send your comments

Your feedback is important in helping to provide accurate and high-quality information. If you have any comments about this document or any other XL C/C++ documentation, send your comments by e-mail to compinfo@ca.ibm.com.

Be sure to include the name of the document, the part number of the document, the version of XL C/C++, and, if applicable, the specific location of the text you are commenting on (for example, a page number or table number).

# Chapter 1. Using 32-bit and 64-bit modes

You can use XL C/C++ to develop both 32-bit and 64-bit applications. To do so, specify **-q32** (the default) or **-q64**, respectively, during compilation. Alternatively, you can set the **OBJECT\_MODE** environment variable to 32 or 64.

However, porting existing applications from 32-bit to 64-bit mode can lead to a number of problems, mostly related to the differences in C/C++ long and pointer data type sizes and alignment between the two modes. The following table summarizes these differences.

Table 3. Size and alignment of data types in 32-bit and 64-bit modes

| Data type                             | 32-bit mode |                   | 64-bit mode |                   |
|---------------------------------------|-------------|-------------------|-------------|-------------------|
|                                       | Size        | Alignment         | Size        | Alignment         |
| long, unsigned long                   | 4 bytes     | 4-byte boundaries | 8 bytes     | 8-byte boundaries |
| pointer                               | 4 bytes     | 4-byte boundaries | 8 bytes     | 8-byte boundaries |
| size_t (system-defined unsigned long) | 4 bytes     | 4-byte boundaries | 8 bytes     | 8-byte boundaries |
| ptrdiff_t<br>(system-defined long)    | 4 bytes     | 4-byte boundaries | 8 bytes     | 8-byte boundaries |

The following sections discuss some of the common pitfalls implied by these differences, as well as recommended programming practices to help you avoid most of these issues:

- "Assigning long values" on page 2
- "Assigning pointers" on page 3
- "Aligning aggregate data" on page 4
- "Calling Fortran code" on page 4

When compiling in 32-bit or 64-bit mode, you can use the **-qwarn64** option to help diagnose some issues related to porting applications. In either mode, the compiler immediately issues a warning if undesirable results, such as truncation or data loss, have occurred.

For suggestions on improving performance in 64-bit mode, see "Optimize operations in 64-bit mode" on page 93.

#### Related information

- -q32/-q64 and -qwarn64 in XL C/C++ Compiler Reference
- "Setting Environment Variables to Select 64- or 32-bit Modes" in XL C/C++ Compiler Reference

# Assigning long values

The limits of long type integers defined in the limits.h standard library header file are different in 32-bit and 64-bit modes, as shown in the following table.

Table 4. Constant limits of long integers in 32-bit and 64-bit modes

| Symbolic constant          | Mode   | Value               | Hexadecimal          | Decimal                     |
|----------------------------|--------|---------------------|----------------------|-----------------------------|
| LONG_MIN<br>(smallest      | 32-bit | -(2 <sup>31</sup> ) | 0x80000000L          | -2,147,483,648              |
| signed long)               | 64-bit | -(2 <sup>63</sup> ) | 0x80000000000000000L | -9,223,372,036,854,775,808  |
| LONG_MAX                   | 32-bit | 2 <sup>31</sup> –1  | 0x7FFFFFFFL          | +2,147,483,647              |
| (longest signed long)      | 64-bit | 2 <sup>63</sup> –1  | 0x7FFFFFFFFFFFFFFL   | +9,223,372,036,854,775,807  |
| ULONG_MAX                  | 32-bit | 2 <sup>32</sup> -1  | 0xFFFFFFFUL          | +4,294,967,295              |
| (longest<br>unsigned long) | 64-bit | 2 <sup>64</sup> -1  | 0xFFFFFFFFFFFFFUL    | +18,446,744,073,709,551,615 |

Implications of these differences are:

- Assigning a long value to a double variable can cause loss of accuracy.
- Assigning constant values to long-type variables can lead to unexpected results. This issue is explored in more detail in "Assigning constant values to long variables."
- Bit-shifting long values will produce different results, as described in "Bit-shifting long values" on page 3.
- Using int and long types interchangeably in expressions will lead to implicit conversion through promotions, demotions, assignments, and argument passing, and can result in truncation of significant digits, sign shifting, or unexpected results, without warning.

In situations where a long-type value can overflow when assigned to other variables or passed to functions, you must:

- Avoid implicit type conversion by using explicit type casting to change types.
- Ensure that all functions that return long types are properly prototyped.
- Ensure that long parameters can be accepted by the functions to which they are being passed.

# Assigning constant values to long variables

Although type identification of constants follows explicit rules in C and C++, many programs use hexadecimal or unsuffixed constants as "typeless" variables and rely on a two's complement representation to exceed the limits permitted on a 32-bit system. As these large values are likely to be extended into a 64-bit long type in 64-bit mode, unexpected results can occur, generally at boundary areas such as:

- constant >= UINT MAX
- constant < INT MIN
- constant > INT MAX

Some examples of unexpected boundary side effects are listed in the following table.

Table 5. Unexpected boundary results of constants assigned to long types

| Constant assigned to long | Equivalent value | 32 bit mode    | 64 bit mode    |
|---------------------------|------------------|----------------|----------------|
| -2,147,483,649            | INT_MIN-1        | +2,147,483,647 | -2,147,483,649 |
| +2,147,483,648            | INT_MAX+1        | -2,147,483,648 | +2,147,483,648 |
| +4,294,967,726            | UINT_MAX+1       | 0              | +4,294,967,296 |
| 0xFFFFFFF                 | UINT_MAX         | -1             | +4,294,967,295 |
| 0x100000000               | UINT_MAX+1       | 0              | +4,294,967,296 |
| 0xFFFFFFFFFFFFFF          | ULONG_MAX        | -1             | -1             |

Unsuffixed constants can lead to type ambiguities that can affect other parts of your program, such as when the results of sizeof operations are assigned to variables. For example, in 32-bit mode, the compiler types a number like 4294967295 (UINT\_MAX) as an unsigned long and sizeof returns 4 bytes. In 64-bit mode, this same number becomes a signed long and sizeof will return 8 bytes. Similar problems occur when passing constants directly to functions.

You can avoid these problems by using the suffixes L (for long constants) or UL (for unsigned long constants) to explicitly type all constants that have the potential of affecting assignment or expression evaluation in other parts of your program. In the example cited above, suffixing the number as 4294967295U forces the compiler to always recognize the constant as an unsigned int in 32-bit or 64-bit mode.

# Bit-shifting long values

Left-bit-shifting long values will produce different results in 32-bit and 64-bit modes. The examples in the table below show the effects of performing a bit-shift on long constants, using the following code segment:

long l=valueL<<1;</pre>

Table 6. Results of bit-shifting long values

| Initial value | Symbolic | Value after bit shift |                   |  |
|---------------|----------|-----------------------|-------------------|--|
|               | constant | 32-bit mode           | 64-bit mode       |  |
| 0x7FFFFFFFL   | INT_MAX  | 0xFFFFFFE             | 0x0000000FFFFFFE  |  |
| 0x80000000L   | INT_MIN  | 0x00000000            | 0x000000100000000 |  |
| 0xFFFFFFFL    | UINT_MAX | 0xFFFFFFE             | 0x1FFFFFFE        |  |

# **Assigning pointers**

In 64-bit mode, pointers and int types are no longer the same size. The implications of this are:

- Exchanging pointers and int types causes segmentation faults.
- Passing pointers to a function expecting an int type results in truncation.
- Functions that return a pointer, but are not explicitly prototyped as such, return an int instead and truncate the resulting pointer, as illustrated in the following example.

Although code constructs such as the following are valid in 32-bit mode: a=(char\*) calloc(25);

Without a function prototype for calloc, when the same code is compiled in 64-bit mode, the compiler assumes the function returns an int, so a is silently truncated, and then sign-extended. Type casting the result will not prevent the truncation, as the address of the memory allocated by calloc was already truncated during the return. In this example, the correct solution would be to include the header file, stdlib.h, which contains the prototype for calloc.

To avoid these types of problems:

- Prototype any functions that return a pointer.
- Be sure that the type of parameter you are passing in a function (pointer or int) call matches the type expected by the function being called.
- For applications that treat pointers as an integer type, use type long or unsigned long in either 32-bit or 64-bit mode.

# Aligning aggregate data

Structures are aligned according to the most strictly aligned member in both 32-bit and 64-bit modes. However, since long types and pointers change size and alignment in 64-bit, the alignment of a structure's strictest member can change, resulting in changes to the alignment of the structure itself.

Structures that contain pointers or long types cannot be shared between 32-bit and 64-bit applications. Unions that attempt to share long and int types, or overlay pointers onto int types can change the alignment. In general, you should check all but the simplest structures for alignment and size dependencies.

In 64-bit mode, member values in a structure passed by value to a va\_arg argument might not be accessed properly if the size of the structure is not a multiple of 8-bytes.

For detailed information on aligning data structures, including structures that contain bit fields, see Chapter 3, "Aligning data," on page 9.

# Calling Fortran code

A significant number of applications use C, C++, and Fortran together, by calling each other or sharing files. It is currently easier to modify data sizes and types on the C side than the on Fortran side of such applications. The following table lists C and C++ types and the equivalent Fortran types in the different modes.

Table 7. Equivalent C/C++ and Fortran data types

| C/C++ type    | Fortran type |                           |  |
|---------------|--------------|---------------------------|--|
|               | 32-bit       | 64-bit                    |  |
| signed int    | INTEGER      | INTEGER                   |  |
| signed long   | INTEGER      | INTEGER*8                 |  |
| unsigned long | LOGICAL      | LOGICAL*8                 |  |
| pointer       | INTEGER      | INTEGER*8                 |  |
|               |              | integer POINTER (8 bytes) |  |

#### Related information

• Chapter 2, "Using XL C/C++ with Fortran," on page 5

# Chapter 2. Using XL C/C++ with Fortran

With XL C/C++, you can call functions written in Fortran from your C and C++ programs. This section discusses some programming considerations for calling Fortran code, in the following areas:

- "Identifiers"
- "Corresponding data types"
- "Character and aggregate data" on page 6
- "Function calls and parameter passing" on page 7
- "Pointers to functions" on page 7
- "Sample program: C/C++ calling Fortran" on page 7 provides an example of a C program which calls a Fortran subroutine.

#### Related information

• "Calling Fortran code" on page 4

#### **Identifiers**

You should follow these recommendations when writing C and C++ code to call functions written in Fortran:

- Avoid using uppercase letters in identifiers. Although XL Fortran folds external identifiers to lowercase by default, the Fortran compiler can be set to distinguish external names by case.
- Avoid using long identifier names. The maximum number of significant characters in XL Fortran identifiers is 250<sup>1</sup>.

# Corresponding data types

The following table shows the correspondence between the data types available in C/C+ and Fortran. Several data types in C have no equivalent representation in Fortran. Do not use them when programming for interlanguage calls.

Table 8. Correspondence of data types among C, C++ and Fortran

| C and C++ data types | Fortran data types |
|----------------------|--------------------|
| bool (C++)_Bool (C)  | LOGICAL(1)         |
| char                 | CHARACTER          |
| signed char          | INTEGER*1          |
| unsigned char        | LOGICAL*1          |
| signed short int     | INTEGER*2          |
| unsigned short int   | LOGICAL*2          |
| signed long int      | INTEGER*4          |
| unsigned long int    | LOGICAL*4          |
| signed long long int | INTEGER*8          |

<sup>1.</sup> The Fortran 90 and 95 language standards require identifiers to be no more than 31 characters; the Fortran 2003 standard requires identifiers to be no more than 63 characters.

Table 8. Correspondence of data types among C, C++ and Fortran (continued)

| C and C++ data types                                 | Fortran data types                |
|------------------------------------------------------|-----------------------------------|
| unsigned long long int                               | LOGICAL*8                         |
| float                                                | REAL REAL*4                       |
| double                                               | REAL*8 DOUBLE<br>PRECISION        |
| long double (default)                                | REAL*8 DOUBLE<br>PRECISION        |
| long double (with -qlongdouble or -qldbl128)         | REAL*16                           |
| float _Complex                                       | COMPLEX*8 or<br>COMPLEX(4)        |
| double _Complex                                      | COMPLEX*16 or<br>COMPLEX(8)       |
| long double _Complex (default)                       | COMPLEX*16 or<br>COMPLEX(8)       |
| long double _Complex(with -qlongdouble or -qldbl128) | COMPLEX*32 or<br>COMPLEX(16)      |
| structure or union                                   | derived type                      |
| enumeration                                          | INTEGER*4                         |
| char[n]                                              | CHARACTER*n                       |
| array pointer to type, or type                       | Dimensioned variable (transposed) |
| pointer to function                                  | Functional parameter              |
| structure (with -qalign=packed)                      | Sequence derived type             |

#### Related information

- -qlongdouble (-qldbl128) in XL C/C++ Compiler Reference
- -qalign in XL C/C++ Compiler Reference

# Character and aggregate data

Most numeric data types have counterparts across C/C++ and Fortran. However, character and aggregate data types require special treatment:

- C character strings are delimited by a '\0' character. In Fortran, all character variables and expressions have a length that is determined at compile time. Whenever Fortran passes a string argument to another routine, it appends a hidden argument that provides the length of the string argument. This length argument must be explicitly declared in C. The C code should not assume a null terminator; the supplied or declared length should always be used.
- C stores array elements in row-major order (array elements in the same row occupy adjacent memory locations). Fortran stores array elements in ascending storage units in column-major order (array elements in the same column occupy adjacent memory locations). Table 9 on page 7 shows how a two-dimensional array declared by A[3][2] in C and by A(3,2) in Fortran, is stored:

Table 9. Storage of a two-dimensional array

| Storage unit | C and C++ element name | Fortran element name |
|--------------|------------------------|----------------------|
| Lowest       | A[0][0]                | A(1,1)               |
|              | A[0][1]                | A(2,1)               |
|              | A[1][0]                | A(3,1)               |
|              | A[1][1]                | A(1,2)               |
|              | A[2][0]                | A(2,2)               |
| Highest      | A[2][1]                | A(3,2)               |

• In general, for a multidimensional array, if you list the elements of the array in the order they are laid out in memory, a row-major array will be such that the rightmost index varies fastest, while a column-major array will be such that the leftmost index varies fastest.

# Function calls and parameter passing

Functions must be prototyped identically in both C/C++ and Fortran.

In *C*, by default, all function arguments are passed by value, and the called function receives a copy of the value passed to it. In Fortran, by default, arguments are passed by reference, and the called function receives the address of the value passed to it. You can use the Fortran %VAL built-in function or the VALUE attribute to pass by value. Refer to the *XL Fortran Language Reference* for more information.

For call-by-reference (as in Fortran), the address of the parameter is passed in a register. When passing parameters by reference, if you write C or C++ functions that call a program written in Fortran, all arguments must be pointers, or scalars with the address operator.

# **Pointers to functions**

A function pointer is a data type whose value is a function address. In Fortran, a dummy argument that appears in an EXTERNAL statement is a function pointer. Function pointers are supported in contexts such as the target of a call statement or an actual argument of such a statement.

# Sample program: C/C++ calling Fortran

The following example illustrates how program units written in different languages can be combined to create a single program. It also demonstrates parameter passing between C/C++ and Fortran subroutines with different data types as arguments.

```
#include <stdio.h>
extern double add(int *, double [], int *, double []);
double ar1[4]={1.0, 2.0, 3.0, 4.0};
double ar2[4]={5.0, 6.0, 7.0, 8.0};
main()
{
int x, y;
double z;
```

```
x = 3;
y = 3;
z = add(&x, ar1, &y, ar2); /* Call Fortran add routine */
/* Note: Fortran indexes arrays 1..n */
/* C indexes arrays 0..(n-1) */
printf("The sum of \$1.0f and \$1.0f is \$2.0f \n",
ar1[x-1], ar2[y-1], z);
The Fortran subroutine is:
C Fortran function add.f - for C/C++ interlanguage call example
C Compile separately, then link to C/C++ program
REAL*8 FUNCTION ADD (A, B, C, D)
REAL*8 B,D
INTEGER*4 A,C
DIMENSION B(4), D(4)
ADD = B(A) + D(C)
RETURN
END
```

# Chapter 3. Aligning data

XL C/C++ provides many mechanisms for specifying data alignment at the levels of individual variables, members of aggregates, entire aggregates, and entire compilation units. If you are porting applications between different platforms, or between 32-bit and 64-bit modes, you will need to take into account the differences between alignment settings available in the different environments, to prevent possible data corruption and deterioration in performance. In particular, vector types have special alignment requirements which, if not followed, can produce incorrect results. That is, vectors need to be aligned according to a 16 byte boundary. For more information, see the *AltiVec Technology Programming Interface Manual*.

Alignment *modes* allow you to set alignment defaults for all data types for a compilation unit (or subsection of a compilation unit), by specifying a predefined suboption. Alignment *modifiers* allow you to set the alignment for specific variables or data types within a compilation unit, by specifying the exact number of bytes that should be used for the alignment.

"Using alignment modes" discusses the default alignment modes for all data types on the different platforms and addressing models; the suboptions and pragmas you can use to change or override the defaults; and rules for the alignment modes for simple variables, aggregates, and bit fields. This section also provides examples of aggregate layouts based on the different alignment modes.

"Using alignment modifiers" on page 15 discusses the different specifiers, pragmas, and attributes you can use in your source code to override the alignment mode currently in effect, for specific variable declarations. It also provides the rules governing the precedence of alignment modes and modifiers during compilation.

#### Related information

- AltiVec Technology Programming Interface Manual, available at http://www.freescale.com/files/32bit/doc/ref\_manual/ALTIVECPIM.pdf
- **-qaltivec** in *XL C/C++ Compiler Reference*

# Using alignment modes

Each data type supported by XL C/C++ is aligned along byte boundaries according to platform-specific default alignment *modes*. On AIX, the default alignment mode is **power** or **full**, which are equivalent.

You can change the default alignment mode, by using any of the following mechanisms:

Set the alignment mode for all variables in a single file or multiple files during compilation

To use this approach, you specify the **-qalign** compiler option during compilation, with one of the suboptions listed in Table 10 on page 10.

Set the alignment mode for all variables in a section of source code

To use this approach, you specify the **#pragma align** or **#pragma options align** directives in the source files, with one of the suboptions listed in Table 10 on page 10. Each directive changes the alignment mode in effect

for all variables that follow the directive until another directive is encountered, or until the end of the compilation unit.

Each of the valid alignment modes is defined in Table 10, which provides the alignment value, in bytes, for scalar variables, for all data types. Where there are differences between 32-bit and 64-bit modes, these are indicated. Also, where there are differences between the first (scalar) member of an aggregate and subsequent members of the aggregate, these are indicated.

Table 10. Alignment settings (values given in bytes)

|                                           |         | Alignmen | Alignment setting     |                                 |                         |                     |
|-------------------------------------------|---------|----------|-----------------------|---------------------------------|-------------------------|---------------------|
| Data type                                 | Storage | natural  | power, full           | mac68k,<br>twobyte <sup>3</sup> | bit_packed <sup>2</sup> | packed <sup>2</sup> |
| _Bool (C), bool (C++) (32-bit mode)       | 1       | 1        | 1                     | 1                               | 1                       | 1                   |
| _Bool (C), bool (C++) (64-bit mode)       | 1       | 1        | 1                     | not<br>supported                | 1                       | 1                   |
| char, signed char, unsigned char          | 1       | 1        | 1                     | 1                               | 1                       | 1                   |
| wchar_t (32-bit mode)                     | 2       | 2        | 2                     | 2                               | 1                       | 1                   |
| wchar_t (64-bit mode)                     | 4       | 4        | 4                     | not<br>supported                | 1                       | 1                   |
| int, unsigned int                         | 4       | 4        | 4                     | 2                               | 1                       | 1                   |
| short int, unsigned short int             | 2       | 2        | 2                     | 2                               | 1                       | 1                   |
| long int, unsigned long int (32-bit mode) | 4       | 4        | 4                     | 2                               | 1                       | 1                   |
| long int, unsigned long int (64-bit mode) | 8       | 8        | 8                     | not<br>supported                | 1                       | 1                   |
| _Decimal32                                | 4       | 4        | 4                     | 2                               | 1                       | 1                   |
| _Decimal64                                | 8       | 8        | 8                     | 2                               | 1                       | 1                   |
| _Decimal128                               | 16      | 16       | 16                    | 2                               | 1                       | 1                   |
| long long                                 | 8       | 8        | 8                     | 2                               | 1                       | 1                   |
| float                                     | 4       | 4        | 4                     | 2                               | 1                       | 1                   |
| double                                    | 8       | 8        | see note1             | 2                               | 1                       | 1                   |
| long double                               | 8       | 8        | see note <sup>1</sup> | 2                               | 1                       | 1                   |
| long double with -qldbl128                | 16      | 16       | see note <sup>1</sup> | 2                               | 1                       | 1                   |
| pointer (32-bit mode)                     | 4       | 4        | 4                     | 2                               | 1                       | 1                   |
| pointer (64-bit mode)                     | 8       | 8        | 8                     | not<br>supported                | 1                       | 1                   |
| vector types                              | 16      | 16       | 16                    | 16                              | 1                       | 1                   |

#### Notes:

- 1. In aggregates, the first member of this data type is aligned according to its natural alignment value; subsequent members of the aggregate are aligned on 4-byte boundaries.
- 2. The packed alignment will not pack bit-field members at the bit level; use the bit\_packed alignment if you want to pack bit fields at the bit level.
- 3. For mac68k alignment, if the aggregate does not contain a vector member, the alignment is 2 bytes. If an aggregate contains a vector member, then the alignment is the largest alignment of all of its members.

If you are working with aggregates containing double, long long, or long double data types, use the **natural** mode for highest performance, as each member of the aggregate is aligned according to its natural alignment value. If you generate data with an application on one platform and read the data with an application on another platform, it is recommended that you use the **bit\_packed** mode, which results in equivalent data alignment on all platforms.

**Note:** Vectors in a bit-packed structure may not be correctly aligned unless you take extra action to ensure their alignment.

"Alignment of aggregates" discusses the rules for the alignment of entire aggregates and provide examples of aggregate layouts. "Alignment of bit fields" on page 13 discusses additional rules and considerations for the use and alignment of bit fields, and provides an example of bit-packed alignment.

#### Related information

• -qalign and #pragma align in the XL C/C++ Compiler Reference

# Alignment of aggregates

The data contained in Table 10 on page 10 apply to scalar variables, and variables which are members of aggregates such as structures, unions, and classes. In addition, the following rules apply to aggregate variables, namely structures, unions or classes, as a whole (in the absence of any modifiers):

- For all alignment modes, the *size* of an aggregate is the smallest multiple of its alignment value that can encompass all of the members of the aggregate.
- Empty aggregates are assigned a size of 0 bytes.
- Empty aggregates are assigned a size of 1 byte. Note that static data members do not participate in the alignment or size of an aggregate; therefore a structure or class containing only a single static data member has a size of 1 byte.
- For all alignment modes except **mac68k**, the *alignment* of an aggregate is equal to the largest alignment value of any of its members. With the exception of packed alignment modes, members whose natural alignment is smaller than that of their aggregate's alignment are padded with empty bytes.
- For mac68k alignment, if the aggregate does not contain a vector member, the alignment is 2 bytes. If an aggregate contains a vector member, then the alignment is the largest alignment of all of its members.
- Aligned aggregates can be nested, and the alignment rules applicable to each nested aggregate are determined by the alignment mode that is in effect when a nested aggregate is declared.

The following table shows some examples of the size of an aggregate according to alignment mode.

Table 11. Alignment and aggregate size

|                                         | Size of aggregate                                                                                         |                                                                                                    |                                                                                            |
|-----------------------------------------|----------------------------------------------------------------------------------------------------|----------------------------------------------------------------------------------------------------|--------------------------------------------------------------------------------------------|
| Example                                 | -qalign=power                                                                                             | -qalign=natural                                                                                           | -qalign=packed                                                                             |
| struct Struct1 { double a1; char a2; }; | 16 bytes (The member with the largest alignment requirement is a1; therefore, a2 is padded with 7 bytes.) | 16 bytes (The member with the largest alignment requirement is a1; therefore, a2 is padded with 7 bytes.) | 9 bytes (Each<br>member is packed to<br>its natural alignment;<br>no padding is<br>added.) |

Table 11. Alignment and aggregate size (continued)

|                                         | Size of aggregate                                                                                                    |                                                                                                    |                                                                                            |
|-----------------------------------------|----------------------------------------------------------------------------------------------------|----------------------------------------------------------------------------------------------------|--------------------------------------------------------------------------------------------|
| Example                                 | -qalign=power                                                                                                    | -qalign=natural                                                                                           | -qalign=packed                                                                             |
| struct Struct2 { char buf[15]; };       | 15 bytes                                                                                                    | 15 bytes                                                                                                  | 15 bytes                                                                                   |
| struct Struct3 { char c1; double c2; }; | 12 bytes (The member with the largest alignment requirement is c2; however, because it is a double and is not the first member, the 4-byte alignment rule applies. c1 is padded with 3 bytes.) | 16 bytes (The member with the largest alignment requirement is c2; therefore, c1 is padded with 7 bytes.) | 9 bytes (Each<br>member is packed to<br>its natural alignment;<br>no padding is<br>added.) |

**Note:** The C++ compiler might generate extra fields for classes that contain base classes or virtual functions. Objects of these types might not conform to the usual mappings for aggregates.

For rules on the alignment of aggregates containing bit fields, see "Alignment of bit fields" on page 13.

#### Alignment examples

The following examples use these symbols to show padding and boundaries:

```
p = padding
= halfword (2-byte) boundary
: = byte boundary
Mac68K example: For:
#pragma options align=mac68k
struct B {
   char a;
   double b;
```

The size of B is 10 bytes. The alignment of B is 2 bytes. The layout of B is: |a:p|b:b|b:b|b:b|b:b|

#### Packed example: For:

#pragma options align=reset

};

```
#pragma options align=bit packed
struct {
  char a;
  double b;
    } B;
#pragma options align=reset
```

The size of B is 9 bytes. The layout of B is: |a:b|b:b|b:b|b:b|b:

**Nested aggregate example:** For:

```
#pragma options align=mac68k
struct A {
 char a;
  #pragma options align=power
 struct B {
    int b;
    char c;
    } B1;
             // <-- B1 laid out using power alignment rules
  \#pragma options align=reset // <-- has no effect on A or B,
                                      but on subsequent structs
 char d;
#pragma options align=reset
```

The size of A is 12 bytes. The alignment of A is 2 bytes. The layout of A is: |a:p|b:b|b:b|c:p|p:p|d:p|

#### C++ derived class example: In 32-bit mode, for:

```
#pragma options align=natural
class A {
double a;
} sa;
class C : public A {
  virtual void f() {}
private:
  char* name;
```

The size of sc is 24 bytes. The alignment of sc is 8 bytes. The layout of sc is: |a:a|a:a|a:a|a:a|f:f|f:f|p:p|p:p|n:n|n:n|p:p|p:p|

# Alignment of bit fields

You can declare a bit field as a Bool (C), bool (C++), char, signed char, unsigned char, short, unsigned short, int, unsigned int, long, unsigned long, long long, or unsigned long long data type. The alignment of a bit field depends on its base type and the compilation mode (32-bit or 64-bit).

**Note:** long long and unsigned long long are not available for C on AIX.

In the C language, you can specify bit fields as char or short instead of int, but XL C/C++ maps them as if they were unsigned int. The length of a bit field cannot exceed the length of its base type. In extended mode, you can use the size of operator on a bit field. The size of operator on a bit field always returns 4.

The length of a bit field can exceed the length of its base type, but the remaining bits will be used to pad the field, and will not actually store any value.

However, alignment rules for aggregates containing bit fields are different depending on the alignment mode in effect. These rules are described below.

### Rules for natural alignment

· A zero-length bit field pads to the next alignment boundary of its base declared type. This causes the next member to begin on a 4-byte boundary for all types except long in 64-bit mode and long long in both 32-bit and 64-bit mode, which will move the next member to the next 8-byte boundary. Padding does not occur if the previous member's memory layout ended on the appropriate boundary.

- An aggregate that contains only zero-length bit fields has a length of 0 bytes and an alignment of 4 bytes.
- An aggregate that contains only zero-length bit fields has a length of 4 or 8 bytes, depending on the declared type of the bit field and the compilation mode (32-bit or 64-bit).

#### Rules for power alignment

- Aggregates containing bit fields are 4-byte (word) aligned.
- · Bit fields are packed into the current word. If a bit field would cross a word boundary, it starts at the next word boundary.
- · A bit field of length zero causes the bit field that immediately follows it to be aligned at the next word boundary, or 8 bytes, depending on the declared type and the compilation mode. If the zero-length bit field is at a word boundary, the next bit field starts at this boundary.
- An aggregate that contains only zero-length bit fields has a length of 0 bytes.
- An aggregate that contains only zero-length bit fields has the length of 1 byte.

#### Rules for Mac68K alignment

- Bit fields are packed into a word and are aligned on a 2-byte boundary.
- Bit fields that would cross a word boundary are moved to the next halfword boundary even if they are already starting on a halfword boundary. (The bit field can still end up crossing a word boundary.)
- A bit field of length zero forces the next member (even if it is not a bit field) to start at the next halfword boundary even if the zero-length bit field is currently at a halfword boundary.
- · An aggregate containing nothing but zero-length bit fields has a length, in bytes, of two times the number of zerolength bit fields.
- For unions, there is one special case: unions whose largest element is a bit field of length 16 or less have a size of 2 bytes. If the length of the bit field is greater than 16, the size of the union is 4 bytes.

#### Rules for bit-packed alignment

- Bit fields have an alignment of 1 byte, and are packed with no default padding between bit fields.
- A zero-length bit field causes the next member to start at the next byte boundary. If the zero-length bit field is already at a byte boundary, the next member starts at this boundary. A non-bit field member that follows a bit field is aligned on the next byte boundary.

# **Example of bit-packed alignment**

For:

```
#pragma options align=bit packed
struct {
  int a : 8;
  int b : 10;
  int c : 12;
  int d : 4;
  int e : 3;
  int : 0;
   int f : 1;
```

char g;
} A;

pragma options align=reset

The size of A is 7 bytes. The alignment of A is 1 byte. The layout of A is:

| Member name | Byte offset | Bit offset |
|-------------|-------------|------------|
| a           | 0           | 0          |
| b           | 1           | 0          |
| С           | 2           | 2          |
| d           | 3           | 6          |
| e           | 4           | 2          |
| f           | 5           | 0          |
| g           | 6           | 0          |

# Using alignment modifiers

XL C/C++ also provides alignment *modifiers*, which allow you to exercise even finer-grained control over alignment, at the level of declaration or definition of individual variables. Available modifiers are:

#### #pragma pack(...)

#### Valid application:

The entire aggregate (as a whole) immediately following the directive. **Note**: on AIX **#pragma pack** does not apply to bit-field union members.

**Effect:** Sets the maximum alignment of the members of the aggregate to which it applies, to a specific number of bytes. Also allows a bit-field to cross a container boundary. Used to reduce the effective alignment of the selected aggregate.

#### Valid values:

*n*: where *n* is 1, 2, 4, 8, or 16. That is, structure members are aligned on *n*-byte boundaries or on their natural alignment boundary, whichever is less. *nopack:* disables packing. *pop*: removes the previous value added with **#pragma pack**. **Note**: empty brackets has the same functionality as *pop*.

#### \_\_attribute\_\_((aligned(n)))

#### Valid application:

As a *variable* attribute, it applies to a single aggregate (as a whole), namely a structure, union, or class; or to an individual member of an aggregate.<sup>1</sup> As a *type* attribute, it applies to all aggregates declared of that type. If it is applied to a typedef declaration, it applies to all instances of that type.<sup>2</sup>

#### **Effect:**

Sets the minimum alignment of the specified variable (or variables), to a specific number of bytes. Typically used to increase the effective alignment of the selected variables.

#### Valid values:

n must be a positive power of 2, or NIL. NIL can be specified as either \_\_attribute\_\_((aligned())) or \_\_attribute\_\_((aligned)); this is the same as specifying the maximum system alignment (16 bytes on all UNIX® platforms).

#### \_\_attribute\_\_((packed))

#### Valid application:

As a variable attribute, it applies to simple variables, or individual members of an aggregate, namely a structure, union or class. As a type attribute, it applies to all members of all aggregates declared of that type.

**Effect:** Sets the maximum alignment of the selected variable, or variables, to which it applies, to the smallest possible alignment value, namely one byte for a variable and one bit for a bit field.

#### \_\_align(n)

Effect: Sets the minimum alignment of the variable or aggregate to which it applies to a specific number of bytes; also effectively increases the amount of storage occupied by the variable. Used to increase the effective alignment of the selected variables.

#### Valid application:

Applies to simple static (or global) variables or to aggregates as a whole, rather than to individual members of aggregates, unless these are also aggregates.

#### Valid values:

n must be a positive power of 2. XL C/C++ also allows you to specify a value greater than the system maximum.

#### Notes:

- 1. In a comma-separated list of variables in a declaration, if the modifier is placed at the beginning of the declaration, it applies to all the variables in the declaration. Otherwise, it applies only to the variable immediately preceding it.
- 2. Depending on the placement of the modifier in the declaration of a struct, it can apply to the definition of the type, and hence applies to all instances of that type; or it can apply to only a single instance of the type. For details, see "Type Attributes" in the *XL C/C++ Language Reference*.

When you use alignment modifiers, the interactions between modifiers and modes, and between multiple modifiers, can become complex. The following sections outline precedence guidelines for alignment modifiers, for the following types of variables:

- · simple, or scalar, variables, including members of aggregates (structures, unions or classes) and user-defined types created by typedef statements.
- aggregate variables (structures, unions or classes)

#### Related information

- "The aligned variable attribute", "The packed variable attribute", "The aligned type attribute", "The packed type attribute", and "The \_\_align specifier" in the XL C/C++ Language Reference
- **#pragma pack** in the XL C/C++ Compiler Reference

# Guidelines for determining alignment of scalar variables

The following formulas use a "top-down" approach to determining the alignment, given the presence of alignment modifiers, for both non-embedded (stand-alone) scalar variables and embedded scalars (variables declared as members of an aggregate):

Alignment of variable = maximum(effective type alignment, modified alignment value)

where *effective type alignment* = maximum(maximum(aligned type attribute value, align specifier value), minimum(*type alignment*, packed type attribute value))

and *modified alignment value* = maximum(aligned variable attribute value, packed variable attribute value)

and where *type alignment* is the alignment mode currently in effect when the variable is declared, or the alignment value applied to a type in a typedef statement.

In addition, for embedded variables, which can be modified by the **#pragma pack** directive, the following rule applies:

Alignment of variable = maximum(**#pragma pack** value , maximum(**effective type alignment** , **modified alignment** value))

**Note:** If a type attribute and a variable attribute of the same kind are both specified in a declaration, the second attribute is ignored.

# Guidelines for determining alignment of aggregate variables

The following formulas determine the alignment for aggregate variables, namely structures, unions, and classes:

Alignment of variable = maximum(effective type alignment, modified alignment value)

where *effective type alignment* = maximum(maximum(aligned type attribute value, \_\_align specifier value) , minimum(*aggregate type alignment*, packed type attribute value))

and *modified alignment value* = maximum (aligned variable attribute value, packed variable attribute value)

and where *aggregate type alignment* = maximum (alignment of all members )

**Note:** If a type attribute and a variable attribute of the same kind are both specified in a declaration, the second attribute is ignored.

# Chapter 4. Handling floating point operations

The following sections provide reference information, portability considerations, and suggested procedures for using compiler options to manage floating-point operations:

- "Floating-point formats"
- · "Handling multiply-add operations"
- "Compiling for strict IEEE conformance" on page 20
- "Handling floating-point constant folding and rounding" on page 20
- "Handling floating-point exceptions" on page 23

# Floating-point formats

XL C/C++ supports the following binary floating-point formats:

- 32-bit single precision, with an approximate range of  $10^{-38}$  to  $10^{+38}$  and precision of about 7 decimal digits
- 64-bit double precision, with an approximate range of  $10^{-308}$  to  $10^{+308}$  and precision of about 16 decimal digits
- 128-bit extended precision, with the same range as double-precision values, but with a precision of about 29 decimal digits

Note that the long double type may represent either double-precision or extended-precision values, depending on the setting of the **-qldbl128** compiler option.

Beginning in V9.0, on selected hardware and operating system levels, the compiler also supports the following decimal floating-point formats:

- 32-bit single precision, with an approximate range of 10<sup>-101</sup> to 10<sup>+90</sup> and precision of 7 decimal digits
- 64-bit double precision, with an approximate range of  $10^{-398}$  to  $10^{+369}$  and precision of 16 decimal digits
- 128-bit extended precision, with an approximate range of 10<sup>-6176</sup> to 10<sup>+6111</sup>, and with a precision of 34 decimal digits

#### Related information

• -qldbl128 in the XL C/C++ Compiler Reference

# Handling multiply-add operations

By default, the compiler generates a single non-IEEE 754 compatible multiply-add instruction for binary floating-point expressions such as  $a+b^*c$ , partly because one instruction is faster than two. Because no rounding occurs between the multiply and add operations, this may also produce a more precise result. However, the increased precision might lead to different results from those obtained in other environments, and may cause  $x^*y-x^*y$  to produce a nonzero result. To avoid these issues, you can suppress the generation of multiply-add instructions by using the **-qfloat=nomaf** option.

Note: Decimal floating-point does not use multiply-add instructions

#### Related information

• **-qfloat** in the *XL C/C++ Compiler Reference* 

# Compiling for strict IEEE conformance

By default, XL C/C++ follows most, but not all of the rules in the IEEE standard. If you compile with the **-qnostrict** option, which is enabled by default at optimization level -O3 or higher, some IEEE floating-point rules are violated in ways that can improve performance but might affect program correctness. To avoid this issue, and to compile for strict compliance with the IEEE standard, do the following:

- Use the **-qfloat=nomaf** compiler option.
- If the program changes the rounding mode at run time, use the -qfloat=rrm option.
- If the data or program code contains signaling NaN values (NaNS), use the -qfloat=nans option. (A signaling NaN is different from a quiet NaN; you must explicitly code it into the program or data or create it by using the -qinitauto compiler option.)
- If you compile with -O3, -O4, or -O5, include the option -qstrict after it.

#### Related information

- "Advanced optimization" on page 68
- **-qfloat** in the XL C/C++ Compiler Reference
- **-qinitauto** in the *XL C/C++ Compiler Reference*
- **-qstrict** in the *XL C/C++ Compiler Reference*
- **-qinitauto** in the *XL C/C++ Compiler Reference*

# Handling floating-point constant folding and rounding

By default, the compiler replaces most operations involving constant operands with their result at compile time. This process is known as constant folding. Additional folding opportunities may occur with optimization or with the **-qnostrict** option. The result of a floating-point operation folded at compile-time normally produces the same result as that obtained at execution time, except in the following cases:

- The compile-time rounding mode is different from the execution-time rounding mode. By default, both are round-to-nearest; however, if your program changes the execution-time rounding mode, to avoid differing results, do either of the following:
  - Change the compile-time rounding mode to match the execution-time mode, by compiling with the appropriate -y option. For more information, and an example, see "Matching compile-time and runtime rounding modes" on page
  - Suppress folding, by compiling with the -qfloat=nofold option.
- Expressions like a+b\*c are partially or fully evaluated at compile-time. The results might be different from those produced at execution time, because  $b^*c$ might be rounded before being added to a, while the runtime multiply-add instruction does not use any intermediate rounding. To avoid differing results, do either of the following:
  - Suppress the use of multiply-add instructions, by compiling with the **-qfloat=nomaf** option.
  - Suppress folding, by compiling with the **-qfloat=nofold** option.

• An operation produces an infinite or NaN result. Compile-time folding prevents execution-time detection of an exception, even if you compile with the -qflttrap option. To avoid missing these exceptions, suppress folding with the -qfloat=nofold option.

#### Related information

- "Handling floating-point exceptions" on page 23
- **-qfloat** and **-qstrict** in the *XL C/C++ Compiler Reference*

# Matching compile-time and runtime rounding modes

The default rounding mode used at compile-time and runtime is round-to-nearest, ties even. If your program changes the rounding mode at runtime, the results of a floating-point calculation might be slightly different from those that are obtained at compile-time. The following example illustrates this:<sup>1</sup>

```
#include <float.h>
#include <fenv.h>
#include <stdio.h>
int main ()
volatile double one = 1.f, three = 3.f; /* volatiles are not folded */
double one third;
one third = 1. / 3.; /* folded */
printf ("1/3 with compile-time rounding = %.17f\n", one third);
fesetround (FE TOWARDZERO);
one third = one / three; /* not folded */
fesetround (FE_TONEAREST);²
printf ("1/3 with execution-time rounding to zero = %.17f\n", one third);
fesetround (FE TONEAREST);
one third = one / three; /* not folded */
fesetround (FE_TONEAREST);<sup>2</sup>
printf ("1/3 with execution-time rounding to nearest = %.17f\n", one third);
fesetround (FE UPWARD);
one third = one / three; /* not folded */
fesetround (FE_TONEAREST);²
printf ("1/3 with execution-time rounding to +infinity = %.17f\n", one third);
fesetround (FE_DOWNWARD);
one third = one / three; /* not folded */
fesetround (FE_TONEAREST);<sup>2</sup>
printf ("1/3 with execution-time rounding to -infinity = %.17f\n", one third);
return 0;
```

#### **Notes:**

- 1. On AIX, this example must be linked with the system math library, libm, to obtain the functions and macros declared in the fenv.h header file.
- 2. See "Rounding modes and standard library functions" on page 22 for an explanation of the resetting of the round mode before the call to printf.

When compiled with the default options, this code produces the following results:

Because the fourth computation changes the rounding mode to round-to-infinity, the results are slightly different from the first computation, which is performed at compile-time, using round-to-nearest. If you do not use the -qfloat=nofold option to suppress all compile-time folding of floating-point computations, it is recommended that you use the -y compiler option with the appropriate suboption to match compile-time and runtime rounding modes. In the previous example, compiling with -yp (round-to-infinity) produces the following result for the first computation:

In general, if the rounding mode is changed to +infinity or -infinity, or to any decimal floating-point only rounding mode, it is recommended that you also use the **-qfloat=rrm** option.

#### Related information

• **-qfloat** and **-v** in the XL C/C++ Compiler Reference

# Rounding modes and standard library functions

On AIX, C and C++ input/output and conversion functions apply the rounding mode in effect to the values that are input or output by the function. These functions include printf, scanf, atof, and ftoa, as well as the C++ input and output operators (>> and <<) on objects like cin and cout.

For example, if the current rounding mode is round-to-infinity, the printf function will apply that rounding mode to the floating-point digit string value it prints, in addition to the rounding that was already performed on a calculation. The following example illustrates this:

```
#include <float.h>
#include <fenv.h>
#include <stdio.h>
int main()
 volatile double one = 1.f, three = 3.f; /* volatiles are not folded*/
double one_third;
fesetround (FE UPWARD);
one_third = one / three; /* not folded */
printf ("1/3 with execution-time rounding to +infinity = %.17f\n", one third);
 fesetround (FE UPWARD);
 one third = one / three; /* not folded */
 fesetround (FE TONEAREST);
printf ("1/3 with execution-time rounding to +infinity = %.17f\n", one third);
return 0;
```

When compiled with the default options, this code produces the following results:

```
1/3 with execution-time rounding to +infinity = 0.33333333333333333
1/3 with execution-time rounding to -infinity = 0.3333333333333333
```

In the first calculation, the value returned is rounded upward to 0.3333333333333337, but the printf function rounds this value upward again, to second calculation, is to reset the rounding mode to round-to-nearest just before the call to the library function is made.

# Handling floating-point exceptions

By default, invalid operations such as division by zero, division by infinity, overflow, and underflow are ignored at runtime. However, you can use the **-qflttrap** option to detect these types of exceptions. In addition, you can add suitable support code to your program to allow program execution to continue after an exception occurs, and to modify the results of operations causing exceptions.

Because, however, floating-point computations involving constants are usually folded at compile-time, the potential exceptions that would be produced at runtime will not occur. To ensure that the **-qflttrap** option traps all runtime floating-point exceptions, consider using the **-qfloat=nofold** option to suppress all compile-time folding.

#### Related information

• **-qfloat** and **-qflttrap** in the *XL C/C++ Compiler Reference* 

# **Chapter 5. Using memory heaps**

In addition to the memory management functions defined by ANSI, XL C/C++ provides enhanced versions of memory management functions that can help you improve program performance and debug your programs. These functions allow you to:

- Allocate memory from multiple, custom-defined pools of memory, known as user-created heaps.
- Debug memory problems in the default runtime heap.
- Debug memory problems in user-created heaps.

All the versions of the memory management functions actually work in the same way. They differ only in the heap from which they allocate, and in whether they save information to help you debug memory problems. The memory allocated by all of these functions is suitably aligned for storing any type of object.

"Managing memory with multiple heaps" discusses the advantages of using multiple, user-created heaps; summarizes the functions available to manage user-created heaps; provides procedures for creating, expanding, using, and destroying user-defined heaps; and provides examples of programs that create user heaps using both regular and shared memory.

"Debugging memory heaps" on page 36 discusses the functions available for checking and debugging the default and user-created heaps.

# Managing memory with multiple heaps

You can use XL C/C++ to create and manipulate your own memory heaps, either in place of or in addition to the default XL C/C++ runtime heap.

You can create heaps of regular memory or shared memory, and you can have any number of heaps of any type. The only limit is the space available on your operating system (your machine's memory and swapper size, minus the memory required by other running applications). You can also change the default runtime heap to a heap that you have created.

Using your own heaps is optional, and your applications will work well using the default memory management provided (and used by) the XL C/C++ runtime library. However, using multiple heaps can be more efficient and can help you improve your program's performance and reduce wasted memory for a number of reasons:

• When you allocate from a single heap, you can end up with memory blocks on different pages of memory. For example, you might have a linked list that allocates memory each time you add a node to the list. If you allocate memory for other data in between adding nodes, the memory blocks for the nodes could end up on many different pages. To access the data in the list, the system might have to swap many pages, which can significantly slow your program.
With multiple heaps, you can specify the heap from which you want to allocate. For example, you might create a heap specifically for a linked list. The list's memory blocks and the data they contain would remain close together on fewer pages, which reduces the amount of swapping required.

- In multithreaded applications, only one thread can access the heap at a time to ensure memory is safely allocated and freed. For example, if thread 1 is allocating memory, and thread 2 has a call to free, thread 2 must wait until thread 1 has finished its allocation before it can access the heap. Again, this can slow down performance, especially if your program does a lot of memory operations.
  - If you create a separate heap for each thread, you can allocate from them concurrently, eliminating both the waiting period and the overhead required to serialize access to the heap.
- With a single heap, you must explicitly free each block that you allocate. If you have a linked list that allocates memory for each node, you have to traverse the entire list and free each block individually, which can take some time.
  - If you create a separate heap only for that linked list, you can destroy it with a single call and free all the memory at once.
- When you have only one heap, all components share it (including the XL C/C++ runtime library, vendor libraries, and your own code). If one component corrupts the heap, another component might fail. You might have trouble discovering the cause of the problem and where the heap was damaged. With multiple heaps, you can create a separate heap for each component, so if one damages the heap (for example, by using a freed pointer), the others can continue unaffected. You also know where to look to correct the problem.

The following sections describe the functions available for using multiple heaps, provide programming guidelines for creating, using and destroying multiple heaps, and provide code examples that implement multiple heaps.

### Functions for managing user-created heaps

The libhu.a library provides a set of functions that allow you to manage user-created heaps. These functions are all prefixed by u (for "user" heaps), and they are declared in the header file umalloc.h. The following table summarizes the functions available for creating and managing user-defined heaps.

Table 12. Functions for managing memory heaps

| Default heap function | Corresponding user-created heap function | Description                                                                                            |
|-----------------------|------------------------------------------|----------------------------------------------------------------------------------------------------|
| n/a                   | _ucreate                                 | Creates a heap. Described in "Creating a heap" on page 27.                                             |
| n/a                   | _uopen                                   | Opens a heap for use by a process. Described in "Using a heap" on page 29.                             |
| n/a                   | _ustats                                  | Provides information about a heap. Described in "Getting information about a heap" on page 30.         |
| n/a                   | _uaddmem                                 | Adds memory blocks to a heap. Described in "Expanding a heap" on page 28.                              |
| n/a                   | _uclose                                  | Closes a heap from further use by a process. Described in "Closing and destroying a heap" on page 30.  |
| n/a                   | _udestroy                                | Destroys a heap. Described in "Closing and destroying a heap" on page 30.                              |
| calloc                | _ucalloc                                 | Allocates and initializes memory from a heap you have created. Described in "Using a heap" on page 29. |

Table 12. Functions for managing memory heaps (continued)

| Default heap function | Corresponding user-created heap function | Description                                                                                                    |
|-----------------------|------------------------------------------|----------------------------------------------------------------------------------------------------|
| malloc                | _umalloc                                 | Allocates memory from a heap you have created. Described in "Using a heap" on page 29.                                          |
| _heapmin              | _uheapmin                                | Returns unused memory to the system. Described in "Closing and destroying a heap" on page 30.                                   |
| n/a                   | _udefault                                | Changes the default runtime heap to a user-created heap. Described in "Changing the default heap used in a program" on page 31. |

**Note:** There are no user-created heap versions of realloc or free. These standard functions always determine the heap from which memory is allocated, and can be used with both user-created and default memory heaps.

### Creating a heap

You can create a fixed-size heap, or a dynamically-sized heap. With a fixed-size heap, the initial block of memory must be large enough to satisfy all allocation requests made to it. With a dynamically-sized heap, the heap can expand and contract as your program needs demand. Procedures for creating both types of heaps are provided below.

### Creating a fixed-size heap

When you create a fixed-size heap, you first allocate a block of memory large enough to hold the heap and to hold internal information required to manage the heap, and you assign it a handle. For example:

```
Heap_t fixedHeap;  /* this is the "heap handle" */
/* get memory for internal info plus 5000 bytes for the heap */
static char block[_HEAP_MIN_SIZE + 5000];
```

The internal information requires a minimum set of bytes, specified by the \_HEAP\_MIN\_SIZE macro (defined in umalloc.h). You can add the amount of memory your program requires to this value to determine the size of the block you need to get. Once the block is fully allocated, further allocation requests to the heap will fail.

After you have allocated a block of memory, you create the heap with \_ucreate, and specify the type of memory for the heap, regular or shared. For example:

The !\_BLOCK\_CLEAN parameter indicates that the memory in the block has not been initialized to 0. If it were set to 0 (for example, by memset), you would specify \_BLOCK\_CLEAN. The calloc and \_ucalloc functions use this information to improve their efficiency; if the memory is already initialized to 0, they don't need to initialize it.

The fourth parameter indicates the type of memory the heap contains: regular (\_HEAP\_REGULAR) or shared (\_HEAP\_SHARED).

Use \_HEAP\_REGULAR for regular memory. Most programs use regular memory. This is the type provided by the default run-time heap. Use HEAP SHARED for shared memory. Heaps of shared memory can be shared between processes or applications.

For a fixed-size heap, the last two parameters are always NULL.

### Creating a dynamically-sized heap

With the XL C/C++ default heap, when not enough storage is available to fulfill a malloc request, the runtime environment gets additional storage from the system. Similarly, when you minimize the heap with heapmin or when your program ends, the runtime environment returns the memory to the operating system.

When you create an expandable heap, you provide your own functions to do this work, which you can name however you choose. You specify pointers to these functions as the last two parameters to ucreate (instead of the NULL pointers you use to create a fixed-size heap). For example:

```
Heap t growHeap;
static char block[ HEAP MIN SIZE]; /* get block */
growHeap = ucreate(block, HEAP MIN SIZE, /* starting block */
                        !_BLOCK_CLEAN, /* memory not set to 0 */
_HEAP_REGULAR, /* regular memory */
                        _HEAP_REGULAR, /* regular memory */ expandHeap, /* function to expand heap */
                        shrinkHeap); /* function to shrink heap */
```

Note: You can use the same expand and shrink functions for more than one heap, as long as the heaps use the same type of memory and your functions are not written specifically for one heap.

### Expanding a heap

To increase the size of a heap, you add blocks of memory to it by doing the following:

- For fixed-size or dynamically-sized heaps, calling the \_uaddmem function.
- · For dynamically-sized heaps only, writing a function that expands the heap, and that can be called automatically by the system if necessary, whenever you allocate memory from the heap.

Both options are described below.

### Adding blocks of memory to a heap

You can add blocks of memory to a fixed-size or dynamically-sized heap with \_uaddmem. This can be useful if you have a large amount of memory that is allocated conditionally. Like the starting block, you must first allocate memory for a block of memory. This block will be added to the current heap, so make sure the block you add is of the same type of memory as the heap to which you are adding it. For example, to add 64K to fixedHeap:

```
static char newblock[65536];
uaddmem(fixedHeap,
                       /* heap to add to */
        newblock, 65536, /* block to add
        _BLOCK_CLEAN); /* sets memory to 0 */
```

Note: For every block of memory you add, a small number of bytes from it are used to store internal information. To reduce the total amount of overhead, it is better to add a few large blocks of memory than many small blocks.

### Writing a heap-expanding function

When you call \_umalloc (or a similar function) for a dynamically-sized heap, \_umalloc tries to allocate the memory from the initial block you provided to \_ucreate. If not enough memory is there, it then calls the heap-expanding function you specified as a parameter to \_ucreate. Your function then gets more memory from the operating system and adds it to the heap. It is up to you how you do this.

```
Your function must have the following prototype: void *(*functionName)(Heap t uh, size t *size, int *clean);
```

Where *functionName* identifies the function (you can name it however you want), *uh* is the heap to be expanded, and *size* is the size of the allocation request passed by \_umalloc. You probably want to return enough memory at a time to satisfy several allocations; otherwise every subsequent allocation has to call your heap-expanding function, reducing your program's execution speed. Make sure that you update the *size* parameter if you return more than the *size* requested.

Your function must also set the *clean* parameter to either \_BLOCK\_CLEAN, to indicate the memory has been set to 0, or !\_BLOCK\_CLEAN, to indicate that the memory has not been initialized.

```
The following fragment shows an example of a heap-expanding function:

static void *expandHeap(Heap_t uh, size_t *length, int *clean)
{
   char *newblock;
   /* round the size up to a multiple of 64K * /
   *length = (*length / 65536) * 65536 + 65536;

*clean = _BLOCK_CLEAN;   /* mark the block as "clean" */
   return(newblock);   /* return new memory block */
```

# Using a heap

Once you have created a heap, you can open it for use by calling \_uopen: uopen(fixedHeap);

This opens the heap for that particular process; if the heap is shared, each process that uses the heap needs its own call to \_uopen.

You can then allocate and free memory from your own heap just as you would from the default heap. To allocate memory, use \_ucalloc or \_umalloc. These functions work just like calloc and malloc, except you specify the heap to use as well as the size of block that you want. For example, to allocate 1000 bytes from fixedHeap:

```
void *up;
up = umalloc(fixedHeap, 1000);
```

To reallocate and free memory, use the regular realloc and free functions. Both of these functions always check the heap from which the memory was allocated, so you don't need to specify the heap to use. For example, the realloc and free calls in the following code fragment look exactly the same for both the default heap and your heap:

```
void *p, *up;
p = malloc(1000); /* allocate 1000 bytes from default heap */
up = umalloc(fixedHeap, 1000); /* allocate 1000 from fixedHeap */
```

```
realloc(p, 2000); /* reallocate from default heap */ realloc(up, 100); /* reallocate from fixedHeap */
free(p);
                          /* free memory back to default heap */
free(up);
                          /* free memory back to fixedHeap
```

When you call any heap function, make sure the heap you specify is valid. If the heap is not valid, the behavior of the heap functions is undefined.

### Getting information about a heap

You can determine the heap from which any object was allocated by calling mheap. You can also get information about the heap itself by calling \_ustats, which tells you:

- The amount of memory the heap holds (excluding memory used for overhead)
- The amount of memory currently allocated from the heap
- The type of memory in the heap
- The size of the largest contiguous piece of memory available from the heap

### Closing and destroying a heap

When a process has finished using the heap, close it with uclose. Once you have closed the heap in a process, that process can no longer allocate from or return memory to that heap. If other processes share the heap, they can still use it until you close it in each of them. Performing operations on a heap after you have closed it causes undefined behavior.

To destroy a heap, do the following:

- For a fixed-size heap, call udestroy. If blocks of memory are still allocated somewhere, you can force the destruction. Destroying a heap removes it entirely even if it was shared by other processes. Again, performing operations on a heap after you have destroyed it causes undefined behavior.
- For a dynamically-sized heap, call uheapmin to coalesce the heap (return all blocks in the heap that are totally free to the system), or udestroy to destroy it. Both of these functions call your heap-shrinking function. (See below.)

After you destroy a heap, it is up to you to return the memory for the heap (the initial block of memory you supplied to ucreate and any other blocks added by uaddmem) to the system.

### Writing the heap-shrinking function

When you call \_uheapmin or \_udestroy to coalesce or destroy a dynamically-sized heap, these functions call your heap-shrinking function to return the memory to the system. It is up to you how you implement this function.

```
Your function must have the following prototype:
void (*functionName)(Heap t uh, void *block, size t size);
```

Where functionName identifies the function (you can name it however you want), uh identifies the heap to be shrunk. The pointer block and its size are passed to your function by \_uheapmin or \_udestroy. Your function must return the memory pointed to by *block* to the system. For example:

```
static void shrinkHeap(Heap_t uh, void *block, size_t size)
{
   free(block);
   return;
}
```

### Changing the default heap used in a program

The regular memory management functions (malloc and so on) always use the current default heap for that thread. The initial default heap for all  $XL\ C/C++$  applications is the runtime heap provided by  $XL\ C/C++$ . However, you can make your own heap the default by calling \_udefault. Then all calls to the regular memory management functions allocate memory from your heap instead of the default runtime heap.

The default heap changes only for the thread where you call  $\_$ udefault. You can use a different default heap for each thread of your program if you choose. This is useful when you want a component (such as a vendor library) to use a heap other than the XL C/C++ default heap, but you cannot actually alter the source code to use heap-specific calls. For example, if you set the default heap to a shared heap and then call a library function that calls malloc, the library allocates storage in shared memory

Because \_udefault returns the current default heap, you can save the return value and later use it to restore the default heap you replaced. You can also change the default back to the XL C/C++ default runtime heap by calling \_udefault and specifying the \_RUNTIME\_HEAP macro (defined in umalloc.h). You can also use this macro with any of the heap-specific functions to explicitly allocate from the default runtime heap.

### Compiling and linking a program with user-created heaps

To compile an application that calls any of the user-created heap functions (prefixed by \_u), specify hu on the -l linker option. For example, if the libhu.a library is installed in the default directory, you could specify:

```
xlc progc.c -o progf -lhu
```

# Examples of creating and using user heaps

#### Example of a user heap with regular memory

The program below shows how you might create and use a heap that uses regular memory.

```
#include <stdlib.h>
#include <stdio.h>
#include <umalloc.h>

static void *get_fn(Heap_t usrheap, size_t *length, int *clean)
{
   void *p;
   /* Round up to the next chunk size */
   *length = ((*length) / 65536) * 65536 + 65536;
   *clean = _BLOCK_CLEAN;
   p = calloc(*length,1);
   return (p);
}

static void release_fn(Heap_t usrheap, void *p, size_t size)
{
   free( p );
   return;
}
```

```
int main(void)
  void
          *initial block;
  long rc;
  Heap t myheap;
  char
          *ptr;
  int
          initial sz;
   /* Get initial area to start heap */
  initial sz = 65536;
   initial_block = malloc(initial_sz);
   if(initial_block == NULL) return (1);
   /* create a user heap */
  myheap = _ucreate(initial_block, initial_sz, _BLOCK_CLEAN,
                     HEAP REGULAR, get fn, release fn);
  if (myheap == NULL) return(2);
  /* allocate from user heap and cause it to grow */
  ptr = umalloc(myheap, 100000);
  ufree(ptr);
   /* destroy user heap */
  if (_udestroy(myheap, _FORCE)) return(3);
   /* return initial block used to create heap */
   free(initial block);
   return 0;
```

### Example of a shared user heap – parent process

The following program shows how you might implement a heap shared between a parent and several child processes. This program shows the parent process, which creates the shared heap. First the main program calls the init function to allocate shared memory from the operating system (using CreateFileMapping) and name the memory so that other processes can use it by name. The init function then creates and opens the heap. The loop in the main program performs operations on the heap, and also starts other processes. The program then calls the term function to close and destroy the heap.

```
#include <umalloc.h>
#include <stdio.h>
#include <stdlib.h>
#include <string.h>
#define PAGING FILE OxFFFFFFF
#define MEMORY SIZE 65536
                 (VOID*)0x01000000
#define BASE MEM
static HANDLE hFile;
                    /* Handle to memory file
static void* hMap;
                     /* Handle to allocated memory
typedef struct mem info {
  void * pBase;
  Heap t pHeap;
} MEM INFO T;
/*-----/
/* Function to create and open the heap with a named shared memory object */
```

```
static Heap t inithp(size t heap size)
  MEM INFO T info;
                       /* Info structure
                                                    */
  /* Allocate shared memory from the system by creating a shared memory */
  /* pool basing it out of the system paging (swapper) file.
  hFile = CreateFileMapping( (HANDLE) PAGING FILE, NULL, PAGE READWRITE, 0,
                            heap_size + sizeof(Heap_t), "MYNAME_SHAREMEM" );
  if (hFile == NULL) {
    return NULL;
  /* Map the file to this process' address space, starting at an address */
  /* that should also be available in child processe(s)
  hMap = MapViewOfFileEx( hFile, FILE_MAP_WRITE, 0, 0, 0, BASE_MEM );
  info.pBase = hMap;
  if (info.pBase == NULL) {
    return NULL;
  /* Create a fixed sized heap. Put the heap handle as well as the
  /* base heap address at the beginning of the shared memory.
  info.pHeap = _ucreate((char *)info.pBase + sizeof(info), heap_size - sizeof(info),
               !_BLOCK_CLEAN, _HEAP_SHARED | _HEAP_REGULAR, NULL, NULL);
  if (info.pBase == NULL) {
    return NULL;
  memcpy(info.pBase, info, sizeof(info));
  if (_uopen(info.pHeap)) {
                            /* Open heap and check result
                                                                 */
    return NULL;
  return info.pHeap;
/*-----*/
/* termhp:
                                                                 */
/* Function to close and destroy the heap
                                                                 */
static int termhp(Heap t uheap)
  if (_uclose(uheap))
                                       /* close heap
                                                                 */
     return 1;
  if (_udestroy(uheap, _FORCE))
                                       /* force destruction of heap */
     return 1;
  UnmapViewOfFile(hMap);
                                       /* return memory to system */
  CloseHandle(hFile);
  return 0;
/*-----*/
/* Main function to test creating, writing to and destroying a shared
/* heap.
         -----*/
int main(void)
```

```
int i, rc;
                                      /* Index and return code
                                                                       */
Heap t uheap;
                                      /* heap to create
char *p;
                                      /* for allocating from heap
/* call init function to create and open the heap
uheap = inithp(MEMORY SIZE);
if (uheap == NULL)
                                      /* check for success
                                      /* if failure, return non zero
   return 1;
/* perform operations on uheap
for (i = 1; i <= 5; i++)
                                     /* allocate from uheap
   p = umalloc(uheap, 10);
   if (p == NULL)
     return 1;
   memset(p, 'M', _msize(p));
                                     /* set all bytes in p to 'M'
   p = realloc(p, 50);
                                      /* reallocate from uheap
   if (p == NULL)
    return 1;
   memset(p, 'R', _msize(p));
                                     /* set all bytes in p to 'R'
}
/* Start a second process which accesses the heap
                                                                       */
if (system("memshr2.exe"))
  return 1;
/* Take a look at the memory that we just wrote to. Note that memshr.c */
/* and memshr2.c should have been compiled specifying the
                                                                       */
/* alloc(debug[, yes]) flag.
/*
 #ifdef DEBUG
   udump allocated(uheap, -1);
 #endif
/* call term function to close and destroy the heap
/*
rc = termhp(uheap);
#ifdef DEBUG
 printf("memshr ending... rc = %d\n", rc);
#endif
return rc;
```

### Example of a shared user heap - child process

The following program shows the process started by the loop in the parent process. This process uses OpenFileMapping to access the shared memory by name, then extracts the heap handle for the heap created by the parent process. The process then opens the heap, makes it the default heap, and performs some operations on it in the loop. After the loop, the process replaces the old default heap, closes the user heap, and ends.

```
#include <umalloc.h>
#include <stdio.h>
#include <stdlib.h>
#include <string.h>
```

```
static HANDLE hFile;  /* Handle to memory file
static void* hMap;  /* Handle to allocated me
                     /* Handle to allocated memory
typedef struct mem info {
  void * pBase;
  Heap t pHeap;
} MEM INFO T;
/* inithp: Subprocess Version
/st Function to create and open the heap with a named shared memory object st/
/*-----/
static Heap_t inithp(void)
  MEM INFO T info;
                                  /* Info structure
  /* Open the shared memory file by name. The file is based on the
  /* system paging (swapper) file.
  hFile = OpenFileMapping(FILE MAP WRITE, FALSE, "MYNAME SHAREMEM");
  if (hFile == NULL) {
    return NULL;
  /* Figure out where to map this file by looking at the address in the */
  /* shared memory where the memory was mapped in the parent process.
  hMap = MapViewOfFile( hFile, FILE MAP WRITE, 0, 0, sizeof(info) );
  if (hMap == NULL) {
   return NULL;
  /* Extract the heap and base memory address from shared memory
                                                              */
  memcpy(info, hMap, sizeof(info));
  UnmapViewOfFile(hMap);
  hMap = MapViewOfFileEx( hFile, FILE_MAP_WRITE, 0, 0, 0, info.pBase );
  return NULL;
  return info.pHeap;
/* Function to close my view of the heap
/*-----/
static int termhp(Heap_t uheap)
   if ( uclose(uheap))
                                     /* close heap
     return 1;
   UnmapViewOfFile(hMap);
                                     /* return memory to system */
   CloseHandle(hFile);
   return 0;
/*----*/
/* main:
```

```
/* Main function to test creating, writing to and destroying a shared
                                                                          */
int main(void)
                                 /* for return code, loop iteration
   int rc, i;
  Heap_t uheap, oldheap;
                                /* heap to create, old default heap
                                  /* for allocating from the heap
                                                                         */
  char *p;
  /* Get the heap storage from the shared memory
  uheap = inithp();
  if (uheap == NULL)
    return 1;
                                                                         */
   /* Register uheap as default runtime heap, save old default
                                                                         */
  /*
  oldheap = _udefault(uheap);
  if (oldheap == NULL) {
     return termhp(uheap);
   /* Perform operations on uheap
                                                                         */
   for (i = 1; i <= 5; i++)
     p = malloc(10); /* malloc uses default heap, which is now uheap*/
     memset(p, 'M', _msize(p));
   }
   /* Replace original default heap and check result
                                                                         */
  if (uheap != udefault(oldheap)) {
     return termhp(uheap);
  /* Close my views of the heap
   /*
  rc = termhp(uheap);
  #ifdef DEBUG
    printf("Returning from memshr2 rc = %d\n", rc);
   #endif
  return rc;
```

# Debugging memory heaps

XL C/C++ provides two sets of functions for debugging memory problems:

- Heap-checking functions similar to those provided by other compilers. (Described in "Functions for checking memory heaps" on page 37.)
- Debug versions of all memory management functions. (Described in "Functions for debugging memory heaps" on page 37.)

Both sets of debugging functions have their benefits and drawbacks. The one you choose to use depends on your program, your problems, and your preference.

The heap-checking functions perform more general checks on the heap at specific points in your program. You have greater control over where the checks occur. The heap-checking functions also provide compatibility with other compilers that offer these functions. You only have to rebuild the modules that contain the heap-checking calls. However, you have to change your source code to include these calls, which you will probably want to remove in your final code. Also, the heap-checking functions only tell you if the heap is consistent or not; they do not provide the details that the debug memory management functions do.

On the other hand, the debug memory management functions provide detailed information about all allocation requests you make with them in your program. You don't need to change any code to use the debug versions; you need only specify the **-qheapdebug** option.

A recommended approach is to add calls to heap-checking functions in places you suspect possible memory problems. If the heap turns out to be corrupted, you can rebuild with **-qheapdebug**.

Regardless of which debugging functions you choose, your program requires additional memory to maintain internal information for these functions. If you are using fixed-size heaps, you might have to increase the heap size in order to use the debugging functions.

#### Related information

- "Memory debug library functions," on page 121
- -qheapdebug in the XL C/C++ Compiler Reference

# Functions for checking memory heaps

The header file umalloc.h declares a set of functions for validating user-created heaps. These functions are not controlled by a compiler option, so you can use them in your program at any time. Regular versions of these functions, without the \_u prefix, are also available for checking the default heap. The heap-checking functions are summarized in the following table.

| Default heap function | User-created heap function | Description                                                                                                    |
|-----------------------|----------------------------|----------------------------------------------------------------------------------------------------|
| _heapchk              | _uheapchk                  | Checks the entire heap for minimal consistency.                                                                           |
| _heapset              | _uheapset                  | Checks the free memory in the heap for minimal consistency, and sets the free memory in the heap to a value you specify.  |
| _heap_walk            | _uheap_walk                | Traverses the heap and provides information about each allocated or freed object to a callback function that you provide. |

To compile an application that calls the user-created heap functions, see "Compiling and linking a program with user-created heaps" on page 31.

# Functions for debugging memory heaps

Debug versions are available for both regular memory management functions and user-defined heap memory management functions. Each debug version performs the same function as its non-debug counterpart, and you can use them for any type of heap, including shared memory. Each call you make to a debug function

also automatically checks the heap by calling heap check (described below), and provides information, including file name and line number, that you can use to debug memory problems. The names of the user-defined debug versions are prefixed by debug u (for example, debug umalloc), and they are defined in umalloc.h.

For a complete list and details about all of the debug memory management functions, see "Memory debug library functions," on page 121.

Table 14. Functions for debugging memory heaps

| Default heap function | Corresponding user-created heap function |
|-----------------------|------------------------------------------|
| _debug_calloc         | _debug_ucalloc                           |
| _debug_malloc         | _debug_umalloc                           |
| _debug_heapmin        | _debug_uheapmin                          |
| _debug_realloc        | n/a                                      |
| _debug_free           | n/a                                      |

To use these debug versions, you can do either of the following:

- In your source code, prefix any of the default or user-defined-heap memory management functions with \_debug\_.
- If you do not wish to make changes to the source code, simply compile with the -qheapdebug option. This option maps all calls to memory management functions to their debug version counterparts. To prevent a call from being mapped, parenthesize the function name.

To compile an application that calls the user-created heap functions, see "Compiling and linking a program with user-created heaps" on page 31.

#### Notes:

- 1. When the -qheapdebug option is specified, code is generated to pre-initialize the local variables for all functions. This makes it much more likely that uninitialized local variables will be found during the normal debug cycle rather than much later (usually when the code is optimized).
- 2. Do not use the -brtl option with -qheapdebug.
- 3. You should place a **#pragma strings (readonly)** directive at the top of each source file that will call debug functions, or in a common header file that each includes. This directive is not essential, but it ensures that the file name passed to the debug functions cannot be overwritten, and that only one copy of the file name string is included in the object module.

### Additional functions for debugging memory heaps

Three additional debug memory management functions do not have regular counterparts. They are summarized in the following table.

Table 15. Additional functions for debugging memory heaps

| Default heap function | Corresponding user-created heap function | Description                                                                                      |
|-----------------------|------------------------------------------|--------------------------------------------------------------------------------------------------|
| _dump_allocated       | _udump_allocated                         | Prints information to stderr about each memory block currently allocated by the debug functions. |

Table 15. Additional functions for debugging memory heaps (continued)

| Default heap function | Corresponding user-created heap function | Description                                                                                                    |
|-----------------------|------------------------------------------|----------------------------------------------------------------------------------------------------|
| _dump_allocated_delta | _udump_allocated_delta                   | Prints information to file descriptor 2 about each memory block allocated by the debug functions since the last call to _dump_allocated or _dump_allocated_delta.                  |
| _heap_check           | _uheap_check                             | Checks all memory blocks allocated or freed by the debug functions to make sure that no overwriting has occurred outside the bounds of allocated blocks or in a free memory block. |

The \_heap\_check function is automatically called by the debug functions; you can also call this function explicitly. You can then use \_dump\_allocated or \_dump\_allocated\_delta to display information about currently allocated memory blocks. You must explicitly call these functions.

### Using memory allocation fill patterns

Some debug functions set all the memory they allocate to a specified fill pattern. This lets you easily locate areas in memory that your program uses.

The debug\_malloc, debug\_realloc, and debug\_umalloc functions set allocated memory to a default repeating 0xAA fill pattern. To enable this fill pattern, export the HD\_FILL environment variable.

The debug\_free function sets all free memory to a repeating 0xFB fill pattern.

# Skipping heap checking

Each debug function calls \_heap\_check (or \_uheap\_check) to check the heap. Although this is useful, it can also increase your program's memory requirements and decrease its execution speed.

To reduce the overhead of checking the heap on every debug memory management function, you can use the HD\_SKIP environment variable to control how often the functions check the heap. You will not need to do this for most of your applications unless the application is extremely memory intensive.

Set HD\_SKIP like any other environment variable. The syntax for HD\_SKIP is: set HD\_SKIP=increment,[start]

#### where:

increment Specifies the number of debug function calls to skip between

performing heap checks.

start Specifies the number debug function calls to skip before starting

heap checks.

**Note:** The comma separating the parameters is optional.

For example, if you specify:

```
set HD_SKIP=10
```

then every tenth debug memory function call performs a heap check. If you specify:

set HD\_SKIP=5,100

then after 100 debug memory function calls, only every fifth call performs a heap check.

When you use the *start* parameter to start skipping heap checks, you are trading off heap checks that are done implicitly against program execution speed. You should therefore start with a small increment (like 5) and slowly increase until the application is usable.

## **Using stack traces**

Stack contents are traced for each allocated memory object. If the contents of an object's stack change, the traced contents are dumped.

The trace size is controlled by the HD\_STACK environment variable. If this variable is not set, the compiler assumes a stack size of 10. To disable stack tracing, set the HD\_STACK environment variable to 0.

# Chapter 6. Using C++ templates

In C++, you can use a template to declare a set of related:

- Classes (including structures)
- Functions
- · Static data members of template classes

Within an application, you can instantiate the same template multiple times with the same arguments or with different arguments. If you use the same arguments, the repeated instantiations are redundant. These redundant instantiations increase compilation time, increase the size of the executable, and deliver no benefit.

There are four basic approaches to the problem of redundant instantiations:

#### Code for unique instantiations

Organize your source code so that the object files contain only one instance of each required instantiation and no unused instantiations. This is the least usable approach, because you must know where each template is defined and where each template instantiation is required.

#### Instantiate at every occurrence

Use the **-qnotempinc** and **-qnotemplateregistry** compiler options (these are the default settings). The compiler generates code for every instantiation that it encounters. With this approach, you accept the disadvantages of redundant instantiations.

#### Have the compiler store instantiations in a template include directory

Use the **-qtempinc** compiler option. If the template definition and implementation files have the required structure, each template instantiation is stored in a template include directory. If the compiler is asked to instantiate the same template again with the same arguments, it uses the stored version instead. This approach is described in "Using the -qtempinc compiler option."

#### Have the compiler store instantiation information in a registry

Use the **-qtemplateregistry** compiler option. Information about each template instantiation is stored in a template registry. If the compiler is asked to instantiate the same template again with the same arguments, it points to the instantiation in the first object file instead. The **-qtemplateregistry** compiler option provides the benefits of the **-qtempinc** compiler option but does not require a specific structure for the template definition and implementation files. This approach is described in "Using the -qtemplateregistry compiler option" on page 44.

**Note:** The **-qtempinc** and **-qtemplateregistry** compiler options are mutually exclusive.

#### Related information

· -qtmplinst

# Using the -qtempinc compiler option

To use **-qtempinc**, you must structure your application as follows:

- 1. Declare your class templates and function templates in template header files, with a .h extension.
- 2. For each template declaration file, create a template implementation file. This file must have the same file name as the template declaration file and an extension of .c or .t, or the name must be specified in a #pragma implementation directive. For a class template, the implementation file defines the member functions and static data members. For a function template, the implementation file defines the function.
- 3. In your source program, specify an #include directive for each template declaration file.
- 4. Optionally, to ensure that your code is applicable for both **-qtempinc** and **-qnotempinc** compilations, in each template declaration file, conditionally include the corresponding template implementation file if the \_\_TEMPINC\_ macro is not defined. (This macro is automatically defined when you use the **-qtempinc** compilation option.)

This produces the following results:

- Whenever you compile with **-qnotempinc**, the template implementation file
- Whenever you compile with **-qtempinc**, the compiler does not include the template implementation file. Instead, the compiler looks for a file with the same name as the template implementation file and extension .c the first time it needs a particular instantiation. If the compiler subsequently needs the same instantiation, it uses the copy stored in the template include directory.

#### Related information

• -qtempinc and #pragma implementation in the XL C/C++ Compiler Reference

# Example of -qtempinc

This example includes the following source files:

- A template declaration file: stack.h.
- The corresponding template implementation file: stack.c.
- A function prototype: stackops.h (not a function template).
- The corresponding function implementation file: stackops.cpp.
- The main program source file: stackadd.cpp.

In this example:

- 1. Both source files include the template declaration file stack.h.
- 2. Both source files include the function prototype stackops.h.
- 3. The template declaration file conditionally includes the template implementation file stack.c if the program is compiled with **-qnotempinc**.

### Template declaration file: stack.h

This header file defines the class template for the class Stack.

```
#ifndef STACK H
#define STACK H
template <class Item, int size> class Stack {
     void push(Item item); // Push operator
     Item pop();
                           // Pop operator
     int isEmpty(){
         return (top==0); // Returns true if empty, otherwise false
```

### Template implementation file: stack.c

This file provides the implementation of the class template for the class Stack.

```
template <class Item, int size>
    void Stack<Item,size>::push(Item item) {
    if (top >= size) throw size;
    stack[top++] = item;
    }
template <class Item, int size>
    Item Stack<Item,size>::pop() {
    if (top <= 0) throw size;
    Item item = stack[--top];
    return(item);
    }</pre>
```

### Function declaration file: stackops.h

This header file contains the prototype for the add function, which is used in both stackadd.cpp and stackops.cpp.

```
void add(Stack<int, 50>& s);
```

### Function implementation file: stackops.cpp

This file provides the implementation of the add function, which is called from the main program.

### Main program file: stackadd.cpp

This file creates a Stack object.

```
#include <iostream.h>
#include "stack.h"
#include "stackops.h"
main() {
                        // create a stack of ints
 Stack<int, 50> s;
  int left=10, right=20;
  int sum;
  s.push(left);
                            // push 10 on the stack
                            // push 20 on the stack
  s.push(right);
                            // pop the 2 numbers off the stack
  add(s);
                                // and push the sum onto the stack
  sum = s.pop();
                            // pop the sum off the stack
```

```
cout << "The sum of: " << left << " and: " << right << " is: " << sum << endl;</pre>
return(0);
```

### Regenerating the template instantiation file

The compiler builds a template instantiation file in the TEMPINC directory corresponding to each template implementation file. With each compilation, the compiler can add information to the file but it never removes information from the file.

As you develop your program, you might remove template function references or reorganize your program so that the template instantiation files become obsolete. You can periodically delete the TEMPINC destination and recompile your program.

### Using -gtempinc with shared libraries

In a traditional application development environment, different applications can share both source files and compiled files. When you use templates, applications can share source files but cannot share compiled files.

If you use **-qtempinc**:

- Each application must have its own TEMPINC destination.
- You must compile all of the source files for the application, even if some of the files have already been compiled for another application.

# Using the -qtemplateregistry compiler option

Unlike -qtempinc, the -qtemplateregistry compiler option does not impose specific requirements on the organization of your source code. Any program that compiles successfully with -qnotempinc will compile with -qtemplateregistry.

The template registry uses a "first-come first-served" algorithm:

- When a program references a new instantiation for the first time, it is instantiated in the compilation unit in which it occurs.
- · When another compilation unit references the same instantiation, it is not instantiated. Thus, only one copy is generated for the entire program.

The instantiation information is stored in a template registry file. You must use the same template registry file for the entire program. Two programs cannot share a template registry file.

The default file name for the template registry file is templateregistry, but you can specify any other valid file name to override this default. When cleaning your program build environment before starting a fresh or scratch build, you must delete the registry file along with the old object files.

#### Related information

-qtemplateregistry and -qtemplaterecompile in the XL C/C++ Compiler Reference

# Recompiling related compilation units

If two compilation units, A and B, reference the same instantiation, the **-qtemplateregistry** compiler option has the following effect:

• If you compile A first, the object file for A contains the code for the instantiation.

- When you later compile B, the object file for B does not contain the code for the instantiation because object A already does.
- If you later change A so that it no longer references this instantiation, the reference in object B would produce an unresolved symbol error. When you recompile A, the compiler detects this problem and handles it as follows:
  - If the -qtemplaterecompile compiler option is in effect, the compiler automatically recompiles B during the link step, using the same compiler options that were specified for A. (Note, however, that if you use separate compilation and linkage steps, you need to include the compilation options in the link step to ensure the correct compilation of B.)
  - If the **-qnotemplaterecompile** compiler option is in effect, the compiler issues a warning and you must manually recompile B.

### Switching from -qtempinc to -qtemplateregistry

Because the **-qtemplateregistry** compiler option does not impose any restrictions on the file structure of your application, it has less administrative overhead than **-qtempinc**. You can make the switch as follows:

- If your application compiles successfully with both **-qtempinc** and **-qnotempinc**, you do not need to make any changes.
- If your application compiles successfully with -qtempinc but not with -qnotempinc, you must change it so that it will compile successfully with -qnotempinc. In each template definition file, conditionally include the corresponding template implementation file if the \_\_TEMPINC\_\_ macro is not defined. This is illustrated in "Example of -qtempinc" on page 42.

# **Chapter 7. Constructing a library**

You can include static and shared libraries in your C and C++ applications.

"Compiling and linking a library" describes how to compile your source files into object files for inclusion in a library, how to link a library into the main program, and how to link one library into another.

"Initializing static objects in libraries (C++)" on page 49 describes how to use priorities to control the order of initialization of objects across multiple files in a C++ application.

"Dynamically loading a shared library" on page 54 describes two functions you can use in your application code to load, initialize, unload, and terminate a C++ shared library at run time.

# Compiling and linking a library

## Compiling a static library

To compile a static (unshared) library:

- 1. Compile each source file into an object file, with no linking. For example: xlc -c bar.c example.c
- 2. Use the **ar** command to add the generated object files to an archive library file. For example:

```
ar -rv libfoo.a bar.o example.o
```

# Compiling a shared library

To compile a shared library that uses static linking:

- 1. Compile each source file into an object file, with no linking. For example: x1c -c foo.c -o foo.o
- 2. Optionally, create an export file listing the global symbols to be exported, by doing one of the following:
  - Use the **CreateExportList** utility, described in "Exporting symbols with the CreateExportList utility" on page 48.
  - Use the **-qexpfile=** compiler option with the **-qmkshrobj** option, to create the basis for the export file used in the real link step. For example:
    - xlc -qmkshrobj -qexpfile=exportlist foo.o
  - Manually create the export file. If necessary, in a text editor, edit the export file to control which symbols will be exported when you create the shared library.
- 3. Create the shared library from the desired object files, using the **-qmkshrobj** compiler option and the **-bE** linker option if you created an export file in step 2. If you do not specify a **-bE** option, all symbols will be exported. (If you are creating a shared library from C++ object files, you can also assign an initialization priority to the shared library, as described in "Assigning priorities to objects" on page 50.) For example:

```
xlc -qmkshrobj foo.o -o mySharedObject -bE:exportlist
```

(The default name of the shared object is shr.o, unless you use the **-o** option to specify another name.)

Alternatively, if you are creating a shared library from C++ object files you can use the **makeC++SharedLib** utility, described in "Creating a shared library with the makeC++SharedLib utility" on page 62; however, the **-qmkshrobj** method is preferred as it has several advantages, including the ability to automatically handle C++ template instantiation, and compatibility with the **-O5** optimization option.

4. Optionally, use the AIX **ar** command to produce an archive library file from multiple shared or static objects. For example:

```
ar -rv libfoo.a shr.o anotherlibrary.so
```

5. Link the shared library to the main application, as described in "Linking a library to an application" on page 49.

To create a shared library that uses runtime linking:

- 1. Follow steps 1 and 2 in the procedure described above.
- 2. Use the **-G** option to create a shared library from the generated object files, to be linked at load-time, and the **-bE** linker option to specify the name of the export list file. (You can also use the **-qmkshrobj** option if you want to specify a priority for a C++ shared object; see "Initializing static objects in libraries (C++)" on page 49.) For example:

```
xlc -G -o libfoo.so fool.o foo2.o -bE:exportlist
```

- 3. Link the shared library to the main application, as described in "Linking a library to an application" on page 49.
- If you want the system to perform static initialization when dynamically loading a shared library, use the load and unload functions described in "Dynamically loading a shared library" on page 54.

#### Related information

• -G, -brtl, and -qexpfile in the XL C/C++ Compiler Reference

### Exporting symbols with the CreateExportList utility

**CreateExportList** is a shell script that creates a file containing a list of all the global symbols found in a given set of object files. Note that this command is run automatically when you use the **-qmkshrobj** option, unless you specify an alternative export file with the **-qexpfile** command.

The syntax of the **CreateExportList** command is as follows:

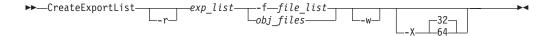

You can specify one or more of the following options:

-r If specified, template prefixes are pruned. The resource file symbol (rsrc) is not added to the resource list.

exp\_list The name of a file that will contain a list of global symbols found in the object files. This file is overwritten each time the CreateExportList command is run.

-ffile\_list The name of a file that contains a list of object file names.

| obj_files | One or more names of object files.                                                                                                    |
|-----------|----------------------------------------------------------------------------------------------------|
| -w        | Excludes weak symbols from the export list.                                                                                                   |
| -X32      | Generates names from 32-bit object files in the input list specified by <b>-f</b> <i>file_list</i> or <i>obj_files</i> . This is the default. |
| -X64      | Generates names from 64-bit object files in the input list specified by <b>-f</b> <i>file_list</i> or <i>obj_files</i> .                      |

The CreateExportList command creates an empty list if any of the following are true:

- No object files are specified by either **-f** *file\_list* or *obj\_files*.
- The file specified by the -f file\_list parameter is empty.

#### Related information

- ar and ld in the AIX Commands Reference
- **-qexpfile** in the *XL C/C++ Compiler Reference*

# Linking a library to an application

You can use the same command string to link a static or shared library to your main program. For example:

```
xlc -o myprogram main.c -Ldirectory [] -lfoo
```

where *directory* is the path to the directory containing the library.

If your library uses runtime linking, add the **-brtl** option to the command: xlc -brtl -o myprogram main.c -Ldirectory -lfoo

By using the -l option, you instruct the linker to search in the directory specified via the -L option for libfoo.so; if it is not found, the linker searches for libfoo.a. For additional linkage options, including options that modify the default behavior, see the AIX ld documentation.

# Linking a shared library to another shared library

Just as you link modules into an application, you can create dependencies between shared libraries by linking them together. For example:

```
xlc -qmkshrobj -o mylib.so myfile.o -Ldirectory -lfoo
```

#### Related information

• -qmkshrobj, -l and -L in the XL C/C++ Compiler Reference

# Initializing static objects in libraries (C++)

The C++ language definition specifies that, before the main function in a C++ program is executed, all objects with constructors, from all the files included in the program must be properly constructed. Although the language definition specifies the order of initialization for these objects *within* a file (which follows the order in which they are declared), it does not specify the order of initialization for these objects *across* files and libraries. You might want to specify the initialization order of static objects declared in various files and libraries in your program.

To specify an initialization order for objects, you assign relative *priority* numbers to objects. The mechanisms by which you can specify priorities for entire files or objects within files are discussed in "Assigning priorities to objects" on page 50.

The mechanisms by which you can control the initialization order of objects across modules are discussed in "Order of object initialization across libraries" on page

### Assigning priorities to objects

You can assign a priority number to objects and files within a single library, and the objects will be initialized at run time according to the order of priority. However, because of the differences in the way modules are loaded and objects initialized on the different platforms, the levels at which you can assign priorities vary among the different platforms, as follows:

#### Set the priority level for an entire file

To use this approach, you specify the **-qpriority** compiler option during compilation. By default, all objects within a single file are assigned the same priority level, and are initialized in the order in which they are declared, and terminated in reverse declaration order.

#### Set the priority level for objects within a file

To use this approach, you include **#pragma priority** directives in the source files. Each #pragma priority directive sets the priority level for all objects that follow it, until another pragma directive is specified. Within a file, the first #pragma priority directive must have a higher priority number than the number specified in the **-apriority** option (if it is used), and subsequent #pragma priority directives must have increasing numbers. While the relative priority of objects within a single file will remain the order in which they are declared, the pragma directives will affect the order in which objects are initialized across files. The objects are initialized according to their priority, and terminated in reverse priority order.

On AIX only, you can additionally set the priority of an entire shared library, by using the priority suboption of the -qmkshrobj compiler option. As loading and initialization on AIX occur as separate processes, priority numbers assigned to files (or to objects within files) are entirely independent of priority numbers assigned to libraries, and do not need to follow any sequence.

#### Related information

• -qmkshrobj, -qpriority, and #pragma priority in the XL C/C++ Compiler Reference

#### Using priority numbers

Priority numbers can range from -2147483648 to 2147483647. However, numbers from -2147483648 to -2147482625 are reserved for system use. The smallest priority number that you can specify, -2147482624, is initialized first. The largest priority number, 2147483647, is initialized last. If you do not specify a priority level, the default priority is 0 (zero).

The examples below show how to specify the priority of objects within a single file, and across two files. "Order of object initialization across libraries" on page 51 provides detailed information on the order of initialization of objects on the AIX platform.

#### Example of object initialization within a file

The following example shows how to specify the priority for several objects within a source file.

```
#pragma priority(2000) //Following objects constructed with priority 2000
```

```
static Base a ;
House b;
#pragma priority(3000) //Following objects constructed with priority 3000
Barn c;
#pragma priority(2500) // Error - priority number must be larger
                       // than preceding number (3000)
#pragma priority(4000) //Following objects constructed with priority 4000
Garage d;
```

### Example of object initialization across multiple files

The following example describes the initialization order for objects in two files, farm.C and zoo.C. Both files are contained in the same shared module, and use the -qpriority compiler option and #pragma priority directives.

```
farm.C -qpriority=1000
                                              zoo.C -qpriority=2000
Dog a ;
Dog b;
                                              Bear m;
#pragma priority(6000)
                                              #pragma priority(5000)
Cat c;
                                              Zebra n ;
Cow d;
                                              Snake s;
#pragma priority(7000)
                                              #pragma priority(8000)
Mouse e ;
                                              Frog f;
```

At run time, the objects in these files are initialized in the following order:

| Sequence | Object  | Priority<br>value | Comment                                  |
|----------|---------|-------------------|------------------------------------------|
| 1        | Dog a   | 1000              | Takes option priority (1000).            |
| 2        | Dog b   | 1000              | Follows with the same priority.          |
| 3        | Bear m  | 2000              | Takes option priority (2000).            |
| 4        | Zebra n | 5000              | Takes pragma priority (5000).            |
| 5        | Snake s | 5000              | Follows with same priority.              |
| 6        | Cat c   | 6000              | Next priority number.                    |
| 7        | Cow d   | 6000              | Follows with same priority.              |
| 8        | Mouse e | 7000              | Next priority number.                    |
| 9        | Frog f  | 8000              | Next priority number (initialized last). |

# Order of object initialization across libraries

At run time, once all modules in an application have been loaded, the modules are initialized in their order of priority (the executable program containing the main function is always assigned a priority of 0). When objects are initialized within a library, the order of initialization follows the rules outlined in "Assigning priorities to objects" on page 50. If objects do not have priorities assigned, or have the same priorities, object files are initialized in random order, and the objects within the files are initialized according to their declaration order. Objects are terminated in reverse order of their construction.

For objects assigned the same priorities, if you want to control their initialization order, you can use the -Wm option to do so. -Wm with the -c suboption specifies that object files with the same priority are to be initialized in link order — where link order is the order in which the files were given on the command line during linking into the library — and the static objects within the files are initialized according to their declaration order. -Wm with the -r suboption specifies that the object files with the same priority are to be initialized in reverse link order.

#### Related information

• **-W** in the XL C/C++ Compiler Reference

### Example of object initialization across libraries

In this example, the following modules are used:

- main.out, the executable containing the main function
- libS1 and libS2, two shared libraries
- libS3 and libS4, two shared libraries that are dependencies of libS1
- libS5 and libS6, two shared libraries that are dependencies of libS2

The source files are compiled into object files with the following command strings:

```
xlC -gpriority=101 -c fileA.C -o fileA.o
xlC -qpriority=150 -c fileB.C -o fileB.o
x1C -c fileC.C -o fileC.o
x1C -c fileD.C -o fileD.o
x1C -c fileE.C -o fileE.o
x1C -c fileF.C -o fileF.o
x1C -qpriority=300 -c fileG.C -o fileG.o
x1C -qpriority=200 -c fileH.C -o fileH.o
xlC -qpriority=500 -c fileI.C -o fileI.o
xlC -c fileJ.C -o fileJ.o
x1C -c fileK.C -o fileK.o
xlC -qpriority=600 -c fileL.C -o fileL.o
```

The dependent libraries are created with the following command strings:

```
x1C -qmkshrobj=50 -o libS3.a fileE.o fileF.o
x1C -qmkshrobj=-600 -o libS4.a fileG.o fileH.o
x1C -qmkshrobj=-200 -o libS5.a fileI.o fileJ.o
xlC -qmkshrobj=-150 -o libS6.a fileK.o fileL.o
```

The dependent libraries are linked with their parent libraries using the following command strings:

```
xlC -qmkshrobj=-300 -o libS1.a fileA.o fileB.o -L. -1S3 -1S4
xlC -qmkshrobj=100 -o libS2.a fileC.o fileD.o -L. -lS5 -lS6
```

The parent libraries are linked with the main program with the following command string:

```
x1C main.C -o main.out -L. -R. -1S1 -1S2
```

The following diagram shows the initialization order of the objects in the shared libraries.

Figure 1. Object initialization order on AIX

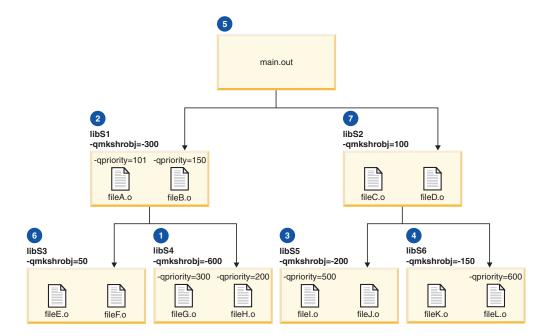

First, the shared libraries are initialized, in the following order:

| Sequence | Object   | Priority value | Comment                                                                               |
|----------|----------|----------------|---------------------------------------------------------------------------------------|
| 1        | libS4    | -600           | Initialized first (lowest priority number).                                           |
| 2        | libS1    | -300           | Initialized next (next priority number).                                              |
| 3        | libS5    | -200           | Initialized next (next priority number).                                              |
| 4        | libS6    | -150           | Initialized next (next priority number).                                              |
| 5        | main.out | 0              | Initialized next (next priority number). The main program always has a priority of 0. |
| 6        | libS3    | 50             | Initialized next (next priority number).                                              |
| 7        | libS2    | 100            | Initialized last (next priority number).                                              |

Then, each of the files is initialized, in the following order:

| Sequence | Object | Priority value | Comment                                                          |
|----------|--------|----------------|------------------------------------------------------------------|
| 8        | fileH  | 200            | Initialized first (contained in 1ib\$4; lowest priority number). |
| 9        | fileG  | 300            | Initialized next (contained in libS4; next priority number).     |
| 10       | fileA  | 101            | Initialized next (contained in libS1; lowest priority number).   |
| 11       | fileB  | 150            | Initialized next (contained in libS1; next priority number).     |
| 12       | fileJ  | 0              | Initialized next (contained in libS5; lowest priority number).   |
| 13       | fileI  | 500            | Initialized next (contained in libS5; next priority number).     |

| Sequence | Object       | Priority value | Comment                                                                       |
|----------|--------------|----------------|-------------------------------------------------------------------------------|
| 14       | fileK        | 0              | Initialized next (contained in libS6; lowest priority number).                |
| 15       | fileL        | 600            | Initialized next (contained in libS6; next priority number).                  |
| 16       |              |                | Objects in main are initialized according to their priority.                  |
| 17       | fileE, fileF | 0, 0           | Initialized next, in random order (contained in 1ibS3; same priority number). |
| 18       | fileC, fileD | 0, 0           | Initialized next, in random order (contained in 1ibS2; same priority number). |

#### Related information

• **-qmkshrobj** in the *XL C/C++ Compiler Reference* 

### Dynamically loading a shared library

If you want to programmatically control the loading and initialization of C++ objects contained in shared libraries, you can use two functions provided by XL C/C++: loadAndInit and terminateAndUnload. These functions are declared in the header file load.h, and you can call them from the main program to load, initialize, terminate, and unload any named shared library. These functions work in the same way, take the same parameters, and return the same values and error codes as the AIX load and unload routines, respectively, but they additionally perform initialization of C++ objects. See the load and unload routines in the AIX Technical Reference: Base Operating System and Extensions for more information.

**Note:** For portability, you might wish to use the POSIX dlopen and dlclose functions, which also perform initialization and termination, and interact correctly with loadAndInit and terminateAndUnload. For more information on dlopen and dlclose, see the AIX *Technical Reference: Base Operating System and Extensions*.

# Loading and initializing a module with the loadAndInit function

The loadAndInit function takes the same parameters and returns the same values and error codes as the load routine. See the load routine in the AIX *Technical Reference: Base Operating System and Extensions* for more information.

#### **Format**

#include <load.h>
int (\*loadAndInit(char \*FilePath, unsigned int Flags, char \*LibraryPath))();

### Description

The loadAndInit function calls the AIX load routine to load the specified module (shared library) into the calling process's address space. If the shared library is loaded successfully, any C++ initialization is performed. The loadAndInit function ensures that a shared library is only initialized once, even if dlopen is used to load the library too. Subsequent loads of the same shared library will not perform any initialization of the shared library.

If loading a shared library results in other shared libraries being loaded, the initialization for those shared libraries will also be performed (if it has not been previously). If loading a shared library results in the initialization of multiple shared libraries, the order of initialization is determined by the priority assigned to the shared libraries when they were built. Shared libraries with the same priority are initialized in random order.

To terminate and unload the shared library, use the terminateAndUnload function, described below.

Do not reference symbols in the C++ initialization that need to be resolved by a call to the AIX loadbind routine, since the loadbind routine normally is not called until after the loadAndInit function returns.

#### **Parameters**

FilePath

Points to the name of the shared library being loaded, or to the member of an archive. If you specify a relative or full path name (that is, a name containing one or more / characters), the file is used directly, and no search of directories specified in the *LibraryPath* is performed. If you specify a base name (that is, a name containing no / characters), a search is performed of the directory you specify in the *LibraryPath* parameter (see below).

Flags Modifies the behavior of loadAndInit. If no special behavior is required, set the value to 0 (or 1). The possible flags are:

#### L\_LIBPATH\_EXEC

Specifies that the library path used at program execution time be prepended to any library path specified in the loadAndInit call. You should use this flag.

#### L NOAUTODEFER

Specifies that any deferred imports must be explicitly resolved by the use of the loadbind routine.

### L\_LOADMEMBER

Specifies that the *FilePath* is the name of a member in an archive. The format is *archivename*.a(*member*).

LibraryPath

Points to the default library search path.

#### Return values

Upon successful completion, the loadAndInit function returns the pointer to function for the entry point (or data section) of the shared library.

If the loadAndInit function fails, a null pointer is returned, the module is not loaded or initialized, and the errno global variable is set to indicate the error.

# Terminating and unloading a module with the terminateAndUnload function

The terminateAndUnload function takes the same parameters and returns the same values and error codes as the unload routine. See the unload routine in AIX *Technical Reference: Base Operating System and Extensions* for more information.

#### **Format**

#include <load.h> int terminateAndUnload(int (\*FunctionPointer)());

#### Description

The terminateAndUnload function performs any C++ termination that is required and unloads the module (shared library). The function pointer returned by the loadAndInit routine is used as the parameter for the terminateAndUnload function. If this is the last time the shared library is being unloaded, any C++ termination is performed for this shared library and any other shared libraries that are being unloaded for the last time as well. The terminateAndUnload function ensures that the shared library is only terminated once, even if dlclose is used to unload the library too. The order of termination is the reverse order of initialization performed by the loadAndInit function. If any uncaught exceptions occur during the C++ termination, the termination is stopped and the shared library is unloaded.

If the loadAndInit function is called more times for a shared library than terminateAndUnload, the shared library will never have the C++ termination performed. If you rely on the C++ termination being performed at the time the terminateAndUnload function is called, ensure the number of calls to the terminateAndUnload function matches the number of calls to the loadAndInit function. If any shared libraries loaded with the loadAndInit function are still in use when the program exits, the C++ termination is performed.

If the terminateAndUnload function is used to unload shared libraries not loaded with the loadAndInit function, no termination will be performed.

#### **Parameters**

**FunctionPointer** 

Specifies the name of the function returned by the loadAndInit function.

#### Return values

Successful completion of the terminateAndUnload function returns a value of 0, even if the C++ termination was not performed and the shared library was not unloaded because the shared library was still in use.

If the terminateAndUnload function fails, it returns a value of -1 and sets errno to indicate the error.

# Chapter 8. Replacing operator new and operator delete in applications that use shared libraries (C++)

You can define your own versions of operator new() and operator delete() in C++ applications. In applications that use shared libraries, it may be useful for the shared library to use a user defined operator new() and operator delete() in the main application executable. You may want to do this if you want more control over memory management than if you use the default calls to these operators in the C++ Runtime Library libC.a. Enabling this facility in your applications requires using the runtime linking option -brtl, creating an export list with the mangled names for the operators you are defining, and building your applications with the correct link time option so that calls to operator new() and operator delete() are replaceable. The mangled names indicated by the export list are then available to the runtime environment so that libraries loaded at runtime use your versions of operator new() and operator delete().

#### Follow these steps:

1. Write the code that defines your own versions of operator new() or operator delete(). For example, this program shows operator new() being defined:

```
#include <new>
#include <cstdio>
#include <cstdlib>
void* operator new(unsigned long x) {
    printf("operator new %ld\n", x);
    return malloc(x);
}
int main() {
    return 5;
}
```

2. Create an export list that contains the mangled name symbols for the operator you are defining. For new() and delete(), there are a limited number of name mangling possibilities when compiling with xlC. For example, depending on the exception handling specified with the **-qlanglvl=newexcp** option, different mangled names will be used. See Table 16 on page 58 for the list of possible mangled names.

As an aid to creating an export list, compile without linking the code that has your operator definitions; use the **nm** command on your object file to display the symbols the compiler is using in your object; then refer to Table 16 on page 58 to find the matching symbols. For example:

a. Compile without linking:

```
x1C -c my app.C
```

Creates my\_app.o.

b. Use the **nm** command to display the symbols in new.o nm -epC my app.o

The **nm** command will display a listing similar to this:

| . nw FUl     | T | 0  |    |
|--------------|---|----|----|
| nwFU1<br>TOC | d | 56 |    |
| nwFU1        | D | 60 | 12 |
| nwFU1        | d | 56 | 4  |

- \_\_nw\_\_FUl is a valid symbol listed in Table 16. Add this symbol to your export list.
- 3. Link your application and use the **-bE** option to specify the export list you created that contains the mangled names for the operators you are defining. Also, specify the **-brtl** option so that the application uses runtime linking. For example:

```
x1C my_app.o -bE:my_app.exp -brt1
```

Where *my\_app.exp* is the export file that you created in step 2 on page 57.

Table 16. Mangled names for operator new(), operator delete(), vector new, and vector delete

| operator new and vector<br>new names when compiling<br>with -qlanglvl=nonewexcp | operator new and vector<br>new names when compiling<br>with -qlanglvl=newexcp | operator delete names           |
|---------------------------------------------------------------------------------|-------------------------------------------------------------------------------|---------------------------------|
| •nwFUl •nwFUlPv                                                                 | •snwFUl<br>•svnFUl                                                            | •dlFPv                          |
| •nwFUIRCQ2_3std9nothr                                                           |                                                                               | dlFPvRCQ2_3std9nothrow_fdlFPvT1 |
| •vnFUl •vnFUlPv                                                                 |                                                                               | •dlFPvUl<br>• vd FPv            |
| vn_FUIRCQ2 3std9nothro                                                          | NAZ É                                                                         | vd_FPvRCQ2_3std9nothrow_        |
|                                                                                 | ,                                                                             | •vdFPvUl                        |

#### Related information

- -qlanglvl in the XL C/C++ Compiler Reference
- -b in the XL C/C++ Compiler Reference
- -brtl in the XL C/C++ Compiler Reference

# Chapter 9. Using the C++ utilities

IBM XL C/C++ Enterprise Edition for AIX, V9.0 ships with a set of additional utilities you can use for managing your C++ applications:

- A filter for demangling compiled symbol names in object files. Described in "Demangling compiled C++ names with c++filt."
- A library of classes for demangling and manipulating mangled names. Described in "Demangling compiled C++ names with the demangle class library" on page 60.
- A distributable shell script for creating shared libraries from library files.
   Described in "Creating a shared library with the makeC++SharedLib utility" on page 62.
- A distributable shell script for linking C++ object files and archives. Described in "Linking with the linkxlC utility" on page 63.

### Demangling compiled C++ names

When XL C/C++ compiles a C++ program, it encodes (mangles) all function names and certain other identifiers to include type and scoping information. The name mangling is necessary to accommodate overloading of C++ functions and operators. The linker uses these mangled names to resolve duplicate symbols and ensure type-safe linkage. These mangled names appear in the object files and final executable file.

Tools that can manipulate the files, the AIX **dump** utility for example, have only the mangled names and not the original source-code names, and present the mangled name in their output. This output might be undesirable because the names are no longer recognizable.

Two utilities convert the mangled names to their original source code names:

**c++filt** A filter that demangles (decodes) mangled names.

demangle.h A class library that you can use to develop tools to manipulate

mangled names.

Both are described in the following sections.

# Demangling compiled C++ names with c++filt

The c++filt utility is a filter that copies characters from file names or standard input to standard output, replacing all mangled names with their corresponding demangled names. You can use the filter directly with file name arguments, and the filter will output the demangled names of all mangled names in the files; or you can use a shell command that inputs text, such as specific mangled names, and pipe it to the filter, so that the filter provides the demangled names of the names you specified.

#### c++filt command syntax

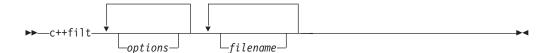

You can specify one or more of the following options:

- -m Produces a symbol map, containing a side-by-side listing of demangled names in the left column and their corresponding mangled names in the right column.
- -s Produces a continuous listing of each demangled name followed immediately by its mangled name.

#### -w width

Prints demangled names in fields *width* characters wide. If the name is shorter than *width*, it is padded on the right with blanks; if longer, it is truncated to *width*.

- -C Demangles standalone class names, such as Q2\_1X1Y.
- -S Demangles special compiler-generated symbol names, such as \_\_vft1X (represents a virtual function).

filename

Is the name of the file containing the mangled names you want to demangle. You can specify more than one file name.

For example, the following command would show the symbols contained in an object file functions.o, producing a side-by-side listing of the mangled and demangled names with a field width of 40 characters:

```
c++filt -m -w 40 functions.o
```

The output would appear as follows:

```
C++ Symbol Mapping demangled:
```

Mangled:

Average::insertValue(double) insertValue\_\_7AverageFd
Average::getCount() getCount\_\_\_7AverageFv
Average::getTotal() getTotal\_\_\_7AverageFv
Average::getAverage() getAverage\_\_\_7AverageFv

The following command would show the demangled name immediately followed by the mangled name:

```
echo getAverage 7AverageFv | c++filt -s
```

The output would appear as follows:

Average::getAverage()getAverage 7AverageFv

# Demangling compiled C++ names with the demangle class library

The demangle class library contains a small class hierarchy that client programs can use to demangle names and examine the resulting parts of the name. It also provides a C-language interface for use in C programs. Although it is a C++

library, it uses no external C++ features, so you can link it directly to C programs. The demangle library is included as part of libC.a, and is automatically linked, when required, if libC.a is linked.

The header file declares a base class, Name, and a member function, Demangle, that takes a mangled name as a parameter, and returns the corresponding demangled name. The header file declares four additional subclasses, which each contain member functions that allow you to get additional information about the name. These classes are:

#### ClassName

Can be used to query names of independent or nested classes.

#### **FunctionName**

Can be used to query names of functions.

#### MemberVarName

Can be used to query names of member variables.

#### MemberFunctionName

Can be used to query names of member functions.

For each of these classes, functions are defined that allow you to get information about the name. For example, for function names, a set of functions are defined that return the following information:

**Kind** Returns the type of the name being queried (that is, class, function, member variable, or member function).

**Text** Returns the fully qualified original text of the function.

#### Rootname

Returns the unqualified original name of the function.

#### Arguments

Returns the original text of the parameter list.

**Scope** Returns the original text of the function's qualifiers.

### IsConst/IsVolatile/IsStatic

Returns true/false for these type qualifiers or storage class specifiers.

To demangle a name (represented as a character array), create a dynamic instance of the Name class, providing the character string to the class's constructor. For example, if the compiler mangled X::f(int) to the mangled name f\_1XFi, in order to demangle the name, use the following code:

```
char *rest;
Name *name = Demangle("f__1XFi", rest);
```

If the supplied character string is not a name that requires demangling, because the original name was not mangled, the Demangle function returns NULL.

Once your program has constructed an instance of class Name, the program could query the instance to find out what kind of name it is, using the Kind method. Using the example of the mangled name f\_1XFi, the following code:

name->Kind()

would return MemberFunction.

Based on the kind of name returned, the program could ask for the text of the different parts of the name, or the text of the entire name. The following table

shows examples, still assuming the mangled name f 1XFi.

| To return                                | use this code:                                | Result    |
|------------------------------------------|-----------------------------------------------|-----------|
| The name of the function's qualifier     | ((MemberFunctionName *)name)->Scope()->Text() | Х         |
| The unqualified name of the function     | ((MemberFunctionName *)name)->RootName()      | f         |
| The fully qualified name of the function | ((MemberFunctionName *)name)->Text()          | X::f(int) |

For further details about the demangle library and the C++ interface, look at the comments in the library's header file, /usr/vacpp/include/demangle.h.

### Creating a shared library with the makeC++SharedLib utility

makeC++SharedLib is a shell script that links C++ .o and .a files. It can be redistributed and used by someone who does not have XL C/C++ installed.

It is recommended that you use the **-qmkshrobj** compiler option instead of the makeC++SharedLib command. Among the advantages to using this option are the automatic handling of link-time C++ template instantiation (using either the template include directory or the template registry), and compatibility with the -O5 option.

#### makeC++SharedLib command syntax

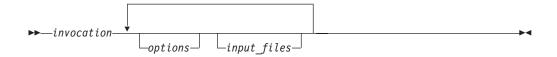

invocation

Is the command, preceded by the path. The following commands are provided:

- makeC++SharedLib
- makeC++SharedLib\_r
- makeC++SharedLib r7
- makeC++SharedLib128

You can specify one or more of the following options:

-o shared\_file.o The name of the file that will hold the shared file information. The default is shr.o.

-b Uses the **-b** binder options of the **ld** command.

**-L**lib\_dir Uses the **-L** option of the **ld** command to add the directory *lib\_dir* to the list of directories to be searched for unresolved symbols.

-llibrary Adds library to the list of libraries to be searched for unresolved

symbols.

-p priority Specifies the priority level for the file. *priority* can be any number

from -214782623 (highest priority-initialized first) to 214783647 (lowest priority-initialized last). Numbers from -214783648 to -214782624 are reserved for system use. For more information, see

"Assigning priorities to objects" on page 50.

-I import\_list Uses the -bI option of the ld command to resolve the list of

symbols in the file <code>import\_list</code> that can be resolved by the binder.

-E export\_list Uses the -bE option of the ld command to export the external

symbols in the export\_list file. If you do not specify -E export\_list, a

list of all global symbols is generated.

**-e** *file* Saves in *file* the list computed by **-E** *export\_list*.

**-n** *name* Sets the entry name for the shared executable to *name*. This is

equivalent to using the command ld -e name.

**-w** Excludes weak symbols from being exported.

**-X** *mode* Specifies the type of object file **makeC++SharedLib** should create.

The mode must be either **32**, which processes only 32-bit object files, or **64**, which processes only 64-bit object files. The default is to process 32-bit object files (ignore 64-bit objects). You can also set the mode with the OBJECT\_MODE environment variable. For example, OBJECT\_MODE=64 causes **makeC++SharedLib** to process any 64-bit objects and ignore 32-bit objects. The **-X** flag

overrides the OBJECT\_MODE variable.

The input files can be any of the following:

file.o Is an object file to be put into the shared library.

file.a Is an archive file to be put into the shared library.

The following table shows equivalent options between **makeC++SharedLib** and **-qmkshrobj**:

| makeC++SharedLib options | -qmkshrobj and related options |
|--------------------------|--------------------------------|
| -p nnn                   | -qmkshrobj=nnn                 |
| -e file_name             | -qexpfile=file_name            |
| -E export_file           | -bE:export_file                |
| -I export_file           | -bI:export_file                |
| -x                       | -qnolib                        |
| -x 32                    | -q32                           |
| -x 64                    | -q64                           |
| -n entry_point           | -e entry_point                 |
| -w                       | -qnoweakexp                    |

# Linking with the linkxIC utility

**linkxlC** is a small shell script that links C++ .0 and .a files. It can be redistributed, and then used by someone who does not have XL C/C++ installed.

**linkxlC** supports the following subset of the **xlC** compiler options:

- -q32 (build a 32-bit application)
- -q64 (build a 64-bit application)
- -b (pass linker options to 1d)
- -f (pass a list of object files to 1d)
- -l (pass a library to ld)

- -L (pass a library path to 1d)
- -o (specify the output file)
- -s (strip output)
- -qtwolink (enable two-step linking)

linkxlC does not support the following compiler options:

- -G
- -p
- -pg

linkxlC accepts and ignores all other compiler options.

Unlike xIC, linkxIC does not specify any runtime libraries. You must specify these libraries yourself. For example, x1C  ${\tt a.o}$  would become:

linkxlC a.o -L/usr/lpp/vacpp/lib -lC -lm -lc

# Chapter 10. Optimizing your applications

The XL compilers enable development of high performance 32-bit and 64-bit applications for the AIX operating system by offering a comprehensive set of performance enhancing techniques that exploit the multilayered PowerPC® architecture. These performance advantages depend on good programming techniques, thorough testing and debugging, followed by optimization, and tuning.

### Distinguishing between optimization and tuning

You can use optimization and tuning separately or in combination to increase the performance of your application. Understanding the difference between them is the first step in understanding how the different levels, settings and techniques can increase performance.

### **Optimization**

Optimization is a compiler driven process that searches for opportunities to restructure your source code and give your application better overall performance at runtime, without significantly impacting development time. The XL compiler optimization suite, which you control using compiler options and directives, performs best on well-written source code that has already been through a thorough debugging and testing process. These optimization transformations can:

- Reduce the number of instructions your application executes to perform critical operations.
- Restructure your object code to make optimal use of the PowerPC architecture.
- Improve memory subsystem usage.
- Exploit the ability of the architecture to handle large amounts of shared memory parallelization.

Consider that although not all optimizations benefit all applications, even basic optimization techniques can result in a performance benefit. Consult the Steps in the optimization process for an overview of the common sequence of steps you can use to increase the performance of your application.

### **Tuning**

Where optimization applies increasingly aggressive transformations designed to improve the performance of any application in any supported environment, tuning offers you opportunities to adjust characteristics of your application to improve performance, or to target specific execution environments. Even at low optimization levels, tuning for your application and target architecture can have a positive impact on performance. With proper tuning the compiler can:

- Select more efficient machine instructions.
- Generate instruction sequences that are more relevant to your application.

For instructions, see Tuning for your system architecture.

### Steps in the optimization process

As you begin the optimization process, consider that not all optimization techniques suit all applications. Trade-offs sometimes occur between an increase in compile time, a reduction in debugging capability, and the improvements that optimization can provide. Learning about, and experimenting with different optimization techniques can help you strike the right balance for your XL compiler applications while achieving the best possible performance. Also, though it is unnecessary to hand-optimize your code, compiler-friendly programming can be extremely beneficial to the optimization process. Unusual constructs can obscure the characteristics of your application and make performance optimization difficult. Use the steps in this section as a guide for optimizing your application.

- 1. The Basic optimization step begins your optimization processes at levels 0 and 2.
- 2. The Advanced optimization step exposes your application to more intense optimizations at levels 3 through 5.
- 3. The Using high-order loop analysis and transformations step can help you limit loop execution time.
- 4. The Using interprocedural analysis, step can optimize your entire application at once.
- 5. The Using profile-directed feedback step focuses optimizations on specific characteristics of your application.
- 6. The Debugging high-performance code step can help you identify issues and problems that can occur with optimized code.

### **Basic optimization**

The XL compiler supports several levels of optimization, with each option level building on the levels below through increasingly aggressive transformations, and consequently using more machine resources. Ensure that your application compiles and executes properly at low optimization levels before trying more aggressive optimizations. This section discusses two optimizations levels, listed with complementary options in the *Basic optimizations* table. The table also includes a column for compiler options that can have a performance benefit at that optimization level for some applications.

Table 17. Basic optimizations

| Optimization level | Additional options implied by default | Complementary options | Other options with possible benefits |
|--------------------|---------------------------------------|-----------------------|--------------------------------------|
| -O0                | None                                  | -qarch                | <b>-</b> g                           |
| -O2                | -qmaxmem=8192                         | -qarch<br>-qtune      | -qmaxmem=-1<br>-qhot=level=0         |

### Optimizing at level 0

#### Benefits at level 0

- Minimal performance improvement, with minimal impact on machine resources.
- Exposes some source code problems, helping in the debugging process.

Begin your optimization process at **-O0** which the compiler already specifies by default. For SMP programs, the closest equivalent to **-O0** is **-qsmp=noopt**. This level performs basic analytical optimization by removing obviously redundant code, and can result in better compile time, while ensuring your code is algorithmically correct so you can move forward to more complex optimizations. **-O0** also includes constant folding. The option **-qfloat=nofold** can be used to suppress folding floating-point operations. Optimizing at this level accurately preserves all debug information and can expose problems in existing code, such as uninitialized variables and bad casting.

Additionally, specifying **-qarch** at this level targets your application for a particular machine and can significantly improve performance by ensuring your application takes advantage of all applicable architectural benefits.

For more information on tuning, consult Tuning for your system architecture.

### Optimizing at level 2

#### Benefits at level 2

- Eliminates redundant code
- Basic loop optimization
- Can structure code to take advantage of -qarch and -qtune settings

After successfully compiling, executing, and debugging your application using -O0, recompiling at -O2 opens your application to a set of comprehensive low-level transformations that apply to subprogram or compilation unit scopes and can include some inlining. Optimizations at -O2 are a relative balance between increasing performance while limiting the impact on compilation time and system resources. You can increase the memory available to some of the optimizations in the -O2 portfolio by providing a larger value for the -qmaxmem option. Specifying -qmaxmem=-1 allows the optimizer to use memory as needed without checking for limits but does not change the transformations the optimizer applies to your application at -O2.

In C, compile with **-qlibansi** unless your application defines functions with names identical to those of library functions. If you encounter problems with **-O2**, consider using **-qalias=noansi** rather than turning off optimization.

Also, ensure that pointers in your C code follow these type restrictions:

- Generic pointers can be char\* or void\*
- Mark all shared variables and pointers to shared variables volatile

### Starting to tune at O2

Choosing the right hardware architecture target or family of targets becomes even more important at **-O2** and higher. Targeting the proper hardware allows the optimizer to make the best use of the hardware facilities available. If you choose a family of hardware targets, the **-qtune** option can direct the compiler to emit code consistent with the architecture choice, but will execute optimally on the chosen tuning hardware target. This allows you to compile for a general set of targets but have the code run best on a particular target.

See the Tuning for your system architecture section for details on the **-qarch** and **-qtune** options.

The **-O2** option can perform a number of additional optimizations, including:

- Common subexpression elimination: Eliminates redundant instructions.
- Constant propagation: Evaluates constant expressions at compile-time.
- Dead code elimination: Eliminates instructions that a particular control flow does not reach, or that generate an unused result.
- Dead store elimination: Eliminates unnecessary variable assignments.
- Graph coloring register allocation: Globally assigns user variables to registers.
- Value numbering: Simplifies algebraic expressions, by eliminating redundant computations.
- Instruction scheduling for the target machine.
- Loop unrolling and software pipelining.
- Moves invariant code out of loops.
- Simplifies control flow.
- Strength reduction and effective use of addressing modes.

Even with -O2 optimizations, some useful information about your source code is made available to the debugger if you specify -g. Conversely, higher optimization levels can transform code to an extent to which debug information is no longer accurate. Use that information with discretion.

### Advanced optimization

After applying basic optimizations and successfully compiling and executing your application, you can apply more powerful optimization tools. Higher optimization levels can have a tremendous impact on performance, but some trade-offs can occur in terms of code size, compilation time, resource requirements and numeric or algorithmic precision. The XL compiler optimization portfolio includes many options for directing advanced optimization, and the transformations your application undergoes are largely under your control. The discussion of each optimization level in Table 18 on page 68 includes information on not only the performance benefits, and the possible trade-offs as well, but information on how you can help guide the optimizer to find the best solutions for your application.

Table 18. Advanced optimizations

| Optimization Level | Additional options implied                                              | Complementary options       | Options with possible benefits |
|--------------------|-------------------------------------------------------------------------|-----------------------------|--------------------------------|
| -O3                | -qnostrict<br>-qmaxmem=-1<br>-qhot=level=0                              | -qarch<br>-qtune            | -qpdf                          |
| -O4                | -qnostrict -qmaxmem=-1 -qhot -qipa -qarch=auto -qtune=auto -qcache=auto | -qarch<br>-qtune<br>-qcache | -qpdf<br>-qsmp=auto            |
| -O5                | All of -O4<br>-qipa=level=2                                             | -qarch<br>-qtune<br>-qcache | -qpdf<br>-qsmp=auto            |

### **Optimizing at level 3**

#### Benefits at level 3

- · In-depth memory access analysis
- · Better loop scheduling
- High-order loop analysis and transformations (-qhot=level=0)
- · Inlining of small procedures within a compilation unit by default
- Eliminating implicit compile-time memory usage limits
- · Widening, which merges adjacent load/stores and other operations
- · Pointer aliasing improvements to enhance other optimizations

Specifying **-O3** initiates more intense low-level transformations that remove many of the limitations present at **-O2**. For instance, the optimizer no longer checks for memory limits, by defaulting to **-qmaxmem=-1**. Additionally, optimizations encompass larger program regions and attempt more in-depth analysis. While not all applications contain opportunities for the optimizer to provide a measurable increase in performance, most applications can benefit from this type of analysis.

### Potential trade-offs at level 3

With the in-depth analysis of **-O3** comes a trade-off in terms of compilation time and memory resources. Also, since **-O3** implies **-qnostrict**, the optimizer can alter certain floating-point semantics in your application to gain execution speed. This typically involves precision trade-offs as follows:

- Reordering of floating-point computations.
- Reordering or elimination of possible exceptions, such as division by zero or overflow.

You can still gain most of the **-O3** benefits while preserving precise floating-point semantics by specifying **-qstrict**. Compiling with **-qstrict** is necessary if you require the same absolute precision in floating-point computational accuracy as you get with **-O0**, **-O2**, or **-qnoopt** results. The **-qstrict** compiler option also ensures adherence to all IEEE semantics for floating-point operations. If your application is sensitive to floating-point exceptions or the order of evaluation for floating-point arithmetic, compiling with **-qstrict** will help assure accurate results. Without **-qstrict**, the difference in computation for any one source-level operation is very small in comparison to basic optimization. Though a small difference can compound if the operation is in a loop structure where the difference becomes additive, most applications are not sensitive to the changes that can occur in floating-point semantics.

### An intermediate step: adding -qhot suboptions at level 3

At **-O3**, the optimization includes minimal **-qhot** loop transformations at **level=0** to increase performance. You can further increase your performance benefit by increasing the level and therefore the aggressiveness of **-qhot**. Try specifying **-qhot** without any suboptions, or **-qhot=level=1**.

For more information on **-qhot**, see Using high-order loop analysis and transformations .

### Optimizing at level 4

#### Benefits at level 4

- Propagation of global and parameter values between compilation units
- · Inlining code from one compilation unit to another
- Reorganization or elimination of global data structures
- An increase in the precision of aliasing analysis

Optimizing at -O4 builds on -O3 by triggering -qipa=level=1 which performs interprocedural analysis (IPA), optimizing your entire application as a unit. This option is particularly pertinent to applications that contain a large number of frequently used routines.

To make full use of IPA optimizations, you must specify -O4 on the compilation and link steps of your application build as interprocedural analysis occurs in stages at both compile and link time.

### The IPA process

- 1. At compilation time optimizations occur on a file-by-file basis, as well as preparation for the link stage. IPA writes analysis information directly into the object files the compiler produces.
- 2. At the link stage, IPA reads the information from the object files and analyzes the entire application.
- 3. This analysis guides the optimizer on how to rewrite and restructure your application and apply appropriate -O3 level optimizations.

The Using interprocedural analysis section contains more information on IPA including details on IPA suboptions.

Beyond -qipa, -O4 enables other optimization options:

#### -qhot

Enables more aggressive HOT transformations to optimize loop constructs and array language.

#### -qarch=auto and -qtune=auto

Optimizes your application to execute on a hardware architecture identical to your build machine. If the architecture of your build machine is incompatible with your application's execution environment, you must specify a different -qarch suboption after the -O4 option. This overrides -qarch=auto.

#### -qcache=auto

Optimizes your cache configuration for execution on specific hardware architecture. The auto suboption assumes that the cache configuration of your build machine is identical to the configuration of your execution architecture. Specifying a cache configuration can increase program performance, particularly loop operations by blocking them to process only the amount of data that can fit into the data cache.

If you will be executing your application on a different machine, specify correct cache values.

#### Potential trade-offs at level 4

In addition to the trade-offs already mentioned for -O3, specifying -qipa can significantly increase compilation time, especially at the link step.

### Optimizing at level 5

#### Benefits at level 5

- Most aggressive optimizations available
- · Makes full use of loop optimizations and IPA

As the highest optimization level, **-O5** includes all **-O4** optimizations and deepens whole program analysis by increasing the **-qipa** level to 2. Compiling with **-O5** also increases how aggressively the optimizer pursues aliasing improvements. Additionally, if your application contains a mix of XL C/C++ and Fortran code that you compile using XL compilers, you can increase performance by compiling and linking your code with the **-O5** option.

#### Potential trade-offs at level 5

Compiling at **-O5** consumes more time and machine resource than any other optimization level, particularly if you include **-O5** on the IPA link step. Compile at **-O5** as the final phase in your optimization process after successfully compiling and executing your application at **-O4**.

### Tuning for your system architecture

You can instruct the compiler to generate code for optimal execution on a given microprocessor or architecture family. By selecting appropriate target machine options, you can optimize to suit the broadest possible selection of target processors, a range of processors within a given family of processor architectures, or a specific processor. The following table lists the optimization options that affect individual aspects of the target machine. Using a predefined optimization level sets default values for these individual options.

Table 19. Target machine options

| Option          | Behavior                                                                                                    |
|-----------------|----------------------------------------------------------------------------------------------------|
| -q32            | Generates code for a 32-bit (4 byte integer / 4 byte long / 4 byte pointer) addressing model (32-bit execution mode). This is the default setting.                                                                                                    |
| -q64            | Generates code for a 64-bit (4 byte integer / 8 byte long / 8 byte pointer) addressing model (64-bit execution mode).                                                                                                    |
| -qarch          | Selects a family of processor architectures for which instruction code should be generated. This option restricts the instruction set generated to a subset of that for the PowerPC architecture. Using <b>-O4</b> or <b>-O5</b> sets the default to <b>-qarch=auto</b> . See "Getting the most out of target machine options" on page 72 below for more information on this option.                                                                                                    |
| -qipa=clonearch | Allows you to specify multiple specific processor architectures for which instruction sets will be generated. At runtime, the application will detect the specific architecture of the operating environment and select the instruction set specialized for that architecture. The advantage of this option is that it allows you to optimize for several architectures without recompiling your code for each target architecture. See "Using interprocedural analysis" on page 75 for more information on this option. |
| -qtune          | Biases optimization toward execution on a given microprocessor, without implying anything about the instruction set architecture to use as a target. See "Getting the most out of target machine options" on page 72 below for more information on this option.                                                                                                    |

Table 19. Target machine options (continued)

| Option | Behavior                                                                                                    |
|--------|----------------------------------------------------------------------------------------------------|
| 1      | Defines a specific cache or memory geometry. The defaults are determined through the setting of <b>-qtune</b> . See "Getting the most out of target machine options" below for more information on this option. |

For a complete listing of valid hardware-related suboptions and combinations of suboptions, see "Specifying Compiler Options for Architecture-Specific, 32- or 64-bit Compilation", and "Acceptable -qarch/-qtune combinations" in the XL C/C++ Compiler Reference.

### Getting the most out of target machine options

### **Using -qarch options**

If your application will run on the same machine on which you are compiling it, you can use the -qarch=auto option, which automatically detects the specific architecture of the compiling machine, and generates code to take advantage of instructions available only on that machine (or on a system that supports the equivalent processor architecture). Otherwise, try to specify with **-qarch** the smallest family of machines possible that will be expected to run your code reasonably well, or use the **-qipa=clonearch** option, which will generate instructions for multiple architectures. Note that if you use -qipa=clonearch, the **-qarch** value must be in the family of architectures specified by the **clonearch** suboption.

To optimize square root operations, by generating inline code rather than calling a library function, you need to specify a family of processors that supports square root functionality, in addition to specifying the -qignerrno option (or any optimization option that implies it). Use -qarch=ppc64grsq, which will generate correct code for all processors in the **ppc64grsq** group of processors: RS64 II, RS64 III, POWER3<sup>™</sup>, POWER4<sup>™</sup>, POWER5<sup>™</sup>, POWER6<sup>™</sup>, and PowerPC970.

### **Using -qtune options**

If you specify a particular architecture with -qarch, -qtune will automatically select the suboption that generates instruction sequences with the best performance for that architecture. If you specify a group of architectures with -qarch, compiling with **-qtune=auto** will generate code that runs on all of the architectures in the specified group, but the instruction sequences will be those with the best performance on the architecture of the compiling machine.

Try to specify with **-qtune** the particular architecture that the compiler should target for best performance but still allow execution of the produced object file on all architectures specified in the -qarch option. For information on the valid combinations of -qarch and -qtune, see "Acceptable -qarch/-qtune combinations" in the XL C/C++ Compiler Reference.

If you need to create a single binary that will run on a range of PowerPC hardware, consider using the **-qtune=balanced** option. With this option in effect, optimization decisions made by the compiler are not targeted to a specific version of hardware. Instead, tuning decisions try to include features that are generally helpful across a broad range of hardware and avoid those optimizations that may be harmful on some hardware. Note that you should verify the performance of code compiled with the **-qtune=balanced** option before distributing it.

### Using -qcache options

Before using the **-qcache** option, use the **-qlistopt** option to generate a listing of the current settings and verify if they are satisfactory. If you decide to specify your own **-qcache** suboptions, use **-qhot** or **-qsmp** along with it. For the full set of suboptions, option syntax, and guidelines for use, see **-qcache** in the *XL C/C++ Compiler Reference*.

#### Related information

- "Using the Mathematical Acceleration Subsystem libraries (MASS)" on page 95
- -qarch, -qcache, -qtune, and -qlistopt in the XL C/C++ Compiler Reference

### Using high-order loop analysis and transformations

High-order transformations are optimizations that specifically improve the performance of loops through techniques such as interchange, fusion, and unrolling. The goals of these loop optimizations include:

- Reducing the costs of memory access through the effective use of caches and translation look-aside buffers.
- Overlapping computation and memory access through effective utilization of the data prefetching capabilities provided by the hardware.
- Improving the utilization of microprocessor resources through reordering and balancing the usage of instructions with complementary resource requirements.
- Generating vector instructions.

To enable high-order loop analysis and transformations, you use the **-qhot** option, which implies an optimization level of **-O2**. The following table lists the suboptions available for **-qhot**.

Table 20. -qhot suboptions

| Suboption | Behavior                                                                                                    |
|-----------|----------------------------------------------------------------------------------------------------|
| level=1   | This is the default suboption if you specify <b>-qhot</b> with no suboptions. This level is also automatically enabled if you compile with <b>-O4</b> or <b>-O5</b> . This is equivalent to specifying <b>-qhot=vector</b> and <b>-qhot=simd</b> .                                                                                                    |
| level=0   | Instructs the compiler to perform a subset of high-order transformations that enhance performance by improving data locality. This suboption implies <b>-qhot=novector</b> , <b>-qhot=noarraypad</b> and <b>-qhot=nosimd</b> . This level is automatically enabled if you compile with <b>-O3</b> .                                                                                                    |
| vector    | When specified with <b>-qnostrict</b> and <b>-qignerrno</b> , or <b>-O3</b> or a higher optimization level, instructs the compiler to transform some loops to use the optimized versions of various math functions contained in the MASS libraries, rather than use the system versions. The optimized versions make different trade-offs with respect to accuracy and exception-handling versus performance. This suboption is enabled by default if you specify <b>-qhot</b> with no suboptions. Also, specifying <b>-qhot=vector</b> with <b>-O3</b> implies <b>-qhot=level=1</b> . |
| arraypad  | Instructs the compiler to pad any arrays where it infers there might be a benefit and to pad by whatever amount it chooses.                                                                                                    |
| simd      | Instructs the compiler to attempt automatic SIMD vectorization; that is, converting certain operations in a loop that apply to successive elements of an array into a call to a VMX instruction. This call calculates several results at one time, which is faster than calculating each result sequentially. This suboption is enabled on AIX if you set <b>-qarch</b> to <b>ppc970</b> or <b>pwr6</b> and use <b>-qenablevmx</b> .                                                                                                    |

### Getting the most out of -qhot

Here are some suggestions for using **-qhot**:

- Try using -qhot along with -O3 for all of your code. It is designed to have a neutral effect when no opportunities for transformation exist.
- If the runtime performance of your code can significantly benefit from automatic inlining and memory locality optimizations, try using -O4 with -qhot=level=0 or -qhot=novector.
- If you encounter unacceptably long compile times (this can happen with complex loop nests), try -qhot=level=0.
- If your code size is unacceptably large, try using -qcompact along with -qhot.
- If necessary, deactivate -qhot selectively, allowing it to improve some of your code.

#### Related information

• -qhot, -qenablevmx, and -qstrict in XL C/C++ Compiler Reference

### Using shared-memory parallelism (SMP)

Some IBM pSeries<sup>®</sup> machines are capable of shared-memory parallel processing. You can compile with **-qsmp** to generate the threaded code needed to exploit this capability. The option implies an optimization level of at least **-O2**.

The following table lists the most commonly used suboptions. Descriptions and syntax of all the suboptions are provided in **-qsmp** in the *XL C/C++ Compiler* Reference. An overview of automatic parallelization, as well as of IBM SMP and OpenMP directives is provided in Chapter 14, "Parallelizing your programs," on page 109.

|  | Table 21. | Commonly | <pre>/ used -qsmp</pre> | suboptions |
|--|-----------|----------|-------------------------|------------|
|--|-----------|----------|-------------------------|------------|

| suboption   | Behavior                                                                                                    |
|-------------|----------------------------------------------------------------------------------------------------|
| auto        | Instructs the compiler to automatically generate parallel code where possible without user assistance. Any SMP programming constructs in the source code, including IBM SMP and OpenMP directives, are also recognized. This is the default setting if you do not specify any <b>-qsmp</b> suboptions, and it also implies the <b>opt</b> suboption. |
| omp         | Instructs the compiler to enforce strict conformance to the OpenMP API for specifying explicit parallelism. Only language constructs that conform to the OpenMP standard are recognized. Note that <b>-qsmp=omp</b> is currently incompatible with <b>-qsmp=auto</b> .                                                                               |
| opt         | Instructs the compiler to optimize as well as parallelize. The optimization is equivalent to <b>-O2 -qhot</b> in the absence of other optimization options.                                                                                                    |
| noopt       | All optimization is turned off. During development, it can be useful to turn off optimization to facilitate debugging.                                                                                                    |
| fine_tuning | Other values for the suboption provide control over thread scheduling, nested parallelism, locking, etc.                                                                                                    |

### Getting the most out of -qsmp

Here are some suggestions for using the **-qsmp** option:

- Before using **-qsmp** with automatic parallelization, test your programs using optimization and **-qhot** in a single-threaded manner.
- If you are compiling an OpenMP program and do not want automatic parallelization, use -qsmp=omp:noauto.

- Always use the reentrant compiler invocations (the \_r invocations) when using \_qsmp.
- By default, the runtime environment uses all available processors. Do not set the XLSMPOPTS=PARTHDS or OMP\_NUM\_THREADS environment variables unless you want to use fewer than the number of available processors. You might want to set the number of executing threads to a small number or to 1 to ease debugging.
- If you are using a dedicated machine or node, consider setting the SPINS and YIELDS environment variables (suboptions of the XLSMPOPTS environment variable) to 0. Doing so prevents the operating system from intervening in the scheduling of threads across synchronization boundaries such as barriers.
- When debugging an OpenMP program, try using -qsmp=noopt (without -O) to make the debugging information produced by the compiler more precise.

#### Related information

- "Environment variables for parallel processing" in XL C/C++ Compiler Reference
- "Invoking the compiler" in XL C/C++ Compiler Reference

### Using interprocedural analysis

Interprocedural analysis (IPA) enables the compiler to optimize across different files (whole-program analysis), and can result in significant performance improvements. You can specify interprocedural analysis on the compile step only or on both compile and link steps in "whole program" mode (with the exception of the **clonearch** and **cloneproc** suboptions, which must be specified on the link step). Whole program mode expands the scope of optimization to an entire program unit, which can be an executable or shared object. As IPA can significantly increase compilation time, you should limit using IPA to the final performance tuning stage of development.

You enable IPA by specifying the **-qipa** option. The most commonly used suboptions and their effects are described in the following table. The full set of suboptions and syntax is described in the **-qipa** section of the *XL C/C++ Compiler Reference*.

#### The steps to use IPA are:

- Do preliminary performance analysis and tuning before compiling with the -qipa option, because the IPA analysis uses a two-pass mechanism that increases compile and link time. You can reduce some compile and link overhead by using the -qipa=noobject option.
- 2. Specify the **-qipa** option on both the compile and the link steps of the entire application, or as much of it as possible. Use suboptions to indicate assumptions to be made about parts of the program *not* compiled with **-qipa**.

Table 22. Commonly used -qipa suboptions

| Suboption | Behavior                                                                                                    |
|-----------|----------------------------------------------------------------------------------------------------|
| level=0   | Program partitioning and simple interprocedural optimization, which consists of:  • Automatic recognition of standard libraries.  • Localization of statically bound variables and procedures.  • Partitioning and layout of procedures according to their calling relationships. (Procedures that call each other frequently are located closer together in memory.)  • Expansion of scope for some optimizations, notably register allocation. |

Table 22. Commonly used -qipa suboptions (continued)

| Suboption           | Behavior                                                                                                    |
|---------------------|----------------------------------------------------------------------------------------------------|
| level=1             | <ul> <li>Inlining and global data mapping. Specifically:</li> <li>Procedure inlining.</li> <li>Partitioning and layout of static data according to reference affinity. (Data that is frequently referenced together will be located closer together in memory.)</li> </ul>                                                                                                    |
|                     | This is the default level if you do not specify any suboptions with the <b>-qipa</b> option.                                                                                                    |
| level=2             | <ul> <li>Global alias analysis, specialization, interprocedural data flow:</li> <li>Whole-program alias analysis. This level includes the disambiguation of pointer dereferences and indirect function calls, and the refinement of information about the side effects of a function call.</li> <li>Intensive intraprocedural optimizations. This can take the form of value numbering, code propagation and simplification, moving code into conditions or out of loops, and elimination of redundancy.</li> <li>Interprocedural constant propagation, dead code elimination, pointer analysis, code motion across functions, and interprocedural strength reduction.</li> <li>Procedure specialization (cloning).</li> <li>Whole program data reorganization.</li> </ul> |
| inline=suboptions   | Allows precise control over function inlining.                                                                                                    |
| clonearch=arch_list | Allows you to specify multiple architectures for which optimized instructions can be generated. Supported architecture values are PWR4, PWR5, PWR6, and PPC970. For every function in your program, the compiler generates a generic version of the instruction set, according to the -qarch value in effect, and, if appropriate, clones specialized versions of the instruction set for the architectures you specify in this suboption. The compiler inserts code into your application to check for the processor architecture at run time, and selects the version of the generated instructions that is optimized for the runtime environment.                                                                                                    |
| cloneproc=func_list | Allows you to specify the exact functions which should be cloned for the specified architectures in the <b>clonearch</b> suboption.                                                                                                    |
| fine_tuning         | Other values for <b>-qipa</b> provide the ability to specify the behavior of library code, tune program partitioning, read commands from a file, etc.                                                                                                    |

# Getting the most from -qipa

It is not necessary to compile everything with **-qipa**, but try to apply it to as much of your program as possible. Here are some suggestions:

- Specify the **-qipa** option on both the compile and link steps of the entire application. Although you can also use **-qipa** with libraries, shared objects, and executable files, be sure to use **-qipa** to compile the main and exported functions.
- When compiling and linking separately, use **-qipa=noobject** on the compile step for faster compilation.
- When specifying optimization options in a makefile, remember to use the compiler driver (xlc) to link, and to include all compiler options on the link step.

- As IPA can generate significantly larger object files than traditional compilations, ensure that there is enough space in the /tmp directory (at least 200 MB). You can use the TMPDIR environment variable to specify a directory with sufficient free space.
- Try varying the **level** suboption if link time is too long. Compiling with **-qipa=level=0** can still be very beneficial for little additional link time.
- Use -qipa=list=long to generate a report of functions that were inlined. If too few or too many functions are inlined, consider using -qipa=inline or -qipa=noinline. To control inlining of specific functions, use -qipa=[no]inline=function\_name.

**Note:** While IPA's interprocedural optimizations can significantly improve performance of a program, they can also cause incorrect but previously functioning programs to fail. Here are examples of programming practices that can work by accident without aggressive optimization but are exposed with IPA:

- Relying on the allocation order or location of automatic variables, such as taking the address of an automatic variable and then later comparing it with the address of another local variable to determine the growth direction of a stack. The C language does not guarantee where an automatic variable is allocated, or its position relative to other automatic variables. Do not compile such a function with IPA.
- Accessing a pointer that is either invalid or beyond an array's bounds.
   Because IPA can reorganize global data structures, a wayward pointer which might have previously modified unused memory might now conflict with user-allocated storage.

#### Related information

• -qipa, -Q, and -qlist in the XL C/C++ Compiler Reference

# Using profile-directed feedback

You can use profile-directed feedback (PDF) to tune the performance of your application for a typical usage scenario. The compiler optimizes the application based on an analysis of how often branches are taken and blocks of code are executed. The PDF process is intended to be used after other debugging and tuning is finished, as one of the last steps before putting the application into production. Other optimizations such as **-qipa** and optimization levels **-O4** and **-O5** can also benefit when used in conjunction with PDF.

The following diagram illustrates the PDF process.

Figure 2. Profile-directed feedback

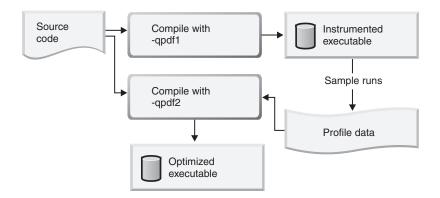

You first compile the program with the -qpdf1 option (with a minimum optimization level of -O2), which generates profile data by using the compiled program in the same ways that users will typically use it. You then compile the program again, with the -qpdf2 option. This optimizes the program based on the profile data. Alternatively, if you want to save considerable time by avoiding a full recompilation in the **-qpdf2** step, you can simply relink the object files produced by the **-qpdf1** step.

To use PDF, follow these steps:

- 1. Compile some or all of the source files in a program with the **-qpdf1** option. You need to specify at least the **-O2** optimizing option and you also need to link with at least -O2 in effect. Note the compiler options that you use to compile the files; you will need to use the same options later.
- Run the program all the way through using data that is representative of the data that will be used during a normal run of your finished program. The program records profiling information when it finishes. You can run the program multiple times with different data sets, and the profiling information is accumulated to provide a count of how often branches are taken and blocks of code are executed, based on the input data used. When the application exits, by default, it writes profiling information to the PDF file in the current working directory or the directory specified by the PDFDIR environment variable. The default name for the instrumentation file is .\_pdf . To override the defaults, use the **-gipa=pdfname** option in the **-gpdf1** step.
- Recompile your program using the same compiler options as before, but change **-qpdf1** to **-qpdf2**. In this second compilation, the accumulated profiling information is used to fine-tune the optimizations. The resulting program contains no profiling overhead and runs at full speed.

Note: The options-L, -l, and some others are linker options, and you can change them at this point.

As an intermediate step, you can use -qpdf2 to link the object files created by the **-qpdf1** pass without recompiling the source on the **-qpdf2** pass. This can save considerable time and help fine tune large applications for optimization. You can create and test different flavors of PDF optimized binaries by using different options on the -qpdf2 pass.

#### Notes:

• You do not need to compile all of the application's code with the -qpdf1 option to benefit from the PDF process. In a large application, you might want to concentrate on those areas of the code that can benefit most from optimization.

- When compiling your program with -qpdf1 or -qpdf2, by default, the -qipa option is also invoked with level=0
- To avoid wasting compilation and execution time, make sure that the PDFDIR environment variable is set to an absolute path. Otherwise, you might run the application from the wrong directory, and it will not be able to locate the profile data files. When that happens, the program may not be optimized correctly or may be stopped by a segmentation fault. A segmentation fault might also happen if you change the value of the PDFDIR variable and execute the application before finishing the PDF process.
- You must use the same set of compiler options at all compilation steps for a
  particular program. Otherwise, PDF cannot optimize your program correctly and
  may even slow it down. All compiler settings must be the same, including any
  supplied by configuration files.
- Avoid mixing PDF files created by the current version level of XL C/C++ with PDF files created by other version levels of the compiler.
- If you compile a program with **-qpdf1**, remember that it will generate profiling information when it runs, which involves some performance overhead. This overhead goes away when you recompile with **-qpdf2** or with no PDF at all.

You can take more control of the PDF file generation, as follows:

- 1. Compile some or all of the source files in the application with **-qpdf1** and a minimum of **-O2**.
- 2. Run the application using a typical data set or several typical data sets. By default, this produces a PDF file in the current directory. The default name of the PDF file is .\_pdf.
- 3. Change the PDF file location specified by the PDFDIR environment variable or the **-qipa=pdfname** option to produce a PDF file in a different location.
- 4. Recompile or relink the application with **-qpdf1** and a minimum of **-O2**.
- 5. Repeat steps 3 and 4 as often as you want.
- 6. Use the **mergepdf** utility to combine the PDF files into one PDF file. For example, if you produce three PDF files that represent usage patterns that will occur 53%, 32%, and 15% of the time respectively, you can use this command:

  mergepdf -r 53 path1 -r 32 path2 -r 15 path3
- 7. Recompile or relink the application with **-qpdf2** and a minimum of **-O**.

To erase the information in the PDF directory, use the **cleanpdf** utility or the **resetpdf** utility.

### Viewing profiling information with showpdf

To collect and view detailed information on function call and block statistics, compile with the **-qshowpdf** option and then use the **showpdf** utility. The following example shows how you can use profile-directed feedback (PDF) with the **showpdf** utility to view the call and block statistics for a "Hello World" application.

The source for the program file hello.c is as follows:

```
#include <stdio.h>
void HelloWorld()
{
printf("Hello World");
}
main()
```

```
HelloWorld();
return 0;
```

- 1. Compile the source file.
  - xlc -qpdf1 -qshowpdf -0 hello.c
- 2. Run the resulting executable program a.out using a typical data set or several typical data sets.
- 3. Run the **showpdf** utility to display the call and block counts for the executable file. If you used the -qipa=pdfname option during compilation, use the -f option to indicate the instrumentation file.

```
showpdf -f instrl
```

The results will look similar to this:

```
HelloWorld(4): 1 (hello.c)
Call Counters:
5 | 1 printf(6)
Call coverage = 100% ( 1/1 )
Block Counters:
3-5 | 1
6
6 | 1
Block coverage = 100% ( 2/2 )
-----
main(5): 1 (hello.c)
Call Counters:
10 | 1 HelloWorld(4)
Call coverage = 100\% ( 1/1 )
Block Counters:
8-11 | 1
11
Block coverage = 100\% ( 1/1 )
Total Call coverage = 100% ( 2/2 )
Total Block coverage = 100% ( 3/3 )
```

#### Related information

• **-qpdf** and **-showpdf** in the XL C/C++ Compiler Reference

# Object level profile-directed feedback

In addition to optimizing entire executables, profile-directed feedback (PDF) can also be applied to specific objects. This can be an advantage in applications where patches or updates are distributed as object files or libraries rather than as executables. Also, specific areas of functionality in your application can be optimized without you needing to go through the process of relinking the entire application. In large applications, you can save the time and trouble that otherwise would have been spent relinking the application.

The process for using object level PDF is essentially the same as the standard PDF process but with a small change to the **-qpdf2** step. For object level PDF, compile

your application using **-qpdf1**, execute the application with representative data, compile the application again with **-qpdf2** but now also use the **-qnoipa** option so that the linking step is skipped.

The steps below outline this process:

1. Compile your application using **-qpdf1**. For example:

```
xlc -c -03 -qpdf1 file1.c file2.c file3.c
```

In this example, we are using the option **-O3** to indicate that we want a moderate level of optimization.

2. Link the object files to get an instrumented executable.

```
xlc -03 -qpdf1 file1.o file2.o file3.o
```

**Note**: you must use the same optimization options. In this example, the optimization option **-O3**.

3. Run the instrumented executable with sample data that is representative of the data you want to optimize for.

```
a.out < sample_data
```

4. Compile the application again using **-qpdf2**. Specify the **-qnoipa** option so that the linking step is skipped and PDF optimization is applied to the object files rather than to the entire executable. **Note**: you must use the same optimization options as in the previous steps. In this example, the optimization option **-O3**. xlc -c -03 -qpdf2 -qnoipa file1.c file2.c file3.c

The resulting output of this step are object files optimized for the sample data processed by the original instrumented executable. In this example, the optimized object files would be file1.o, file2.o, and file3.o. These can be linked using the system loader ld or by omitting the -c option in the -qpdf2 step.

#### Notes:

If you want to specify a file name for the profile that is created, use the pdfname suboption in both the -qpdf1 and -qpdf2 steps. For example:
 xlc -03 -qpdf1=pdfname=myprofile file1.c file2.c file3.c

Without the **pdfname** suboption, by default the file name will be .\_pdf; the location of the file will be the current working directory or whatever directory you have set using the PDFDIR environment variable.

- You must use the same optimization options in each compilation and linking step.
- Because **-qnoipa** needs to be specified in the **-qpdf2** step so that linking of your object files is skipped, you will not be able to use interprocedural analysis (IPA) optimizations and object level PDF at the same time.

# Other optimization options

The following options are available to control particular aspects of optimization. They are often enabled as a group or given default values when you enable a more general optimization option or level. For more information on these options, see the heading for each option in the XL C/C++ Compiler Reference XL C/C++ Compiler Reference.

Table 23. Selected compiler options for optimizing performance

| Option       | Description                                                                                                    |
|--------------|----------------------------------------------------------------------------------------------------|
| -qignerrno   | Allows the compiler to assume that errno is not modified by library function calls, so that such calls can be optimized. Also allows optimization of square root operations, by generating inline code rather than calling a library function. (For processors that support sqrt.) |
| -qsmallstack | Instructs the compiler to compact stack storage. Doing so may increase heap usage.                                                                                                    |
| -qinline     | Controls inlining by the low-level optimizer.                                                                                                    |
| -qunroll     | Independently controls loop unrolling. <b>-qunroll</b> is implicitly activated under <b>-O3</b> .                                                                                                    |
| -qinlglue    | Instructs the compiler to inline the "glue code" generated by the linker and used to make a call to an external function or a call made through a function pointer.                                                                                                    |
| -qtbtable    | Controls the generation of traceback table information.                                                                                                    |
| C++ -qnoeh   | Informs the compiler that no C++ exceptions will be thrown and that cleanup code can be omitted. If your program does not throw any C++ exceptions, use this option to compact your program by removing exception-handling code.                                                   |
| -qnounwind   | Informs the compiler that the stack will not be unwound while any routine in this compilation is active. This option can improve optimization of non-volatile register saves and restores. In C++, the <b>-qnounwind</b> option implies the <b>-qnoeh</b> option.                  |
| -qnostrict   | Allows the compiler to reorder floating-point calculations and potentially excepting instructions. A potentially excepting instruction is one that might raise an interrupt due to erroneous execution (for example, floating-point overflow, a memory access violation).          |
| -qlargepage  | Supports large 16M pages in addition to the default 4K pages, to allow hardware prefetching to be done more efficiently. Informs the compiler that heap and static data will be allocated from large pages at execution time.                                                      |

# Chapter 11. Debugging optimized code

Debugging optimized programs presents special usability problems. Optimization can change the sequence of operations, add or remove code, change variable data locations, and perform other transformations that make it difficult to associate the generated code with the original source statements. For example:

#### Data location issues

With an optimized program, it is not always certain where the most current value for a variable is located. For example, a value in memory may not be current if the most current value is being stored in a register. Most debuggers are incapable of following the removal of stores to a variable, and to the debugger it appears as though that variable is never updated, or possibly even set. This contrasts with no optimization where all values are flushed back to memory and debugging can be more effective and usable.

#### Instruction scheduling issues

With an optimized program, the compiler may reorder instructions. That is, instructions may not be executed in the order the programmer would expect based on the sequence of lines in their original source code. Also, the sequence of instructions may not be contiguous. As the user steps through their program with a debugger, it may appear as if they are returning to a previously executed line in their code (interleaving of instructions).

#### Consolidating variable values

Optimizations can result in the removal and consolidation of variables. For example, if a program has two expressions that assign the same value to two different variables, the compiler may substitute a single variable. This can inhibit debug usability because a variable that a programmer is expecting to see is no longer available in the optimized program.

There are a couple of different approaches you can take to improve debug capabilities while also optimizing your program:

### Debug non-optimized code first

Debug a non-optimized version of your program first, then recompile it with your desired optimization options. See "Debugging before optimization" on page 84 for some compiler options that are useful in this approach.

#### Use -qoptdebug

When compiling with **-O3** optimization or higher, use the compiler option **-qoptdebug** to generate a pseudocode file that more accurately maps to how instructions and variable values will operate in an optimized program. With this option, when you load your program into a debugger, you will be debugging the pseudocode for the optimized program. See "Using -qoptdebug to help debug optimized programs" on page 85 for more information.

# Understanding different results in optimized programs

Here are some reasons why an optimized program might produce different results from one that has not undergone the optimization process:

- Optimized code can fail if a program contains code that is not valid. The optimization process relies on your application conforming to language standards.
- If a program that works without optimization fails when you optimize, check the cross-reference listing and the execution flow of the program for variables that are used before they are initialized. Compile with the **-qinitauto=hex\_value** option to try to produce the incorrect results consistently. For example, using -qinitauto=FF gives variables an initial value of "negative not a number" (-NAN). Any operations on these variables will also result in NAN values. Other bit patterns (hex\_value) may yield different results and provide further clues as to what is going on. Programs with uninitialized variables can appear to work properly when compiled without optimization, because of the default assumptions the compiler makes, but can fail when you optimize. Similarly, a program can appear to execute correctly after optimization, but fails at lower optimization levels or when run in a different environment.
- A variation on uninitialized storage. Referring to an automatic-storage variable by its address after the owning function has gone out of scope leads to a reference to a memory location that can be overwritten as other auto variables come into scope as new functions are called.

Use with caution debugging techniques that rely on examining values in storage. The compiler might have deleted or moved a common expression evaluation. It might have assigned some variables to registers, so that they do not appear in storage at all.

### **Debugging before optimization**

First debug your program, then recompile it with your desired optimization options, and test the optimized program before placing the program into production. If the optimized code does not produce the expected results, you can attempt to isolate the specific optimization problems in a debugging session.

The following list presents options that provide specialized information, which can be helpful during the development of optimized code:

| <b>-qsmp=noopt</b> If you are debugging SMP code, <b>-qsmp=noopt</b> ensures that | at tne |
|-----------------------------------------------------------------------------------|--------|
|-----------------------------------------------------------------------------------|--------|

compiler performs only the minimum transformations necessary to parallelize your code and preserves maximum debug capability.

-qkeepparm Ensures that procedure parameters are stored on the stack even

> during optimization. This can negatively impact execution performance. The **-qkeepparm** option then provides access to the values of incoming parameters to tools, such as debuggers, simply

by preserving those values on the stack.

-qlist Instructs the compiler to emit an object listing. The object listing

includes hex and pseudo-assembly representations of the generated

instructions, traceback tables, and text constants.

Instructs the compiler to produce a report of the loop -qreport

> transformations it performed and how the program was parallelized. The option is enabled when **-qhot** or **-qsmp** is

specified.

-qinitauto Instructs the compiler to emit code that initializes all automatic

variables to a given value.

-qextchk Generates additional symbolic information to allow the linker to do cross-file type checking of external variables and functions. This option requires the linker **-btypchk** option to be active.

-qipa=list

Instructs the compiler to emit an object listing that provides information for IPA optimization.

You can also use the **snapshot** pragma to ensure to that certain variables are visible to the debugger at points in your application.

### Using -qoptdebug to help debug optimized programs

The purpose of the **-qoptdebug** compiler option is to aid the debugging of optimized programs. It does this by creating pseudocode that maps more closely to the instructions and values of an optimized program than the original source code. When a program compiled with this option is loaded into a debugger, you will be debugging the pseudocode rather than your original source. By making optimizations explicit in pseudocode, you can gain a better understanding of how your program is really behaving under optimization. Files containing the pseudocode for your program will be generated with the file suffix .optdbg. Only line debugging is supported for this feature.

Compile your program as in the following example:

xlc myprogram.c -03 -qhot -g -qoptdebug

In this example, your source file will be compiled to a.out. The pseudocode for the optimized program will be written to a file called myprogram.optdbg which can be referred to while debugging your program.

#### Notes:

- The -g or the -qlinedebug option must also be specified in order for the compiled executable to be debuggable. However, if neither of these options are specified, the pseudocode file <output\_file>.optdbg containing the optimized pseudocode will still be generated.
- The **-qoptdebug** option only has an effect when one or more of the optimization options **-qhot**, **-qsmp**, **-qipa**, or **-qpdf** are specified, or when the optimization levels that imply these options are specified; that is, the optimization levels **-O3**, **-O4**, and **-O5**. The example shows the optimization options **-qhot** and **-O3**.

#### Debugging the optimized program

See the figures below as an aid to understanding how the compiler may apply optimizations to a simple program and how debugging it would differ from debugging your original source.

Figure 3 on page 86 **Original code**: Represents the original non-optimized code for a simple program. It presents a couple of optimization opportunities to the compiler. For example, the variables z and d are both assigned by the equivalent expressions x + y. Therefore, these two variables can be consolidated in the optimized source. Also, the loop can be unrolled. In the optimized source, you would see iterations of the loop listed explicitly.

Figure 4 on page 86 **dbx debugger listing**: Represents a listing of the optimized source as shown in the dbx debugger. Note the unrolled loop and the consolidation of values assigned by the x + y expression.

Figure 5 on page 87 **Stepping through optimized source**: Shows an example of stepping through the optimized source using the dbx debugger. Note, there is no longer a correspondence between the line numbers for these statements in the optimized source as compared to the line numbers in the original source.

```
#include "stdio.h"
void foo(int x, int y, char* w)
char* s = w+1;
char* t = w+1;
int z = x + y;
 int d = x + y;
int a = printf("TEST\n");
for (int i = 0; i < 4; i++)
 printf("%d %d %d %s %s\n", a, z, d, s, t);
int main()
char d[] = "DEBUG";
foo(3, 4, d);
return 0;
Figure 3. Original code
dbx> list
         3
              void foo(long x, long y, char * w)
    1
    2
         9
              {
    3
                a = printf("TEST/n");
                0CSE0 = x + y;
     4
        12
                printf("%d %d %d %s %s/n",a,@CSEO,@CSEO,((char *)w + 1),((char *)w + 1));
     5
                printf("%d %d %d %s %s/n",a,@CSE0,@CSE0,((char *)w + 1),((char *)w + 1));
    7
                printf("%d %d %d %s %s/n",a,@CSE0,@CSE0,((char *)w + 1),((char *)w + 1));
    8
                printf("%d %d %d %s %s/n",a,@CSE0,@CSE0,((char *)w + 1),((char *)w + 1));
                return;
    9
        13
    10
              } /* function */
    11
        15
              long main()
    12
        17
                 d$init$0 = "DEBUG";
    13
    14
        18
                foo(3,4,&d)
    15
        19
                rstr = 0;
    16
                 return rstr;
    17
        20 | } /* function */
```

Figure 4. dbx debugger listing

```
dbx> stop at 3
[1] stop at "myprogram.o.optdbg":3
dbx> run
TEST
[1] stopped in foo(int,int,char*) at line 3 in file "myprogram.o.optdbg" ($t1)
  3 16 | 0CSE0 = x + y;
dbx> step
stopped in foo(int,int,char*) at line 4 in file "myprogram.o.optdbg" ($t1)
                 printf("%d %d %d %s %s/n",a,@CSE0,@CSE0,((char *)w + 1),((char *)w + 1));
   4
dbx> step
3 7 7 EBUG EBUG
stopped in foo(int,int,char*) at line 5 in file "myprogram.o.optdbg" ($t1)
                   printf("%d %d %d %s %s/n",a,@CSE0,@CSE0,((char *)w + 1),((char *)w + 1));
   5
dbx> cont
3 7 7 EBUG EBUG
3 7 7 EBUG EBUG
3 7 7 EBUG EBUG
execution completed
```

Figure 5. Stepping through optimized source

# Chapter 12. Coding your application to improve performance

Chapter 10, "Optimizing your applications," on page 65 discusses the various compiler options that XL C/C++ provides for optimizing your code with minimal coding effort. If you want to take your application a step further, to complement and take the most advantage of compiler optimizations, the following sections discuss C and C++ programming techniques that can improve performance of your code:

- "Find faster input/output techniques"
- · "Reduce function-call overhead"
- "Manage memory efficiently" on page 91
- "Optimize variables" on page 91
- "Manipulate strings efficiently" on page 92
- "Optimize expressions and program logic" on page 93
- "Optimize operations in 64-bit mode" on page 93

# Find faster input/output techniques

There are a number of ways to improve your program's performance of input and output:

- Use binary streams instead of text streams. In binary streams, data is not changed on input or output.
- Use the low-level I/O functions, such as open and close. These functions are faster and more specific to the application than the stream I/O functions like fopen and fclose. You must provide your own buffering for the low-level functions
- If you do your own I/O buffering, make the buffer a multiple of 4K, which is the size of a page.
- When reading input, read in a whole line at once rather than one character at a time.
- If you know you have to process an entire file, determine the size of the data to be read in, allocate a single buffer to read it to, read the whole file into that buffer at once using read, and then process the data in the buffer. This reduces disk I/O, provided the file is not so big that excessive swapping will occur. Consider using the mmap function to access the file.
- Instead of scanf and fscanf, use fgets to read in a string, and then use one of atoi, atol, or \_atold to convert it to the appropriate format.
- Use sprintf only for complicated formatting. For simpler formatting, such as string concatenation, use a more specific string function.

### Reduce function-call overhead

When you write a function or call a library function, consider the following guidelines:

- Call a function directly, rather than using function pointers.
- Pass a value to a function as an argument, rather than letting the function take the value from a global variable.

- Use constant arguments in inlined functions whenever possible. Functions with constant arguments provide more opportunities for optimization.
- Use the **#pragma expected\_value** preprocessor directive so that the compiler can optimize for common values used with a function.
- Use the **#pragma isolated\_call** preprocessor directive to list functions that have no side effects and do not depend on side effects.
- Use **#pragma disjoint** within functions for pointers or reference parameters that can never point to the same memory.
- Declare a nonmember function as static whenever possible. This can speed up calls to the function.
- Usually, you should not declare all your virtual functions inline. If all virtual functions in a class are inline, the virtual function table and all the virtual function bodies will be replicated in each compilation unit that uses the class.
- When declaring functions, use the const specifier whenever possible.
- Fully prototype all functions. A full prototype gives the compiler and optimizer complete information about the types of the parameters. As a result, promotions from unwidened types to widened types are not required, and parameters can be passed in appropriate registers.
- Avoid using unprototyped variable argument functions.
- Design functions so that the most frequently used parameters are in the leftmost positions in the function prototype.
- Avoid passing by value structures or unions as function parameters or returning a structure or a union. Passing such aggregates requires the compiler to copy and store many values. This is worse in C++ programs in which class objects are passed by value because a constructor and destructor are called when the function is called. Instead, pass or return a pointer to the structure or union, or pass it by reference.
- Pass non-aggregate types such as int and short by value rather than passing by reference, whenever possible.
- If your function exits by returning the value of another function with the same parameters that were passed to your function, put the parameters in the same order in the function prototypes. The compiler can then branch directly to the other function.
- Use the built-in functions, which include string manipulation, floating-point, and trigonometric functions, instead of coding your own. Intrinsic functions require less overhead and are faster than a function call, and often allow the compiler to perform better optimization.
  - Your functions are automatically mapped to built-in functions if you include the XL C/C++ header files.
  - Your functions are mapped to built-in functions if you include math.h and string.h.
- Selectively mark your functions for inlining, using the inline keyword. An inlined function requires less overhead and is generally faster than a function call. The best candidates for inlining are small functions that are called frequently from a few places, or functions called with one or more compile-time constant parameters, especially those that affect if, switch or for statements. You might also want to put these functions into header files, which allows automatic inlining across file boundaries even at low optimization levels. Be sure to inline all functions that only load or store a value, or use simple operators

- such as comparison or arithmetic operators. Large functions and functions that are called rarely might not be good candidates for inlining.
- Avoid breaking your program into too many small functions. If you must use small functions, seriously consider using the -qipa compiler option, which can automatically inline such functions, and uses other techniques for optimizing calls between functions.
- Avoid virtual functions and virtual inheritance unless required for class extensibility. These language features are costly in object space and function invocation performance.

#### Related information

• **#pragma isolated\_call**, **#pragma disjoint**, and **-qipa** in the *XL C/C++ Compiler Reference* 

### Manage memory efficiently

Because C++ objects are often allocated from the heap and have limited scope, memory use affects performance more in C++ programs than it does in C programs. For that reason, consider the following guidelines when you develop C++ applications:

- In a structure, declare the largest members first.
- In a structure, place variables near each other if they are frequently used together.
- Ensure that objects that are no longer needed are freed or otherwise made available for reuse. One way to do this is to use an *object manager*. Each time you create an instance of an object, pass the pointer to that object to the object manager. The object manager maintains a list of these pointers. To access an object, you can call an object manager member function to return the information to you. The object manager can then manage memory usage and object reuse.
- Storage pools are a good way of keeping track of used memory (and reclaiming
  it) without having to resort to an object manager or reference counting.
- Avoid copying large, complicated objects.
- Avoid performing a *deep copy* if a *shallow copy* is all you require. For an object that contains pointers to other objects, a shallow copy copies only the pointers and not the objects to which they point. The result is two objects that point to the same contained object. A deep copy, however, copies the pointers and the objects they point to, as well as any pointers or objects contained within that object, and so on.
- Use virtual methods only when absolutely necessary.

# Optimize variables

Consider the following guidelines:

• Use local variables, preferably automatic variables, as much as possible.

The compiler must make several worst-case assumptions about a global variable. For example, if a function uses external variables and also calls external functions, the compiler assumes that every call to an external function could change the value of every external variable. If you know that a global variable is not affected by any function call, and this variable is read several times with function calls interspersed, copy the global variable to a local variable and then use this local variable.

- If you must use global variables, use static variables with file scope rather than external variables whenever possible. In a file with several related functions and static variables, the optimizer can gather and use more information about how the variables are affected.
- If you must use external variables, group external data into structures or arrays whenever it makes sense to do so. All elements of an external structure use the same base address.
- The **#pragma isolated\_call** preprocessor directive can improve the runtime performance of optimized code by allowing the compiler to make less pessimistic assumptions about the storage of external and static variables. Isolated call functions with constant or loop-invariant parameters can be moved out of loops, and multiple calls with the same parameters can be replaced with a single call.
- Avoid taking the address of a variable. If you use a local variable as a temporary variable and must take its address, avoid reusing the temporary variable. Taking the address of a local variable inhibits optimizations that would otherwise be done on calculations involving that variable.
- Use constants instead of variables where possible. The optimizer will be able to do a better job reducing runtime calculations by doing them at compile-time instead. For instance, if a loop body has a constant number of iterations, use constants in the loop condition to improve optimization (for (i=0; i<4; i++) can be better optimized than for (i=0; i< x; i++)).
- Use register-sized integers (long data type) for scalars. For large arrays of integers, consider using one- or two-byte integers or bit fields.
- Use the smallest floating-point precision appropriate to your computation. Use the long double data type only when extremely high precision is required.

#### Related information

• **#pragma isolated\_call** in XL C/C++ Compiler Reference

# Manipulate strings efficiently

The handling of string operations can affect the performance of your program.

- When you store strings into allocated storage, align the start of the string on an 8-byte boundary.
- Keep track of the length of your strings. If you know the length of a string, you can use mem functions instead of str functions. For example, memcpy is faster than strcpy because it does not have to search for the end of the string.
- If you are certain that the source and target do not overlap, use memcpy instead of memmove. This is because memcpy copies directly from the source to the destination, while memmove might copy the source to a temporary location in memory before copying to the destination (depending on the length of the
- When manipulating strings using mem functions, faster code will be generated if the *count* parameter is a constant rather than a variable. This is especially true for small count values.
- Make string literals read-only, whenever possible. This improves certain optimization techniques and reduces memory usage if there are multiple uses of the same string. You can explicitly set strings to read-only by using #pragma strings (readonly) in your source files or -qro (this is enabled by default) to avoid changing your source files.

#### Related information

### Optimize expressions and program logic

Consider the following guidelines:

- If components of an expression are used in other expressions, assign the duplicated values to a local variable.
- Avoid forcing the compiler to convert numbers between integer and floating-point internal representations. For example:

When you must use mixed-mode arithmetic, code the integer and floating-point arithmetic in separate computations whenever possible.

- Avoid goto statements that jump into the middle of loops. Such statements inhibit certain optimizations.
- Improve the predictability of your code by making the fall-through path more probable. Code such as:

```
if (error) {handle error} else {real code}
```

should be written as:

```
if (!error) {real code} else {error}
```

- If one or two cases of a switch statement are typically executed much more frequently than other cases, break out those cases by handling them separately before the switch statement.
- Use try blocks for exception handling only when necessary because they can inhibit optimization.
- Keep array index expressions as simple as possible.

### Optimize operations in 64-bit mode

The ability to handle larger amounts of data directly in physical memory rather than relying on disk I/O is perhaps the most significant performance benefit of 64-bit machines. However, some applications compiled in 32-bit mode perform better than when they are recompiled in 64-bit mode. Some reasons for this include:

- 64-bit programs are larger. The increase in program size places greater demands on physical memory.
- 64-bit long division is more time-consuming than 32-bit integer division.
- 64-bit programs that use 32-bit signed integers as array indexes might require additional instructions to perform sign extension each time the array is referenced.

Some ways to compensate for the performance liabilities of 64-bit programs include:

- Avoid performing mixed 32- and 64-bit operations. For example, adding a 32-bit data type to a 64-bit data type requires that the 32-bit type be sign-extended to clear the upper 32 bits of the register. This slows the computation.
- Avoid long division whenever possible. Multiplication is usually faster than
  division. If you need to perform many divisions with the same divisor, assign
  the reciprocal of the divisor to a temporary variable, and change all divisions to
  multiplications with the temporary variable. For example, the function

```
double preTax(double total)
{
return total * (1.0 / 1.0825);
}
will perform faster than the more straightforward:
double preTax(double total)
{
return total / 1.0825;
}
```

The reason is that the division (1.0 / 1.0825) is evaluated once, and folded, at compile time only.

Use long types instead of signed, unsigned, and plain int types for variables
which will be frequently accessed, such as loop counters and array indexes.
Doing so frees the compiler from having to truncate or sign-extend array
references, parameters during function calls, and function results during returns.

# Chapter 13. Using the high performance libraries

IBM XL C/C++ Enterprise Edition for AIX, V9.0 is shipped with a set of libraries for high-performance mathematical computing:

- The Mathematical Acceleration Subsystem (MASS) is a set of libraries of tuned mathematical intrinsic functions that provide improved performance over the corresponding standard system math library functions. MASS is described in "Using the Mathematical Acceleration Subsystem libraries (MASS)."
- The Basic Linear Algebra Subprograms (BLAS) are a set of routines which provide matrix/vector multiplication functions tuned for PowerPC architectures. The BLAS functions are described in "Using the Basic Linear Algebra Subprograms (BLAS)" on page 104.

# **Using the Mathematical Acceleration Subsystem libraries (MASS)**

The MASS libraries consist of a library of scalar XL C/C++ functions described in "Using the scalar library"; and a set of vector libraries tuned for specific architectures, described in "Using the vector libraries" on page 98. The functions contained in both scalar and vector libraries are automatically called at certain levels of optimization, but you can also call them explicitly in your programs. Note that the accuracy and exception handling might not be identical in MASS functions and system library functions.

"Compiling and linking a program with MASS" on page 103 describes how to compile and link a program that uses the MASS libraries, and how to selectively use the MASS scalar library functions in concert with the regular system library scalar functions.

# Using the scalar library

The MASS scalar library, librass.a, contains an accelerated set of frequently used math intrinsic functions that provide improved performance over the corresponding standard system library functions. These functions are available when you compile programs with any of the following options:

- -qhot -qignerrno -qnostrict
- -qhot -O3
- -qsmp -O3
- · -O4
- -O5

the compiler automatically uses the faster MASS functions for most math library functions. In fact, the compiler first tries to "vectorize" calls to math library functions by replacing them with the equivalent MASS vector functions; if it cannot do so, it uses the MASS scalar functions. When the compiler performs this automatic replacement of math library functions, it uses versions of the MASS functions contained in the system library libxlopt.a. You do not need to add any special calls to the MASS functions in your code, or to link to the libxlopt library.

If you are not using any of the optimization options listed above, and want to explicitly call the MASS scalar functions, you can do so as follows:

1. Provide the prototypes for the functions (except anint, cosisin, dnint, and sincos), by including math.h in your source files.

- 2. Provide the prototypes for anint, cosisin, dnint, and sincos, by including mass.h in your source files.
- 3. Link the MASS scalar library librass.a with your application. For instructions, see "Compiling and linking a program with MASS" on page 103.

The MASS scalar functions accept double-precision parameters and return a double-precision result, or accept single-precision parameters and return a single-precision result, except sincos which gives 2 double-precision results. They are summarized in Table 24.

Table 24. MASS scalar functions

| Double-<br>precision<br>function | Single-<br>precision<br>function | Description                                                                                       | Double-<br>precision<br>function<br>prototype | Single-precision<br>function<br>prototype |
|----------------------------------|----------------------------------|---------------------------------------------------------------------------------------------------|-----------------------------------------------|-------------------------------------------|
| acos                             | acosf                            | Returns the arccosine of x                                                                        | double acos (double x);                       | float acosf (float x);                    |
| acosh                            | acoshf                           | Returns the hyperbolic arccosine of x                                                             | double acosh (double x);                      | float acoshf (float x);                   |
|                                  | anint                            | Returns the rounded integer value of x                                                            |                                               | float anint (float x);                    |
| asin                             | asinf                            | Returns the arcsine of x                                                                          | double asin (double x);                       | float asinf (float x);                    |
| asinh                            | asinhf                           | Returns the hyperbolic arcsine of x                                                               | double asinh (double x);                      | float asinhf (float x);                   |
| atan2                            | atan2f                           | Returns the arctangent of x/y                                                                     | double atan2 (double x, double y);            | float atan2f (float x, float y);          |
| atan                             | atanf                            | Returns the arctangent of x                                                                       | double atan (double x);                       | float atanf (float x);                    |
| atanh                            | atanhf                           | Returns the hyperbolic arctangent of x                                                            | double atanh (double x);                      | float atanhf (float x);                   |
| cbrt                             | cbrtf                            | Returns the cube root of x                                                                        | double cbrt (double x);                       | float cbrtf (float x);                    |
| copysign                         | copysignf                        | Returns x with the sign of y                                                                      | double copysign (double x,double y);          | float copysignf (float x);                |
| cos                              | cosf                             | Returns the cosine of x                                                                           | double cos (double x);                        | float cosf (float x);                     |
| cosh                             | coshf                            | Returns the hyperbolic cosine of x                                                                | double cosh (double x);                       | float coshf (float x);                    |
| cosisin                          |                                  | Returns a complex number with the real part the cosine of x and the imaginary part the sine of x. | double_Complex cosisin (double);              |                                           |

Table 24. MASS scalar functions (continued)

| Double-<br>precision<br>function | Single-<br>precision<br>function | Description                                                                    | Double-<br>precision<br>function<br>prototype          | Single-precision<br>function<br>prototype |
|----------------------------------|----------------------------------|--------------------------------------------------------------------------------|--------------------------------------------------------|-------------------------------------------|
| dnint                            |                                  | Returns the nearest integer to x (as a double)                                 | double dnint (double x);                               |                                           |
| erf                              | erff                             | Returns the error function of x                                                | double erf (double x);                                 | float erff (float x);                     |
| erfc                             | erfcf                            | Returns the complementary error function of x                                  | double erfc (double x);                                | float erfcf (float x);                    |
| exp                              | expf                             | Returns the exponential function of x                                          | double exp<br>(double x);                              | float expf (float x);                     |
| expm1                            | expm1f                           | Returns (the exponential function of x) – 1                                    | double expm1 (double x);                               | float expm1f (float x);                   |
| hypot                            | hypotf                           | Returns the square root of $x^2 + y^2$                                         | double hypot (double x, double y);                     | float hypotf (float x, float y);          |
| lgamma                           | lgammaf                          | Returns the natural logarithm of the absolute value of the Gamma function of x | double lgamma (double x);                              | float lgammaf (float x);                  |
| log                              | logf                             | Returns the natural logarithm of x                                             | double log (double x);                                 | float logf (float x);                     |
| log10                            | log10f                           | Returns the base 10 logarithm of x                                             | double log10 (double x);                               | float log10f (float x);                   |
| log1p                            | log1pf                           | Returns the natural logarithm of (x + 1)                                       | double log1p (double x);                               | float log1pf (float x);                   |
| pow                              | powf                             | Returns x raised to the power y                                                | double pow (double x, double y);                       | float powf (float x);                     |
| rsqrt                            |                                  | Returns the reciprocal of the square root of x                                 | double rsqrt (double x);                               |                                           |
| sin                              | sinf                             | Returns the sine of x                                                          | double sin (double x);                                 | float sinf (float x);                     |
| sincos                           |                                  | Sets *s to the sine of x and *c to the cosine of x                             | void sincos<br>(double x,<br>double* s,<br>double* c); |                                           |
| sinh                             | sinhf                            | Returns the hyperbolic sine of x                                               | double sinh (double x);                                | float sinhf (float x);                    |

Table 24. MASS scalar functions (continued)

| Double-<br>precision<br>function | Single-<br>precision<br>function | Description                         | Double-<br>precision<br>function<br>prototype | Single-precision<br>function<br>prototype |
|----------------------------------|----------------------------------|-------------------------------------|-----------------------------------------------|-------------------------------------------|
| sqrt                             |                                  | Returns the square root of x        | double sqrt (double x);                       |                                           |
| tan                              | tanf                             | Returns the tangent of x            | double tan (double x);                        | float tanf (float x);                     |
| tanh                             | tanhf                            | Returns the hyperbolic tangent of x | double tanh (double x);                       | float tanhf (float x);                    |

#### **Notes:**

- The trigonometric functions (sin, cos, tan) return NaN (Not-a-Number) for large arguments (where the absolute value is greater than 2<sup>50</sup>\*pi).
- In some cases the MASS functions are not as accurate as the libm.a library, and they might handle edge cases differently (sqrt(Inf), for example).

# Using the vector libraries

When you compile programs with any of the following options:

- -qhot -qignerrno -qnostrict
- -qhot -O3
- · -O4
- · -O5

the compiler automatically attempts to vectorize calls to system math functions by calling the equivalent MASS vector functions (with the exceptions of functions vdnint, vsincos, vssincos, vcosisin, vscosisin, vqdrt, vsqdrt, vrqdrt, vsrqdrt, vpopcnt4, and vpopcnt8). For automatic vectorization, the compiler uses versions of the MASS functions contained in the system library libxlopt.a; you do not need to add any special calls to the MASS functions in your code, or to link to the libxlopt library.

If you are not using any of the optimization options listed above, and want to explicitly call any of the MASS vector functions, you can do so by including the XL C/C++ header massv.h file in your source files and linking your application with the appropriate vector library. (Information on linking is provided in "Compiling and linking a program with MASS" on page 103.)

#### libmassv.a

The general vector library.

#### libmassvp3.a

Contains some functions that have been tuned for the POWER3 architecture. The remaining functions are identical to those in libmassv.a.

#### libmassvp4.a

Contains some functions that have been tuned for the POWER4 architecture. The remaining functions are identical to those in libmassv.a. If you are using a PPC970 machine, this library is the recommended choice.

#### libmassvp5.a

Contains some functions that have been tuned for the POWER5 architecture. The remaining functions are identical to those in libmassv.a.

#### libmassvp6.a

Contains some functions that have been tuned for the POWER6 architecture. The remaining functions are identical to those in libmassv.a.

All libraries can be used in either 32-bit or 64-bit mode.

The single-precision and double-precision floating-point functions contained in the vector libraries are summarized in Table 25 on page 100. The integer functions contained in the vector libraries are summarized in Table 26 on page 102. Note that in C and C++ applications, only call by reference is supported, even for scalar arguments.

With the exception of a few functions (described below), all of the floating-point functions in the vector libraries accept three parameters:

- a double-precision (for double-precision functions) or single-precision (for single-precision functions) vector output parameter
- a double-precision (for double-precision functions) or single-precision (for single-precision functions) vector input parameter
- · an integer vector-length parameter

The functions are of the form function name (y,x,n)

where y is the target vector, x is the source vector, and n is the vector length. The parameters y and x are assumed to be double-precision for functions with the prefix v, and single-precision for functions with the prefix v. As examples, the following code:

```
#include <massv.h>
double x[500], y[500];
int n;
n = 500;
...
vexp (y, x, &n);
```

outputs a vector y of length 500 whose elements are  $\exp(x[i])$ , where i=0,...,499.

The functions vdiv, vsincos, vpow, and vatan2 (and their single-precision versions, vsdiv, vssincos, vspow, and vsatan2) take four parameters. The functions vdiv, vpow, and vatan2 take the parameters (z,x,y,n). The function vdiv outputs a vector z whose elements are x[i]/y[i], where i=0,...,\*n-1. The function vpow outputs a vector z whose elements are x[i]/y[i], where i=0,...,\*n-1. The function vatan2 outputs a vector z whose elements are x[i]/y[i], where i=0,...,\*n-1. The function vsincos takes the parameters (y,z,x,n), and outputs two vectors, y and z, whose elements are x[i]/y[i] and x[i]/y[i] and x[i]/y[i] and x[i]/y[i] and x[i]/y[i] and x[i]/y[i] and x[i]/y[i] and x[i]/y[i]/y[i] and x[i]/y[i]/y[i]/y[i]/y[i]

In vcosisin(y,x,n) and vscosisin(y,x,n), x is a vector of n elements and the function outputs a vector y of n complex elements of the form  $(\cos(x[i]),\sin(x[i]))$ . If **-D\_nocomplex** is used (see note in 100), the output vector holds  $y[0][i] = \cos(x[i])$  and  $y[1][i] = \sin(x[i])$ , where i=0,...,\*n-1.

Table 25. MASS floating-point vector functions

| Double-<br>precision<br>function | Single-<br>precision<br>function | Description                                                                                                    | Double-precision function prototype                       | Single-precision function prototype                                |
|----------------------------------|----------------------------------|----------------------------------------------------------------------------------------------------|-----------------------------------------------------------|--------------------------------------------------------------------|
| vacos                            | vsacos                           | Sets y[i] to the arc cosine of x[i], for i=0,,*n-1                                                                 | void vacos (double y[], double x[], int *n);              | void vsacos (float y[], float x[], int *n);                        |
| vacosh                           | vsacosh                          | Sets y[i] to the hyperbolic arc cosine of x[i], for i=0,,*n-1                                                      | void vacosh (double y[], double x[], int *n);             | void vsacosh (float y[], float x[], int *n);                       |
| vasin                            | vsasin                           | Sets y[i] to the arc sine of x[i], for i=0,,*n-1                                                                   | void vasin (double y[], double x[], int *n);              | void vsasin (float y[], float x[], int *n);                        |
| vasinh                           | vsasinh                          | Sets y[i] to the hyperbolic arc sine of x[i], for i=0,,*n-1                                                        | void vasinh (double y[], double x[], int *n);             | void vsasinh (float y[], float x[], int *n);                       |
| vatan2                           | vsatan2                          | Sets z[i] to the arc<br>tangent of<br>x[i]/y[i], for<br>i=0,,*n-1                                                  | void vatan2 (double z[], double x[], double x[], int *n); | <pre>void vsatan2 (float z[], float x[], float y[], int *n);</pre> |
| vatanh                           | vsatanh                          | Sets y[i] to the hyperbolic arc tangent of x[i], for i=0,,*n-1                                                     | void vatanh (double y[], double x[], int *n);             | void vsatanh (float y[], float x[], int *n);                       |
| vcbrt                            | vscbrt                           | Sets y[i] to the cube root of x[i], for i=0,,*n-1                                                                  | void vcbrt (double y[], double x[], int *n);              | <pre>void vscbrt (float y[], float x[], int *n);</pre>             |
| vcos                             | VSCOS                            | Sets y[i] to the cosine of x[i], for i=0,,*n-1                                                                     | void vcos (double y[], double x[], int *n);               | void vscos (float y[], float x[], int *n);                         |
| vcosh                            | vscosh                           | Sets y[i] to the hyperbolic cosine of x[i], for i=0,,*n-1                                                          | <pre>void vcosh (double y[], double x[], int *n);</pre>   | <pre>void vscosh (float y[], float x[], int *n);</pre>             |
| vcosisin <sup>1</sup>            | vscosisin <sup>1</sup>           | Sets the real part of y[i] to the cosine of x[i] and the imaginary part of y[i] to the sine of x[i], for i=0,,*n-1 | void vcosisin (double _Complex y[], double x[], int *n);  | void vscosisin (float<br>_Complex y[], float<br>x[], int *n);      |
| vdint                            |                                  | Sets y[i] to the integer truncation of x[i], for i=0,,*n-1                                                         | void vdint (double y[], double x[], int *n);              |                                                                    |
| vdiv                             | vsdiv                            | Sets z[i] to x[i]/y[i], for i=0,,*n-1                                                                              | void vdiv (double z[], double x[], int *n);               | <pre>void vsdiv (float z[], float x[], float y[], int *n);</pre>   |
| vdnint                           |                                  | Sets y[i] to the nearest integer to x[i], for i=0,,n-1                                                             | void vdnint (double y[], double x[], int *n);             |                                                                    |

Table 25. MASS floating-point vector functions (continued)

| Double-<br>precision<br>function | Single-<br>precision<br>function | Description                                                                 | Double-precision function prototype                        | Single-precision function prototype                      |
|----------------------------------|----------------------------------|-----------------------------------------------------------------------------|------------------------------------------------------------|----------------------------------------------------------|
| vexp                             | vsexp                            | Sets y[i] to the exponential function of x[i], for i=0,*n-1                 | void vexp (double y[], double x[], int *n);                | void vsexp (float y[], float x[], int *n);               |
| vexpm1                           | vsexpm1                          | Sets y[i] to (the exponential function of x[i])-1, for i=0,,*n-1            | void vexpm1 (double y[], double x[], int *n);              | void vsexpm1 (float y[], float x[], int *n);             |
| vlog                             | vslog                            | Sets y[i] to the natural logarithm of x[i], for i=0,,*n-1                   | void vlog (double y[], double x[], int *n);                | void vslog (float y[], float x[], int *n);               |
| vlog10                           | vslog10                          | Sets y[i] to the base-10 logarithm of x[i], for i=0,,*n-1                   | void vlog10 (double y[], double x[], int *n);              | void vslog10 (float y[], float x[], int *n);             |
| vlog1p                           | vslog1p                          | Sets y[i] to the natural logarithm of (x[i]+1), for i=0,,*n-1               | void vlog1p (double y[], double x[], int *n);              | void vslog1p (float y[], float x[], int *n);             |
| vpow                             | vspow                            | Sets z[i] to x[i] raised to the power y[i], for i=0,*n-1                    | void vpow (double z[], double x[], double y[], int *n);    | void vspow (float z[], float x[], float y[], int *n);    |
| vqdrt                            | vsqdrt                           | Sets y[i] to the fourth root of x[i], for i=0,,*n-1                         | void vqdrt (double y[], double x[], int *n);               | void vsqdrt (float y[], float x[], int *n);              |
| vrcbrt                           | vsrcbrt                          | Sets y[i] to the reciprocal of the cube root of x[i], for i=0,,*n-1         | void vrcbrt (double y[], double x[], int *n);              | void vsrcbrt (float y[], float x[], int *n);             |
| vrec                             | vsrec                            | Sets y[i] to the reciprocal of x[i], for i=0,,*n-1                          | void vrec (double y[], double x[], int *n);                | void vsrec (float y[], float x[], int *n);               |
| vrqdrt                           | vsrqdrt                          | Sets y[i] to the reciprocal of the fourth root of x[i], for i=0,*n-1        | void vrqdrt (double y[], double x[], int *n);              | void vsrqdrt (float y[], float x[], int *n);             |
| vrsqrt                           | vsrsqrt                          | Sets y[i] to the reciprocal of the square root of x[i], for i=0,,*n-1       | void vrsqrt (double y[], double x[], int *n);              | void vsrsqrt (float y[], float x[], int *n);             |
| vsin                             | vssin                            | Sets y[i] to the sine of x[i], for i=0,,*n-1                                | void vsin (double y[], double x[], int *n);                | void vssin (float y[], float x[], int *n);               |
| vsincos                          | vssincos                         | Sets y[i] to the sine of x[i] and z[i] to the cosine of x[i], for i=0,,*n-1 | void vsincos (double y[], double z[], double x[], int *n); | void vssincos (float y[], float z[], float x[], int *n); |

Table 25. MASS floating-point vector functions (continued)

| Double-<br>precision<br>function | Single-<br>precision<br>function | Description                                                | Double-precision function prototype          | Single-precision function prototype                    |
|----------------------------------|----------------------------------|------------------------------------------------------------|----------------------------------------------|--------------------------------------------------------|
| vsinh                            | vssinh                           | Sets y[i] to the hyperbolic sine of x[i], for i=0,,*n-1    | void vsinh (double y[], double x[], int *n); | void vssinh (float y[], float x[], int *n);            |
| vsqrt                            | vssqrt                           | Sets y[i] to the square root of x[i], for i=0,,*n-1        | void vsqrt (double y[], double x[], int *n); | <pre>void vssqrt (float y[], float x[], int *n);</pre> |
| vtan                             | vstan                            | Sets y[i] to the tangent of x[i], for i=0,,*n-1            | void vtan (double y[], double x[], int *n);  | void vstan (float y[], float x[], int *n);             |
| vtanh                            | vstanh                           | Sets y[i] to the hyperbolic tangent of x[i], for i=0,,*n-1 | void vtanh (double y[], double x[], int *n); | void vstanh (float y[], float x[], int *n);            |

#### Notes:

Integer functions are of the form function\_name (x[], \*n), where x[] is a vector of 4-byte (for vpopent4) or 8-byte (for vpopent8) numeric objects (integral or floating-point), and \*n is the vector length.

Table 26. MASS integer vector library functions

| Function | Description                                                                                                    | Prototype                               |
|----------|----------------------------------------------------------------------------------------------------|-----------------------------------------|
| vpopcnt4 | Returns the total number of 1 bits in the concatenation of the binary representation of $x[i]$ , for $i=0,,*n-1$ , where x is a vector of 32-bit objects. | unsigned int vpopcnt4 (void *x, int *n) |
| vpopent8 | Returns the total number of 1 bits in the concatenation of the binary representation of $x[i]$ , for $i=0,,*n-1$ , where x is a vector of 64-bit objects. | unsigned int vpopcnt8 (void *x, int *n) |

## Overlap of input and output vectors

In most applications, the MASS vector functions are called with disjoint input and output vectors; that is, the two vectors do not overlap in memory. Another common usage scenario is to call them with the same vector for both input and output parameters (for example, vsin (y, y, &n)). For other kinds of overlap, be sure to observe the following restrictions, to ensure correct operation of your application:

· For calls to vector functions that take one input and one output vector (for example, vsin(y, x, &n):

The vectors x[0:n-1] and y[0:n-1] must be either disjoint or identical, or the address of x[0] must be greater than the address of y[0]. That is, if x and y are not the same vector, the address of y[0] must not fall within the range of addresses spanned by x[0:n-1], or unexpected results may be obtained.

<sup>1.</sup> By default, these functions use the \_\_Complex data type, which is only available for AIX 5.2 and later, and will not compile on older versions of the operating system. To get an alternate prototype for these functions, compile with -D\_\_nocomplex. This will define the functions as: void vcosisin (double y[][2], double \*x, int \*n); and void vscosisin(float y[][2], float \*x, int \*n);

• For calls to vector functions that take two input vectors (for example, vatan2 (y, x1, x2, &n)):

The previous restriction applies to both pairs of vectors y, x1 and y, x2. That is, if y is not the same vector as x1, the address of y[0] must not fall within the range of addresses spanned by x1[0:n-1]; if y is not the same vector as x2, the address of y[0] must not fall within the range of addresses spanned by x2[0:n-1].

For calls to vector functions that take two output vectors (for example, vsincos (y1, y2, x, &n)):

The above restriction applies to both pairs of vectors y1, x and y2, x. That is, if y1 and x are not the same vector, the address of y1[0] must not fall within the range of addresses spanned by x[0:n-1]; if y2 and x are not the same vector, the address of y2[0] must not fall within the range of addresses spanned by x[0:n-1]. Also, the vectors y1[0:n-1] and y2[0:n-1] must be disjoint.

## **Consistency of MASS vector functions**

The accuracy of the vector functions is comparable to that of the corresponding scalar functions in libmass.a, though results might not be bitwise-identical.

In the interest of speed, the MASS libraries make certain trade-offs. One of these involves the consistency of certain MASS vector functions. For certain functions, it is possible that the result computed for a particular input value will vary slightly (usually only in the least significant bit) depending on its position in the vector, the vector length, and nearby elements of the input vector. Also, the results produced by the different MASS libraries are not necessarily bit-wise identical.

The following functions are consistent in all versions of the library: vcbrt, vscbrt, vrcbrt, vsrcbrt, vlog, vsin, vssin, vcos, vscos, vsexp, vacos, vasin, vrqdrt, vsqdrt, vsrqdrt, vacosh, vsacosh, vasinh, vsasinh, vtanh, vstanh. The following functions are consistent in libmassvp3.a, libmassvp4.a, libmassvp5.a, and libmassvp6.a: vsqrt, vrsqrt. The following functions are consistent in libmassvp4.a, libmassvp5.a, and libmassvp6.a: vrec, vsrec, vdiv, vsdiv, vexp. The following function is consistent in libmassv.a, libmassvp5.a, and libmassvp6.a: vsrsqrt. Older, inconsistent versions of some of these functions are available on the MASS Web site, at http://www.ibm.com/software/awdtools/mass/aix. If consistency is not required, there may be a performance advantage to using the older versions. For more information on consistency and avoiding inconsistency with the vector libraries, as well as performance and accuracy data, see the MASS Web site.

#### Related information

• **-D** option in the XL C/C++ Compiler Reference

# Compiling and linking a program with MASS

To compile an application that calls the functions in the MASS libraries, specify mass and massv (or massvp3, massvp4, massvp5, or massvp6) on the -l linker option.

For example, if the MASS libraries are installed in the default directory, you could specify:

xlc progc.c -o progc -lmass -lmassv

The MASS functions must run in the default rounding mode and floating-point exception trapping settings.

## Using libmass.a with the math system library

If you wish to use the libmass.a scalar library for some functions and the normal math library libm.a for other functions, follow this procedure to compile and link your program:

- 1. Create an export list (this can be a flat text file) containing the names of the desired functions. For example, to select only the fast tangent function from libmass.a for use with the C program sample.c, create a file called fasttan.exp with the following line:
- 2. Create a shared object from the export list with the ld command, linking with the library. For example:
  - ld -bexport:fasttan.exp -o fasttan.o -bnoentry -lmass -bmodtype:SRE
- 3. Archive the shared object into a library with the **ar** command. For example: ar -q libfasttan.a fasttan.o
- 4. Create the final executable using xlc, specifying the object file containing the MASS functions before the standard math library, 1ibm.a. This links only the functions specified in the object file (in this example, the tan function) and the remainder of the math functions from the standard math library. For example: xlc sample.c -o sample -Ldir containing libfasttan -lfasttan -lm

Note: The MASS sincos function is automatically linked if you export MASS cosisin; MASS cos function is automatically linked if you export MASS sin; MASS atan2 is automatically linked if you export MASS atan.

#### Related information

tan

- 1d in the AIX Commands Reference, Volumes 1 6
- ar in the AIX Commands Reference, Volumes 1 6

# Using the Basic Linear Algebra Subprograms (BLAS)

Four Basic Linear Algebra Subprograms (BLAS) functions are shipped with XL C/C++ in the libxlopt library. The functions consist of the following:

- sgemv (single-precision) and dgemv (double-precision), which compute the matrix-vector product for a general matrix or its transpose
- sgemm (single-precision) and dgemm (double-precision), which perform combined matrix multiplication and addition for general matrices or their transposes

Because the BLAS routines are written in Fortran, all parameters are passed to them by reference, and all arrays are stored in column-major order.

Note: Some error-handling code has been removed from the BLAS functions in libxlopt, and no error messages are emitted for calls to the these functions.

"BLAS function syntax" on page 105 describes the prototypes and parameters for the XL C/C++ BLAS functions. The interfaces for these functions are similar to those of the equivalent BLAS functions shipped in IBM's Engineering and Scientific Subroutine Library (ESSL); for more detailed information and examples of usage of these functions, you may wish to consult the Engineering and Scientific Subroutine Library Guide and Reference, available at http://publib.boulder.ibm.com/clresctr/ windows/public/esslbooks.html.

"Linking the libxlopt library" on page 107 describes how to link to the XL C/C++ libxlopt library if you are also using a third-party BLAS library.

# **BLAS function syntax**

The prototypes for the sgemv and dgemv functions are as follows:

```
void sgemv(const char *trans, int *m, int *n, float *alpha,
    void *a, int *lda, void *x, int *incx,
    float *beta, void *y, int *incy);
void dgemv(const char *trans, int *m, int *n, double *alpha,
    void *a, int *lda, void *x, int *incx,
    double *beta, void *y, int *incy);
```

The parameters are as follows:

trans

is a single character indicating the form of the input matrix *a*, where:

- 'N' or 'n' indicates that *a* is to be used in the computation
- 'T' or 't' indicates that the transpose of a is to be used in the computation

#### *m* represents:

- the number of rows in input matrix *a*
- the length of vector y, if 'N' or 'n' is used for the trans parameter
- the length of vector x, if 'T' or 't' is used for the trans parameter

The number of rows must be greater than or equal to zero, and less than the leading dimension of the matrix a (specified in lda)

- *n* represents:
  - the number of columns in input matrix *a*
  - the length of vector *x*, if 'N' or 'n' is used for the *trans* parameter
  - the length of vector y, if 'T' or 't' is used for the trans parameter

The number of columns must be greater than or equal to zero.

alpha

is the scaling constant for matrix a

- a is the input matrix of float (for sgemv) or double (for dgemv) values
- lda is the leading dimension of the array specified by a. The leading dimension must be greater than zero. The leading dimension must be greater than or equal to 1 and greater than or equal to the value specified in m.
- x is the input vector of float (for sgemv) or double (for dgemv) values.

incx

is the stride for vector *x*. It can have any value.

beta

is the scaling constant for vector *y* 

y is the output vector of float (for sgemv) or double (for dgemv) values.

incy

is the stride for vector *y*. It must not be zero.

**Note:** Vector *y* must have no common elements with matrix *a* or vector *x*; otherwise, the results are unpredictable.

The prototypes for the sgemm and dgemm functions are as follows:

```
void sgemm(const char *transa, const char *transb,
  int *l, int *n, int *m, float *alpha,
  const void *a, int *lda, void *b, int *ldb,
  float *beta, void *c, int *ldc);
```

```
void dgemm(const char *transa, const char *transb,
   int *l, int *n, int *m, double *alpha,
   const void *a, int *lda, void *b, int *ldb,
   double *beta, void *c, int *ldc);
```

The parameters are as follows:

#### transa

is a single character indicating the form of the input matrix a, where:

- 'N' or 'n' indicates that a is to be used in the computation
- 'T' or 't' indicates that the transpose of a is to be used in the computation

#### transb

is a single character indicating the form of the input matrix *b*, where:

- 'N' or 'n' indicates that b is to be used in the computation
- 'T' or 't' indicates that the transpose of *b* is to be used in the computation
- represents the number of rows in output matrix c. The number of rows must be greater than or equal to zero, and less than the leading dimension of c.
- represents the number of columns in output matrix c. The number of columns must be greater than or equal to zero.
- *m* represents:
  - the number of columns in matrix a, if 'N' or 'n' is used for the transa parameter
  - the number of rows in matrix a, if 'T' or 't' is used for the transa parameter
  - the number of rows in matrix *b*, if 'N' or 'n' is used for the *transb* parameter
  - the number of columns in matrix b, if 'T' or 't' is used for the transb parameter

*m* must be greater than or equal to zero.

#### alpha

is the scaling constant for matrix a

- is the input matrix a of float (for sgemm) or double (for dgemm) values
- lda is the leading dimension of the array specified by a. The leading dimension must be greater than zero. If transa is specified as 'N' or 'n', the leading dimension must be greater than or equal to 1. If transa is specified as 'T' or 't', the leading dimension must be greater than or equal to the value specified in m.
- is the input matrix b of float (for sgemm) or double (for dgemm) values.
- ldb is the leading dimension of the array specified by b. The leading dimension must be greater than zero. If transb is specified as 'N' or 'n', the leading dimension must be greater than or equal to the value specified in m. If transa is specified as 'T' or 't', the leading dimension must be greater than or equal to the value specified in n.

#### beta

is the scaling constant for matrix c

is the output matrix c of float (for sgemm) or double (for dgemm) values.

ldc is the leading dimension of the array specified by c. The leading dimension

must be greater than zero. If transb is specified as 'N' or 'n', the leading dimension must be greater than or equal to 0 and greater than or equal to the value specified in *l*.

**Note:** Matrix *c* must have no common elements with matrices *a* or *b*; otherwise, the results are unpredictable.

# Linking the libxlopt library

By default, the libxlopt library is linked with any application you compile with XL C/C++. However, if you are using a third-party BLAS library, but want to use the BLAS routines shipped with libxlopt, you must specify the libxlopt library before any other BLAS library on the command line at link time. For example, if your other BLAS library is called libblas, you would compile your code with the following command:

xlc app.c -lxlopt -lblas

The compiler will call the sgemv, dgemv, sgemm, and dgemm functions from the libxlopt library, and all other BLAS functions in the libblas library.

# Chapter 14. Parallelizing your programs

The compiler offers you three methods of implementing shared memory program parallelization. These are:

- Automatic parallelization of countable program loops, which are defined in "Countable loops." An overview of the compiler's automatic parallelization capabilities is provided in "Enabling automatic parallelization" on page 111.
- Explicit parallelization of countable loops using IBM SMP directives. An overview of the IBM SMP directives is provided in "Using IBM SMP directives (C only)" on page 111.
- Explicit parallelization of C and C++ program code using pragma directives compliant to the OpenMP Application Program Interface specification. An overview of the OpenMP directives is provided in "Using OpenMP directives" on page 112.

All methods of program parallelization are enabled when the **-qsmp** compiler option is in effect without the **omp** suboption. You can enable strict OpenMP compliance with the **-qsmp=omp** compiler option, but doing so will disable automatic parallelization.

**Note:** The **-qsmp** option must only be used together with thread-safe compiler invocation modes (those that contain the \_r suffix).

Parallel regions of program code are executed by multiple threads, possibly running on multiple processors. The number of threads created is determined by environment variables and calls to library functions. Work is distributed among available threads according to scheduling algorithms specified by the environment variables. For any of the methods of parallelization, you can use the XLSMPOPTS environment variable and its suboptions to control thread scheduling; for more information on this environment variable, see "XLSMPOPTS environment variable suboptions for parallel processing" in the XL C/C++ Compiler Reference. If you are using OpenMP constructs, you can use the OpenMP environment variables to control thread scheduling; for information on OpenMP environment variables, see "OpenMP environment variables for parallel processing" in the XL C/C++ Compiler Reference. For more information on both IBM SMP and OpenMP built-in functions, see "Built-in functions for parallel processing" in the XL C/C++ Compiler Reference.

For a complete discussion on how threads are created and utilized, refer to the *OpenMP Application Program Interface Language Specification*, available at www.openmp.org.

#### Related information

• "Using shared-memory parallelism (SMP)" on page 74

# **Countable loops**

Loops are considered to be *countable* if they take any of the following forms:

Countable for loop syntax with single statement

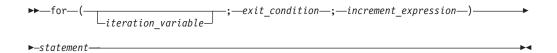

#### Countable for loop syntax with statement block

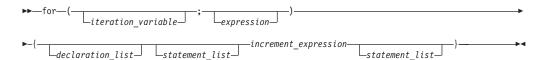

#### Countable while loop syntax

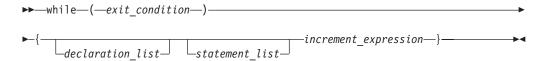

#### Countable do while loop syntax

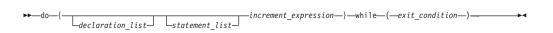

The following definitions apply to the above syntax diagrams:

iteration variable

is a signed integer that has either automatic or register storage class, does not have its address taken, and is not modified anywhere in the loop except in the *increment\_expression*.

exit\_condition

takes the following form:

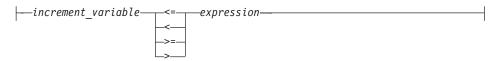

where expression is a loop-invariant signed integer expression. expression cannot reference external or static variables, pointers or pointer expressions, function calls, or variables that have their address taken.

increment\_expression

takes any of the following forms:

- ++iteration\_variable
- --iteration\_variable
- iteration variable++
- iteration\_variable--
- iteration\_variable += increment
- iteration\_variable -= increment
- iteration\_variable = iteration\_variable + increment
- *iteration\_variable* = *increment* + *iteration\_variable*
- iteration variable = iteration variable increment

where *increment* is a loop-invariant signed integer expression. The value of the expression is known at run time and is not 0. *increment* cannot reference external or static variables, pointers or pointer expressions, function calls, or variables that have their address taken.

# **Enabling automatic parallelization**

The compiler can automatically locate and where possible parallelize all countable loops in your program code. A loop is considered to be *countable* if it has any of the forms shown in "Countable loops" on page 109, and:

- There is no branching into or out of the loop.
- The increment expression is not within a critical section.

In general, a countable loop is automatically parallelized only if all of the following conditions are met:

- The order in which loop iterations start or end does not affect the results of the program.
- The loop does not contain I/O operations.
- Floating point reductions inside the loop are not affected by round-off error, unless the **-qnostrict** option is in effect.
- The **-qnostrict\_induction** compiler option is in effect.
- The **-qsmp=auto** compiler option is in effect.
- The compiler is invoked with a thread-safe compiler mode.

# Using IBM SMP directives (C only)

IBM SMP directives exploit shared memory parallelism through the parallelization of *countable loops*. A loop is considered to be *countable* if it has any of the forms described in "Countable loops" on page 109. The XL C compiler provides pragma directives that you can use to improve on automatic parallelization performed by the compiler. Pragmas fall into two general categories:

- 1. Pragmas that give you explicit control over parallelization. Use these pragmas to force or suppress parallelization of a loop (#pragma ibm parallel\_loop and #pragma ibm sequential\_loop), apply specific parallelization algorithms to a loop (#pragma ibm schedule), and synchronize access to shared variables using critical sections (#pragma ibm critical).
- 2. Pragmas that let you give the compiler information on the characteristics of a specific countable loop (#pragma ibm independent\_calls, #pragma ibm independent\_loop, #pragma ibm iterations, #pragma ibm permutation). The compiler uses this information to perform more efficient automatic parallelization of the loop.

#### IBM SMP directive syntax

```
▶▶─#pragma ibm—pragma name and args—countable loop——————
```

Pragma directives must appear immediately before the countable loop to which they apply. More than one parallel processing pragma directive can be applied to a countable loop. For example:

```
#pragma ibm independent_loop
#pragma ibm independent_calls
#pragma ibm schedule(static,5)
countable_loop
```

Some pragma directives are mutually exclusive of each other, such as, for example, the parallel loop sequential loop directives. If mutually exclusive pragmas are specified for the same loop, the pragma last specified applies to the loop.

Other pragmas, if specified repeatedly for a given loop, have an additive effect. For example:

```
#pragma ibm permutation (a,b)
#pragma ibm permutation (c)
is equivalent to:
#pragma ibm permutation
(a,b,c)
```

For a pragma-by-pragma description of the IBM SMP directives, refer to "Pragma directives for parallel processing" in the XL C/C++ Compiler Reference.

# **Using OpenMP directives**

OpenMP directives exploit shared memory parallelism by defining various types of parallel regions. Parallel regions can include both iterative and non-iterative segments of program code.

Pragmas fall into four general categories:

- 1. Pragmas that let you define parallel regions in which work is done by threads in parallel (**#pragma omp parallel**). Most of the OpenMP directives either statically or dynamically bind to an enclosing parallel region.
- 2. Pragmas that let you define how work will be distributed or shared across the threads in a parallel region (#pragma omp section, #pragma omp ordered, #pragma omp single).
- 3. Pragmas that let you control synchronization among threads (#pragma omp atomic, #pragma omp master, #pragma omp barrier, #pragma omp critical, #pragma omp flush).
- 4. Pragmas that let you define the scope of data visibility across threads (#pragma omp threadprivate).

#### OpenMP directive syntax

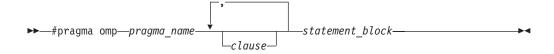

Pragma directives generally appear immediately before the section of code to which they apply. For example, the following example defines a parallel region in which iterations of a for loop can run in parallel:

```
#pragma omp parallel
  #pragma omp for
    for (i=0; i<n; i++)
      . . .
```

This example defines a parallel region in which two or more non-iterative sections of program code can run in parallel:

```
#pragma omp sections
{
    #pragma omp section
        structured_block_1
        ...
    #pragma omp section
        structured_block_2
        ...
}
```

#pragma omp parallel

For a pragma-by-pragma description of the OpenMP directives, refer to "Pragma directives for parallel processing" in the XL C/C++ Compiler Reference.

# Shared and private variables in a parallel environment

Variables can have either shared or private context in a parallel environment. Variables in shared context are visible to all threads running in associated parallel loops. Variables in private context are hidden from other threads. Each thread has its own private copy of the variable, and modifications made by a thread to its copy are not visible to other threads.

The default context of a variable is determined by the following rules:

- Variables with static storage duration are shared.
- Dynamically allocated objects are shared.
- Variables with automatic storage duration are private.
- Variables in heap allocated memory are shared. There can be only one shared heap.
- All variables defined outside a parallel construct become shared when the parallel loop is encountered.
- Loop iteration variables are private within their loops. The value of the iteration variable after the loop is the same as if the loop were run sequentially.
- Memory allocated within a parallel loop by the alloca function persists only for the duration of one iteration of that loop, and is private for each thread.

The following code segments show examples of these default rules:

```
int E1;
                            /* shared static
void main (argvc,...) { /* argvc is shared */
  int i;
                             /* shared automatic */
void *p = malloc(...); /* memory allocated by malloc */
                              /* is accessible by all threads */
                              /* and cannot be privatized
#pragma omp parallel firstprivate (p)
    int b;
                             /* private automatic */
    static int s;
                             /* shared static
    #pragma omp for
    for (i =0;...) {
                             /* b is still private here !
      b = 1;
      foo (i);
                             /* i is private here because it */
                             /* is an iteration variable */
     }
```

```
b = 1;
                               /* b is shared here because it */
                               /* is another parallel region */
int E2;
                              /*shared static */
void foo (int x) {
                              /* x is private for the parallel */
                              /* region it was called from
int c;
                            /* the same */
...}
```

The compiler can privatize some shared variables if it is possible to do so without changing the semantics of the program. For example, if each loop iteration uses a unique value of a shared variable, that variable can be privatized. Privatized shared variables are reported by the **-qinfo=private** option. Use critical sections to synchronize access to all shared variables not listed in this report.

Some OpenMP preprocessor directives let you specify visibility context for selected data variables. A brief summary of data scope attribute clauses are listed below:

| Data scope attribute clause | Description                                                                                                    |
|-----------------------------|----------------------------------------------------------------------------------------------------|
| private                     | The <b>private</b> clause declares the variables in the list to be private to each thread in a team.                                                                            |
| firstprivate                | The <b>firstprivate</b> clause provides a superset of the functionality provided by the private clause.                                                                         |
| lastprivate                 | The <b>lastprivate</b> clause provides a superset of the functionality provided by the private clause.                                                                          |
| shared                      | The <b>shared</b> clause shares variables that appear in the list among all the threads in a team. All threads within a team access the same storage area for shared variables. |
| reduction                   | The <b>reduction</b> clause performs a reduction on the scalar variables that appear in the list, with a specified operator.                                                    |
| default                     | The <b>default</b> clause allows the user to affect the data scope attributes of variables.                                                                                     |

For more information, see the OpenMP directive descriptions in "Pragma directives for parallel processing" in the XL C/C++ Compiler Reference or the OpenMP Application Program Interface Language Specification.

# Reduction operations in parallelized loops

The compiler can recognize and properly handle most reduction operations in a loop during both automatic and explicit parallelization. In particular, it can handle reduction statements that have either of the following forms:

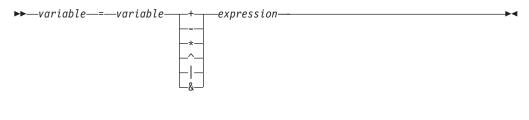

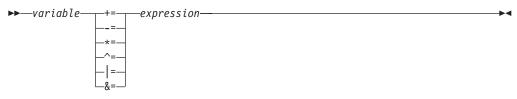

where:

variable

is an identifier designating an automatic or register variable that does not have its address taken and is not referenced anywhere else in the loop, including all loops that are nested. For example, in the following code, only \$ in the nested loop is recognized as a reduction:

```
int i,j, S=0;
for (i= 0 ;i < N; i++) {
    S = S+ i;
    for (j=0;j< M; j++) {
        S = S + j;
    }
}</pre>
```

expression

is any valid expression.

Recognized reductions are listed by the **-qinfo=reduction** option. When using IBM directives, use critical sections to synchronize access to all reduction variables not recognized by the compiler. OpenMP directives provide you with mechanisms to specify reduction variables explictly.

# Chapter 15. Selecting the standard allocation method to suit performance (C++)

An application developer can select the allocation method used by the standard allocator of the C++ Standard Library to suit the performance needs of the application. For instance, in a non-threaded application you may want to use a pooled allocation strategy for standard allocators. This tends to be faster than the classic allocator for allocating small objects. However, there may be some instances when the classic allocator is preferable, as in the case where an application provides its own fast versions of the operator new() and operator delete() operators. In this case, the pooled allocators may not increase the performance and will incur a greater memory overhead.

To use the pooled std::allocator, do one of the following:

- On the command line, specify the option:
   -D\_IBM\_ENABLE\_POOLED\_ALLOCATORS\_=1
- In the source code, use the following line: #define IBM ENABLE POOLED ALLOCATORS 1

To use the "classic", non-pooled std::allocator, do one of the following:

- On the command line, specify the option:
   -D\_IBM\_ENABLE\_CLASSIC\_ALLOCATORS\_=1
- In the source code, use the following line: #define \_\_IBM\_ENABLE\_CLASSIC\_ALLOCATORS\_\_ 1

In all applications, threaded and non-threaded, if no macro is specified, the "classic", non-pooled allocators are used by default; they have no effect on performance. In applications that link to libpthreads.a, the "classic", non-pooled allocators are always used, and the macro

\_\_IBM\_ENABLE\_POOLED\_ALLOCATORS\_\_ has no effect. Pooled allocators are not thread-safe and are not available in threaded programs.

**Note:** All compilation units in a program, including those located in a static or shared library, must be compiled with the same allocation strategy macro. If a program is composed of a mix of object files where some objects have been compiled with \_\_IBM\_ENABLE\_POOLED\_ALLOCATORS\_\_, while other objects have been compiled with

\_\_IBM\_ENABLE\_CLASSIC\_ALLOCATORS\_\_ (this includes cases where neither macro was defined, and so the default "classic" setting was selected), unexpected behavior, including program crashes, can occur.

#### Related information

• Standard C++ Library Reference: <memory>allocator

# Chapter 16. Ensuring thread safety (C++)

If you are building multithreaded C++ applications, there are some thread-safety issues which you need to consider when using objects defined in the C++ Standard Template Library or in the stream classes.

# **Ensuring thread safety of template objects**

The following headers in the Standard Template Library are reentrant:

- · algorithm
- deque
- functional
- iterator
- list
- map
- memory
- numeric
- queue
- set
- stack
- string
- unordered\_map
- · unordered set
- · utility
- valarray
- vector

XL C/C++ supports reentrancy to the extent that you can safely read a single object from multiple threads simultaneously. This level of reentrancy is intrinsic. No locks or other globally allocated resources are used.

However, the headers are not reentrant in these cases:

- A single container object is written by multiple threads simultaneously.
- A single container object is written in one thread, while being read in one or more other threads.

If multiple threads write to a single container, or a single thread writes to a single container while other threads are reading from that container, it is your responsibility to serialize access to this container. If multiple threads read from a single container, and no processes write to the container, no serialization is necessary.

# **Ensuring thread safety of stream objects**

All classes declared in the **iostream** standard library are reentrant, and use a single lock to ensure thread-safety while preventing deadlock from occurring. However, on multiprocessor machines, there is a chance, although rare, that livelock can occur when two different threads attempt to concurrently access a shared stream object, or when a stream object holds a lock while waiting for input (for example, from the keyboard). If you want to avoid the possibility of livelock, you can disable locking in input stream objects, output stream objects, or both, by using the following macros at compile time:

#### \_\_NOLOCK\_ON\_INPUT

Disables input locking.

## \_\_NOLOCK\_ON\_OUTPUT

Disables output locking.

To use one or both of these macros, prefix the macro name with the -D option on the compilation command line. For example:

```
xlC_r -D__NOLOCK_ON_INPUT -D__NOLOCK_ON_OUTPUT a.C
```

However, if you disable locking on input or output objects, it is your responsibility to provide the appropriate locking mechanisms in your source code if stream objects are shared between threads. If you do not, the behavior is undefined, with the possibility of data corruption or application crash.

**Note:** If you use OpenMP directives or the **-qsmp** option to automatically parallelize code which shares input/output stream objects, in conjunction with the lock-disabling macros, you run the same risks as with code that implements Pthreads or other multithreading constructs, and you will need to synchronize the threads accordingly.

#### Related information

• **-D** and **-qsmp** in *XL C/C++ Compiler Reference* 

# Appendix. Memory debug library functions

This appendix contains reference information about the XL C/C++ memory debug library functions, which are extensions of the standard C memory management functions. The appendix is divided into two sections:

- "Memory allocation debug functions" describes the debug versions of the standard library functions for allocating heap memory.
- "String handling debug functions" on page 129 describes the debug versions of the standard library functions for manipulating strings.

To use these debug versions, you can do either of the following:

- In your source code, prefix any of the default or user-defined-heap memory management functions with debug .
- If you do not wish to make changes to the source code, simply compile with the
   -qheapdebug option. This option maps all calls to memory management
   functions to their debug version counterparts. To prevent a call from being
   mapped, parenthesize the function name.

All of the examples provided in this appendix assume compilation with the -qheapdebug option.

#### Related information

• -qheapdebug in the XL C/C++ Compiler Reference

# Memory allocation debug functions

This section describes the debug versions of standard and user-created heap memory allocation functions. All of these functions automatically make a call to \_heap\_check or \_uheap\_check to check the validity of the heap. You can then use the \_dump\_allocated or \_dump\_allocated\_delta functions to print the information returned by the heap-checking functions.

#### Related information

• "Functions for debugging memory heaps" on page 37

# \_debug\_calloc — Allocate and initialize memory

#### **Format**

```
#include <stdlib.h> /* also in <malloc.h> */
void *_debug_calloc(size_t num, size_t size, const char *file, size_t line);
```

## Description

This is the debug version of calloc. Like calloc, it allocates memory from the default heap for an array of *num* elements, each of length *size* bytes. It then initializes all bits of each element to 0. In addition, \_debug\_calloc makes an implicit call to \_heap\_check, and stores the name of the file *file* and the line number *line* where the storage is allocated.

### **Return values**

Returns a pointer to the reserved space. If not enough memory is available, or if *num* or *size* is 0, returns NULL.

## **Example**

This example reserves storage of 100 bytes. It then attempts to write to storage that was not allocated. When \_debug\_calloc is called again, \_heap\_check detects the error, generates several messages, and stops the program.

```
debug calloc.c */
#include <stdlib.h>
#include <stdio.h>
#include <string.h>
int main(void)
  char *ptr1, *ptr2;
  if (NULL == (ptr1 = (char*)calloc(1, 100))) {
     puts("Could not allocate memory block.");
     exit(EXIT_FAILURE);
                                 /* overwrites storage that was not allocated */
  memset(ptr1, 'a', 105);
  ptr2 = (char*)calloc(2, 20); /* this call to calloc invokes heap check */
  puts(" debug calloc did not detect that a memory block was overwritten.");
  return 0;
```

The output should be similar to:

```
End of allocated object 0x00073890 was overwritten at 0x000738f4.
The first eight bytes of the memory block (in hex) are: 6161616161616161.
This memory block was (re)allocated at line number 9 in debug calloc.c.
Heap state was valid at line 9 of debug calloc.c.
Memory error detected at line 14 of debug calloc.c.
```

# debug\_free — Free allocated memory

#### **Format**

```
#include <stdlib.h>
                      /* also in <malloc.h> */
void debug free(void *ptr, const char *file, size t line);
```

### Description

This is the debug version of free. Like free, it frees the block of memory pointed to by ptr. \_debug\_free also sets each block of freed memory to 0xFB, so you can easily locate instances where your program uses the data in freed memory. In addition, debug free makes an implicit call to the heap check function, and stores the file name *file* and the line number *line* where the memory is freed.

Because debug free always checks the type of heap from which the memory was allocated, you can use this function to free memory blocks allocated by the regular, heap-specific, or debug versions of the memory management functions. However, if the memory was not allocated by the memory management functions, or was previously freed, debug free generates an error message and the program ends.

#### Return values

There is no return value.

#### Example

This example reserves two blocks, one of 10 bytes and the other of 20 bytes. It then frees the first block and attempts to overwrite the freed storage. When debug free is called a second time, \_heap\_check detects the error, prints out several messages, and stops the program.

```
/* debug free.c */
#include <stdlib.h>
#include <stdio.h>
#include <string.h>
int main(void)
   char *ptr1, *ptr2;
   if (NULL == (ptr1 = (char*)malloc(10)) | NULL == (ptr2 = (char*)malloc(20))) {
      puts("Could not allocate memory block.");
      exit(EXIT FAILURE);
   free(ptr1);
  memset(ptr1, 'a', 5);
                             /* overwrites storage that has been freed
                                                                              */
   free(ptr2);
                              /* this call to free invokes _heap_check
   puts(" debug free did not detect that a freed memory block was overwritten.");
The output should be similar to:
Free heap was overwritten at 0x00073890.
Heap state was valid at line 12 of _debug_free.c.
Memory error detected at line 14 of _debug_free.c.
```

# \_debug\_heapmin — Free unused memory in the default heap

### **Format**

```
#include <stdlib.h> /* also in <malloc.h> */
int debug heapmin(const char *file, size t line);
```

## Description

This is the debug version of \_heapmin. Like \_heapmin, it returns all unused memory from the default runtime heap to the operating system. In addition, debug heapmin makes an implicit call to heap check, and stores the file name file and the line number *line* where the memory is returned.

#### Return values

If successful, returns 0; otherwise, returns -1.

## Example

This example allocates 10000 bytes of storage, changes the storage size to 10 bytes, and then uses debug heapmin to return the unused memory to the operating system. The program then attempts to overwrite memory that was not allocated. When \_debug\_heapmin is called again, \_heap\_check detects the error, generates several messages, and stops the program.

```
debug heapmin.c */
#include <stdlib.h>
#include <stdio.h>
int main(void)
  char *ptr;
   /* Allocate a large object from the system */
  if (NULL == (ptr = (char*)malloc(100000))) {
     puts("Could not allocate memory block.");
     exit(EXIT FAILURE);
  ptr = (char*)realloc(ptr, 10);
                             /* No allocation problems to detect
                                                                              */
  _heapmin();
   *(ptr - 1) = 'a';
                             /* Overwrite memory that was not allocated
```

```
/* This call to heapmin invokes heap check
heapmin();
puts(" debug heapmin did not detect that a non-allocated memory block"
     "was overwritten.");
return 0;
```

#### Possible output is:

Header information of object 0x000738b0 was overwritten at 0x000738ac. The first eight bytes of the memory block (in hex) are: AAAAAAAAAAAAAAAAA. This memory block was (re)allocated at line number 13 in debug heapmin.c. Heap state was valid at line 14 of debug heapmin.c. Memory error detected at line 17 of debug heapmin.c.

# debug\_malloc — Allocate memory

#### **Format**

```
#include <stdlib.h> /* also in <malloc.h> */
void *_debug_malloc(size_t size, const char *file, size_t line);
```

## **Description**

This is the debug version of malloc. Like malloc, it reserves a block of storage of size bytes from the default heap. debug malloc also sets all the memory it allocates to 0xAA, so you can easily locate instances where your program uses the data in the memory without initializing it first. In addition, debug malloc makes an implicit call to \_heap\_check, and stores the file name file and the line number line where the storage is allocated.

#### Return values

Returns a pointer to the reserved space. If not enough memory is available or if size is 0, returns NULL.

## Example

This example allocates 100 bytes of storage. It then attempts to write to storage that was not allocated. When debug malloc is called again, heap check detects the error, generates several messages, and stops the program.

```
debug malloc.c */
#include <stdlib.h>
#include <stdio.h>
int main(void)
  char *ptr1, *ptr2;
   if (NULL == (ptr1 = (char*)malloc(100))) {
     puts("Could not allocate memory block.");
     exit(EXIT FAILURE);
  *(ptr1 - 1) = 'a';
                            /* overwrites storage that was not allocated
  ptr2 = (char*)malloc(10); /* this call to malloc invokes heap check
  puts("_debug_malloc did not detect that a memory block was overwritten.");
   return 0;
```

#### Possible output is:

Header information of object 0x00073890 was overwritten at 0x0007388c. The first eight bytes of the memory block (in hex) are: AAAAAAAAAAAAAAAAA. This memory block was (re)allocated at line number 8 in debug malloc.c. Heap state was valid at line 8 of debug malloc.c. Memory error detected at line 13 of debug malloc.c.

# \_debug\_ucalloc — Reserve and initialize memory from a user-created heap

#### **Format**

```
#include <umalloc.h>
void *_debug_ucalloc(Heap_t heap, size_t num, size_t size, const char *file, size_t line);
```

## Description

This is the debug version of \_ucalloc. Like \_ucalloc, it allocates memory from the *heap* you specify for an array of *num* elements, each of length *size* bytes. It then initializes all bits of each element to 0. In addition, \_debug\_ucalloc makes an implicit call to \_uheap\_check, and stores the name of the file *file* and the line number *line* where the storage is allocated.

If the *heap* does not have enough memory for the request, \_debug\_ucalloc calls the heap-expanding function that you specify when you create the heap with \_ucreate.

**Note:** Passing \_debug\_ucalloc a heap that is not valid results in undefined behavior.

#### Return values

Returns a pointer to the reserved space. If *size* or *num* was specified as zero, or if your heap-expanding function cannot provide enough memory, returns NULL.

## Example

This example creates a user heap and allocates memory from it with \_debug\_ucalloc. It then attempts to write to memory that was not allocated. When \_debug\_free is called, \_uheap\_check detects the error, generates several messages, and stops the program.

```
debug ucalloc.c */
#include <stdlib.h>
#include <stdio.h>
#include <umalloc.h>
#include <string.h>
int main(void)
  Heap t myheap;
  char
          *ptr;
   /* Use default heap as user heap */
  myheap = udefault(NULL);
  if (NULL == (ptr = (char*)_ucalloc(myheap, 100, 1))) {
     puts("Cannot allocate memory from user heap.");
     exit(EXIT FAILURE);
  memset(ptr, 'x', 105); /* Overwrites storage that was not allocated */
  free(ptr);
  return 0;
```

The output should be similar to:

```
End of allocated object 0x00073890 was overwritten at 0x000738f4. The first eight bytes of the memory block (in hex) are: 7878787878787878. This memory block was (re)allocated at line number 14 in _debug_ucalloc.c. Heap state was valid at line 14 of _debug_ucalloc.c. Memory error detected at line 19 of _debug_ucalloc.c.
```

# \_debug\_uheapmin — Free unused memory in a user-created heap

#### **Format**

```
#include <umalloc.h>
int _debug_uheapmin(Heap_t heap, const char *file, size_t line);
```

## Description

This is the debug version of \_uheapmin. Like \_uheapmin, it returns all unused memory blocks from the specified *heap* to the operating system.

To return the memory, \_debug\_uheapmin calls the heap-shrinking function you supply when you create the heap with \_ucreate. If you do not supply a heap-shrinking function, debug uheapmin has no effect and returns 0.

In addition, \_debug\_uheapmin makes an implicit call to \_uheap\_check to validate the heap.

## **Return values**

If successful, returns 0. A nonzero return value indicates failure. If the heap specified is not valid, generates an error message with the file name and line number in which the call to \_debug\_uheapmin was made.

## **Example**

This example creates a heap and allocates memory from it, then uses debug heapmin to release the memory.

```
/* debug uheapmin.c
#include <stdlib.h>
#include <stdio.h>
#include <string.h>
#include <umalloc.h>
int main(void)
   Heap t myheap;
   char
           *ptr;
   /* Use default heap as user heap */
  myheap = udefault(NULL);
   /* Allocate a large object */
   if (NULL == (ptr = (char*) umalloc(myheap, 60000))) {
      puts("Cannot allocate memory from user heap.\n");
      exit(EXIT_FAILURE);
  memset(ptr, 'x', 60000);
   free(ptr);
       debug uheapmin will attempt to return the freed object to the system */
   if (0 != _uheapmin(myheap)) {
   puts("_debug_uheapmin returns failed.\n");
      exit(EXIT_FAILURE);
   }
   return 0;
```

# \_debug\_umalloc — Reserve memory blocks from a user-created heap

#### **Format**

```
#include <umalloc.h>
void * debug_umalloc(Heap_t heap, size_t size, const char *file, size_t line);
```

## Description

This is the debug version of \_umalloc. Like \_umalloc, it reserves storage space from the *heap* you specify for a block of *size* bytes. \_debug\_umalloc also sets all the memory it allocates to 0xAA, so you can easily locate instances where your program uses the data in the memory without initializing it first.

In addition, \_debug\_umalloc makes an implicit call to \_uheap\_check, and stores the name of the file file and the line number line where the storage is allocated.

If the *heap* does not have enough memory for the request, \_debug\_umalloc calls the heap-expanding function that you specify when you create the heap with ucreate.

**Note:** Passing \_debug\_umalloc a heap that is not valid results in undefined behavior.

#### **Return values**

Returns a pointer to the reserved space. If *size* was specified as zero, or your heap-expanding function cannot provide enough memory, returns NULL.

## Example

This example creates a heap myheap and uses \_debug\_umalloc to allocate 100 bytes from it. It then attempts to overwrite storage that was not allocated. The call to \_debug\_free invokes \_uheap\_check, which detects the error, generates messages, and ends the program.

```
debug umalloc.c */
#include <stdlib.h>
#include <stdio.h>
#include <umalloc.h>
#include <string.h>
int main(void)
  Heap t myheap;
  char
          *ptr;
  /* Use default heap as user heap */
  myheap = udefault(NULL);
   if (NULL == (ptr = (char*) umalloc(myheap, 100))) {
     puts("Cannot allocate memory from user heap.\n");
     exit(EXIT FAILURE);
  memset(ptr, 'x', 105); /* Overwrites storage that was not allocated */
  free(ptr);
  return 0;
```

The output should be similar to:

```
End of allocated object 0x00073890 was overwritten at 0x000738f4. The first eight bytes of the memory block (in hex) are: 7878787878787878. This memory block was (re)allocated at line number 14 in _debug_umalloc.c. Heap state was valid at line 14 of _debug_umalloc.c. Memory error detected at line 19 of _debug_umalloc.c.
```

# \_debug\_realloc — Reallocate memory block

#### **Format**

```
#include <stdlib.h> /* also in <malloc.h> */
void * debug realloc(void *ptr, size t size, const char *file, size t line);
```

## Description

This is the debug version of realloc. Like realloc, it reallocates the block of memory pointed to by ptr to a new size, specified in bytes. It also sets any new memory it allocates to 0xAA, so you can easily locate instances where your program tries to use the data in that memory without initializing it first. In addition, debug realloc makes an implicit call to heap check, and stores the file name *file* and the line number *line* where the storage is reallocated.

If ptr is NULL, debug realloc behaves like debug malloc (or malloc) and allocates the block of memory.

Because debug realloc always checks to determine the heap from which the memory was allocated, you can use debug realloc to reallocate memory blocks allocated by the regular or debug versions of the memory management functions. However, if the memory was not allocated by the memory management functions, or was previously freed, debug realloc generates an error message and the program ends.

#### Return values

Returns a pointer to the reallocated memory block. The ptr argument is not the same as the return value; debug realloc always changes the memory location to help you locate references to the memory that were not freed before the memory was reallocated.

If size is 0, returns NULL. If not enough memory is available to expand the block to the given size, the original block is unchanged and NULL is returned.

## Example

This example uses debug realloc to allocate 100 bytes of storage. It then attempts to write to storage that was not allocated. When debug realloc is called again, \_heap\_check detects the error, generates several messages, and stops the program.

```
debug realloc.c
#include <stdlib.h>
#include <stdio.h>
#include <string.h>
int main(void)
  char *ptr;
   if (NULL == (ptr = (char*)realloc(NULL, 100))) {
     puts("Could not allocate memory block.");
     exit(EXIT FAILURE);
  memset(ptr, 'a', 105);
                            /* overwrites storage that was not allocated
  ptr = (char*)realloc(ptr, 200);
                                        /* realloc invokes heap check
  puts(" debug realloc did not detect that a memory block was overwritten." );
  return 0;
```

The output should be similar to:

```
End of allocated object 0x00073890 was overwritten at 0x000738f4.
The first eight bytes of the memory block (in hex) are: 6161616161616161.
This memory block was (re)allocated at line number 8 in debug realloc.c.
Heap state was valid at line 8 of _debug_realloc.c.
Memory error detected at line 13 of debug realloc.c.
```

# String handling debug functions

This section describes the debug versions of the string manipulation and memory functions of the standard C string handling library. Note that these functions check only the current default heap; they do not check all heaps in applications that use multiple user-created heaps.

# \_debug\_memcpy — Copy bytes

#### **Format**

## **Description**

This is the debug version of memcpy. Like memcpy, it copies *count* bytes of *src* to *dest*, where the behavior is undefined if copying takes place between objects that overlap.

\_debug\_memcpy validates the heap after copying the bytes to the target location, and performs this check only when the target is within a heap. \_debug\_memcpy makes an implicit call to \_heap\_check. If \_debug\_memcpy detects a corrupted heap when it makes a call to \_heap\_check, \_debug\_memcpy will report the file name *file* and line number *line* in a message.

#### Return values

Returns a pointer to dest.

## **Example**

This example contains a programming error. On the call to memcpy used to initialize the target location, the count is more than the size of the target object, and the memcpy operation copies bytes past the end of the allocated object.

The output should be similar to:

```
End of allocated object 0x00073c80 was overwritten at 0x00073c8a. The first eight bytes of the memory block (in hex) are: 5468697320697320. This memory block was (re)allocated at line number 11 in _debug_memcpy.c. Heap state was valid at line 11 of _debug_memcpy.c. Memory error detected at line 12 of _debug_memcpy.c.
```

# \_debug\_memset — Set bytes to value

#### **Format**

```
#include <string.h> void *_debug_memset(void *dest, int c, size_t count, const char *file, size_t line);
```

## **Description**

This is the debug version of memset. Like memset, it sets the first *count* bytes of *dest* to the value c. The value of c is converted to an unsigned character.

\_debug\_memset validates the heap after setting the bytes, and performs this check only when the target is within a heap. \_debug\_memset makes an implicit call to \_heap\_check. If \_debug\_memset detects a corrupted heap when it makes a call to \_heap\_check, \_debug\_memset will report the file name *file* and line number *line* in a message.

#### Return values

Returns a pointer to dest.

## Example

This example contains a programming error. The invocation of memset that puts 'B' in the buffer specifies the wrong count, and stores bytes past the end of the buffer.

```
/* _debug_memset.c */
#include <stdlib.h>
#include <string.h>
#include <stdio.h>

#define BUF_SIZE 20
int main(void)
{
   char *buffer, *buffer2;
   char *string;

   buffer = (char*)calloc(1, BUF_SIZE+1); /* +1 for null-terminator */
   string = (char*)memset(buffer, 'A', 10);
   printf("\nBuffer contents: %s\n", string);
   memset(buffer+10, 'B', 20);
   return 0;
}
```

## The output should be:

```
Buffer contents: AAAAAAAAAA
End of allocated object 0x00073c80 was overwritten at 0x00073c95.
The first eight bytes of the memory block (in hex) are: 414141414141411.
This memory block was (re)allocated at line number 12 in _debug_memset.c.
Heap state was valid at line 14 of _debug_memset.c.
Memory error detected at line 16 of _debug_memset.c.
```

# \_debug\_strcat — Concatenate strings

#### **Format**

This is the debug version of strcat. Like strcat, it concatenates *string2* to *string1* and ends the resulting string with the null character.

\_debug\_strcat validates the heap after concatenating the strings, and performs this check only when the target is within a heap. \_debug\_strcat makes an implicit call

to \_heap\_check. If \_debug\_strcat detects a corrupted heap when it makes a call to \_heap\_check, \_debug\_strcat will report the file name *file* and line number *file* in a message.

### Description

```
#include <string.h>
char *_debug_strcat(char *string1, const char *string2, const char *file, size t file);
```

#### **Return values**

Returns a pointer to the concatenated string string1.

#### **Example**

This example contains a programming error. The buffer1 object is not large enough to store the result after the string "program" is concatenated.

```
/* _debug_strcat.hc */
#include <stdlib.h>
#include <stdio.h>
#include <string.h>

#define SIZE 10

int main(void)
{
   char *buffer1;
   char *ptr;

   buffer1 = (char*)malloc(SIZE);
   strcpy(buffer1, "computer");

   ptr = strcat(buffer1, " program");
   printf("buffer1 = %s\n", buffer1);
   return 0;
}
```

The output should be similar to:

```
End of allocated object 0x00073c80 was overwritten at 0x00073c8a. The first eight bytes of the memory block (in hex) are: 636F6D7075746572. This memory block was (re)allocated at line number 12 in _debug_strcat.c. Heap state was valid at line 13 of _debug_strcat.c. Memory error detected at line 15 of debug strcat.c.
```

# \_debug\_strcpy — Copy strings

#### **Format**

```
#include <string.h>
char *_debug_strcpy(char *string1, const char *string2, const char *file, size_t line);
```

#### **Description**

This is the debug version of strcpy. Like strcpy, it copies *string2*, including the ending null character, to the location specified by *string1*.

\_debug\_strcpy validates the heap after copying the string to the target location, and performs this check only when the target is within a heap. \_debug\_strcpy makes an implicit call to \_heap\_check. If \_debug\_strcpy detects a corrupted heap when it makes a call to \_heap\_check, \_debug\_strcpy will report the file name *file* and line number *line* in a message.

#### Return values

Returns a pointer to the copied string *string1*.

## **Example**

This example contains a programming error. The source string is too long for the destination buffer, and the strcpy operation damages the heap.

```
_debug_strcpy.c */
#include <stdlib.h>
#include <stdio.h>
#include <string.h>
#define SIZE
                        10
int main(void)
   char *source = "1234567890123456789";
   char *destination;
   char *return_string;
   destination = (char*)malloc(SIZE);
   strcpy(destination, "abcdefg"),
   printf("destination is originally = '%s'\n", destination);
   return string = strcpy(destination, source);
   printf("After strcpy, destination becomes '%s'\n\n", destination);
   return 0;
The output should be similar to:
destination is originally = 'abcdefg'
End of allocated object 0x00073c80 was overwritten at 0x00073c8a.
The first eight bytes of the memory block (in hex) are: 3132333435363738.
This memory block was (re)allocated at line number 13 in debug strcpy.c.
Heap state was valid at line 14 of _debug_strcpy.c.
Memory error detected at line 17 of _debug_strcpy.c.
```

# \_debug\_strncat — Concatenate strings

#### **Format**

```
#include <string.h>
char *_debug_strncat(char *string1, const char *string2, size t count,
                     const char *file, size_t line);
```

#### Description

This is the debug version of strncat. Like strncat, it appends the first count characters of string2 to string1 and ends the resulting string with a null character (\0). If count is greater than the length of string2, the length of string2 is used in place of *count*.

\_debug\_strncat validates the heap after appending the characters, and performs this check only when the target is within a heap. \_debug\_strncat makes an implicit call to heap check. If debug strncat detects a corrupted heap when it makes a call to heap check, debug strncat will report the file name file and line number line in a message.

#### Return values

Returns a pointer to the joined string string1.

#### Example

This example contains a programming error. The buffer1 object is not large enough to store the result after eight characters from the string "programming" are concatenated.

```
/* debug strncat.c */
#include <stdlib.h>
#include <stdio.h>
#include <string.h>
#define SIZE
                       10
int main(void)
   char *buffer1;
  char *ptr;
   buffer1 = (char*)malloc(SIZE);
   strcpy(buffer1, "computer");
   /* Call strncat with buffer1 and " programming"
                                                                               */
   ptr = strncat(buffer1, " programming", 8);
   printf("strncat: buffer1 = \"%s\"\n", buffer1);
   return 0;
The output should be similar to:
End of allocated object 0x00073c80 was overwritten at 0x00073c8a.
```

```
End of allocated object 0x00073c80 was overwritten at 0x00073c8a. The first eight bytes of the memory block (in hex) are: 636F6D7075746572. This memory block was (re)allocated at line number 12 in _debug_strncat.c. Heap state was valid at line 13 of _debug_strncat.c. Memory error detected at line 17 of _debug_strncat.c.
```

# \_debug\_strncpy — Copy strings

#### **Format**

#### Description

This is the debug version of strncpy. Like strncpy, it copies *count* characters of *string2* to *string1*. If *count* is less than or equal to the length of *string2*, a null character (\0) is not appended to the copied string. If *count* is greater than the length of *string2*, the *string1* result is padded with null characters (\0) up to length *count*.

\_debug\_strncpy validates the heap after copying the strings to the target location, and performs this check only when the target is within a heap. \_debug\_strncpy makes an implicit call to \_heap\_check. If \_debug\_strncpy detects a corrupted heap when it makes a call to \_heap\_check, \_debug\_strncpy will report the file name *file* and line number *line* in a message.

#### Return values

Returns a pointer to *string1*.

#### Example

This example contains a programming error. The source string is too long for the destination buffer, and the strncpy operation damages the heap.

```
/* _debug_strncopy */
#include <stdlib.h>
#include <stdio.h>
#include <string.h>
#define SIZE 10
```

```
int main(void)
   char *source = "1234567890123456789";
   char *destination;
   char *return string;
   int index = 15;
   destination = (char*)malloc(SIZE);
   strcpy(destination, "abcdefg"),
   printf("destination is originally = '%s'\n", destination);
   return_string = strncpy(destination, source, index);
   printf("After strncpy, destination becomes '%s'\n\n", destination);
   return 0;
The output should be similar to:
destination is originally = 'abcdefg'
End of allocated object 0x00073c80 was overwritten at 0x00073c8a.
The first eight bytes of the memory block (in hex) are: 3132333435363738.
This memory block was (re)allocated at line number 14 in _debug_strncpy.c.
Heap state was valid at line 15 of _debug_strncpy.c.
Memory error detected at line 18 of _debug_strncpy.c.
```

# debug strnset — Set characters in a string

#### Format

```
#include <string.h>
char * debug strnset(char *string, int c, size t n, const char *file, size t line);
```

### Description

This is the debug version of strnset. Like strnset, it sets, at most, the first ncharacters of *string* to c (converted to a char), where if n is greater than the length of *string*, the length of *string* is used in place of *n*.

\_debug\_strnset validates the heap after setting the bytes, and performs this check only when the target is within a heap. debug strnset makes an implicit call to heap check. If debug strnset detects a corrupted heap when it makes a call to heap check, debug strnset will report the file name file and line number line in a message.

#### Return values

Returns a pointer to the altered *string*. There is no error return value.

This example contains two programming errors. The string, str, was created without a null-terminator to mark the end of the string, and without the terminator strnset with a count of 10 stores bytes past the end of the allocated object.

```
/* debug strnset
#include <stdlib.h>
#include <stdio.h>
#include <string.h>
int main(void)
  char *str;
  str = (char*)malloc(10);
   printf("This is the string after strnset: %s\n", str);
   return 0;
```

The output should be:

```
End of allocated object 0x00073c80 was overwritten at 0x00073c8a. The first eight bytes of the memory block (in hex) are: 7878787878797979. This memory block was (re)allocated at line number 9 in _debug_strnset.c. Heap state was valid at line 11 of _debug_strnset.c.
```

# \_debug\_strset — Set characters in a string

#### **Format**

```
#include <string.h>
char * debug strset(char *string, size t c, const char *file, size t line);
```

# Description

This is the debug version of strset. Like strset, it sets all characters of *string*, except the ending null character ( $\setminus$ 0), to c (converted to a char).

\_debug\_strset validates the heap after setting all characters of *string*, and performs this check only when the target is within a heap. \_debug\_strset makes an implicit call to \_heap\_check. If \_debug\_strset detects a corrupted heap when it makes a call to \_heap\_check, \_debug\_strset will report the file name *file* and line number *line* in a message.

#### **Return values**

Returns a pointer to the altered string. There is no error return value.

# **Example**

This example contains a programming error. The string, str, was created without a null-terminator, and strset propagates the letter 'k' until it finds what it thinks is the null-terminator.

```
/* file: _debug_strset.c */
#include <stdlib.h>
#include <stdio.h>
#include <string.h>
int main(void)
{
   char *str;
   str = (char*)malloc(10);
   strnset(str, 'x', 5);
   strset(str+5, 'k');
   printf("This is the string after strset: %s\n", str);
   return 0;
}
```

#### The output should be:

End of allocated object 0x00073c80 was overwritten at 0x00073c8a. The first eight bytes of the memory block (in hex) are: 78787878786B6B6B. This memory block was (re)allocated at line number 9 in \_debug\_strset.c. Heap state was valid at line 11 of \_debug\_strset.c. Memory error detected at line 12 of \_debug\_strset.c.

## **Notices**

This information was developed for products and services offered in the U.S.A. IBM may not offer the products, services, or features discussed in this document in other countries. Consult your local IBM representative for information on the products and services currently available in your area. Any reference to an IBM product, program, or service is not intended to state or imply that only that IBM product, program, or service may be used. Any functionally equivalent product, program, or service that does not infringe any IBM intellectual property right may be used instead. However, it is the user's responsibility to evaluate and verify the operation of any non-IBM product, program, or service.

IBM may have patents or pending patent applications covering subject matter described in this document. The furnishing of this document does not give you any license to these patents. You can send license inquiries, in writing, to:

IBM Director of Licensing IBM Corporation North Castle Drive Armonk, NY 10504-1785 U.S.A.

For license inquiries regarding double-byte (DBCS) information, contact the IBM Intellectual Property Department in your country or send inquiries, in writing, to:

IBM World Trade Asia Corporation Licensing 2-31 Roppongi 3-chome, Minato-ku Tokyo 106, Japan

The following paragraph does not apply to the United Kingdom or any other country where such provisions are inconsistent with local law: INTERNATIONAL BUSINESS MACHINES CORPORATION PROVIDES THIS PUBLICATION "AS IS" WITHOUT WARRANTY OF ANY KIND, EITHER EXPRESS OR IMPLIED, INCLUDING, BUT NOT LIMITED TO, THE IMPLIED WARRANTIES OF NON-INFRINGEMENT, MERCHANTABILITY OR FITNESS FOR A PARTICULAR PURPOSE. Some states do not allow disclaimer of express or implied warranties in certain transactions, therefore, this statement may not apply to you.

This information could include technical inaccuracies or typographical errors. Changes are periodically made to the information herein; these changes will be incorporated in new editions of the publication. IBM may make improvements and/or changes in the product(s) and/or the program(s) described in this publication at any time without notice.

Any references in this information to non-IBM Web sites are provided for convenience only and do not in any manner serve as an endorsement of those Web sites. The materials at those Web sites are not part of the materials for this IBM product and use of those Web sites is at your own risk.

IBM may use or distribute any of the information you supply in any way it believes appropriate without incurring any obligation to you.

Licensees of this program who wish to have information about it for the purpose of enabling: (i) the exchange of information between independently created programs and other programs (including this one) and (ii) the mutual use of the information which has been exchanged, should contact:

Lab Director IBM Canada Ltd. Laboratory 8200 Warden Avenue Markham, Ontario L6G 1C7 Canada

Such information may be available, subject to appropriate terms and conditions, including in some cases, payment of a fee.

The licensed program described in this document and all licensed material available for it are provided by IBM under terms of the IBM Customer Agreement, IBM International Program License Agreement or any equivalent agreement between us.

Any performance data contained herein was determined in a controlled environment. Therefore, the results obtained in other operating environments may vary significantly. Some measurements may have been made on development-level systems and there is no guarantee that these measurements will be the same on generally available systems. Furthermore, some measurements may have been estimated through extrapolation. Actual results may vary. Users of this document should verify the applicable data for their specific environment.

Information concerning non-IBM products was obtained from the suppliers of those products, their published announcements or other publicly available sources. IBM has not tested those products and cannot confirm the accuracy of performance, compatibility or any other claims related to non-IBM products. Questions on the capabilities of non-IBM products should be addressed to the suppliers of those products.

All statements regarding IBM's future direction or intent are subject to change or withdrawal without notice, and represent goals and objectives only.

This information contains examples of data and reports used in daily business operations. To illustrate them as completely as possible, the examples include the names of individuals, companies, brands, and products. All of these names are fictitious and any similarity to the names and addresses used by an actual business enterprise is entirely coincidental.

#### COPYRIGHT LICENSE:

This information contains sample application programs in source language, which illustrates programming techniques on various operating platforms. You may copy, modify, and distribute these sample programs in any form without payment to IBM, for the purposes of developing, using, marketing or distributing application programs conforming to the application programming interface for the operating platform for which the sample programs are written. These examples have not been thoroughly tested under all conditions. IBM, therefore, cannot guarantee or imply reliability, serviceability, or function of these programs. You may copy, modify, and distribute these sample programs in any form without payment to IBM for the purposes of developing, using, marketing, or distributing application programs conforming to IBM's application programming interfaces.

Each copy or any portion of these sample programs or any derivative work, must include a copyright notice as follows:

© (your company name) (year). Portions of this code are derived from IBM Corp. Sample Programs. © Copyright IBM Corp. 1998, 2007. All rights reserved.

#### Trademarks and service marks

Company, product, or service names identified in the text may be trademarks or service marks of IBM or other companies. Information on the trademarks of International Business Machines Corporation in the United States, other countries, or both is located at http://www.ibm.com/legal/copytrade.shtml.

Microsoft and Windows are trademarks of Microsoft Corporation in the United States, other countries, or both.

Intel is a trademark or registered trademark of Intel Corporation or its subsidiaries in the United States and other countries.

UNIX is a registered trademark of The Open Group in the United States and other countries.

Linux is a registered trademark of Linus Torvalds in the United States, other countries, or both.

Other company, product, and service names may be trademarks or service marks of others.

# Industry standards

The following standards are supported:

- The C language is consistent with the International Standard for Information Systems-Programming Language C (ISO/IEC 9899-1990).
- The C language is also consistent with the International Standard for Information Systems-Programming Language C (ISO/IEC 9899-1999 (E)).
- The C++ language is consistent with the International Standard for Information Systems-Programming Language C++ (ISO/IEC 14882:1998).
- The C++ language is also consistent with the International Standard for Information Systems-Programming Language C++ (ISO/IEC 14882:2003 (E)).
- The C and C++ languages are consistent with the OpenMP C and C++ Application Programming Interface Version 2.5.

# Index

| Special characters _align specifier 15 -O0 66 -O2 67 -O3 69   trade-offs 69 -O4 70   trade-offs 70 -O5 71   trade-offs 71                                                  | alignment (continued) modes 9 modifiers 15 architecture optimization 71 arrays, Fortran 6 attribute aligned 15 packed 15                                                               | floating-point (continued) rounding 20 folding, floating-point 20 Fortran 64-bit mode 4 aggregates 6 arrays 6 data types 4, 5 function calls 7 function pointers 7 identifiers 5                                                                    |
|----------------------------------------------------------------------------------------------------|----------------------------------------------------------------------------------------------------|----------------------------------------------------------------------------------------------------|
| -q32 1, 71<br>-q64 1<br>-qalign 9<br>-qarch 71, 72<br>-qcache 70, 71, 73<br>-qfloat 20, 23<br>IEEE conformance 20<br>multiply-add operations 19                            | B basic optimization 66 bit field 13 alignment 13 bit-shifting 3 BLAS library 104                                                                                                    | function calls Fortran 7 optimizing 89 function cloning 71, 75 function pointers, Fortran 7                                                                                                    |
| -qflttrap 23 -qheapdebug 36, 121 -qhot 73 -qipa 70, 71, 75 IPA process 70 -qlongdouble 32-bit and 64-bit precision 19 corresponding Fortran types 5 -qmkshrobj 47 -qpdf 77 | c++filt utility 59 cloning, function 71, 75 constants folding 20 long types 2 rounding 20                                                                                              | hardware optimization 71 HD_FILL environment variable 39 HD_STACK environment variable 40 heap memory 25, 121  IBM SMP 115                                                                                                    |
| -qpriority 50 -qsmp 74, 109, 111 -qstrict 20, 69 -qtempinc 41 -qtemplaterecompile 44 -qtemplateregistry 41 -qtune 71, 72 -qwarn64 1 -W 51 -y 20                            | data types 32-bit and 64-bit modes 1 64-bit mode 1 Fortran 4, 5 long 2 size and alignment 9 debugging 83 heap memory 25, 121 string handling functions 129 dynamic library 47          | IBM SMP directives 111 IEEE conformance 20 initialization order of C++ static objects 49 input/output floating-point rounding 22 optimizing 89 thread safety 119 instantiating templates 41 interlanguage calls 7 interprocedural analysis (IPA) 75 |
| Numerics  64-bit mode 4 alignment 4 bit-shifting 3 data types 1 Fortran 4 long constants 2 long types 2 optimization 93 pointers 3                                         | dynamic loading 54 dynamic memory allocation 25, 121  E  environment variable     HD_FILL 39     HD_STACK 40     OBJECT_MODE 1 errors, floating-point 23 exceptions, floating-point 23 | libmass 104 libmass library 95 libmassv library 98 library BLAS 104 MASS 95 scalar 95 shared (dynamic) 47 static 47 vector 98                                                                                                    |
| A advanced optimization 68 aggregate alignment 4, 9, 11 Fortran 6 aligned attribute 15 alignment 4, 9 bit fields 13                                                        | F  floating-point exceptions 23 folding 20 IEEE conformance 20 range and precision 19                                                                                                  | linear algebra functions 104<br>long constants, 64-bit mode 2<br>long data type, 64-bit mode 2<br>loop optimization 73, 109                                                                                                    |

| M                                    | priority of static objects 49      |
|--------------------------------------|------------------------------------|
|                                      | profile-directed feedback (PDF) 77 |
| mangled names 59                     | profiling 77                       |
| MASS libraries 95                    |                                    |
| scalar functions 95                  | _                                  |
| vector functions 98                  | R                                  |
| matrix multiplication functions 104  |                                    |
| memory                               | range, floating-point numbers 19   |
| allocation 25, 121                   | reentrancy 119                     |
| debugging 25, 121                    | rounding, floating-point 20        |
| management 91                        |                                    |
| user heaps 25, 121                   |                                    |
| mergepdf 77                          | S                                  |
| multithreading 74, 109, 119          | scalar MASS library 95             |
| G                                    | shared (dynamic) library 47, 54    |
|                                      |                                    |
| N                                    | 71                                 |
| 11                                   | 109, 111, 112, 113, 115            |
| name mangling 59                     | showpdf 77                         |
|                                      | Standard Template Library 119      |
|                                      | static library 47                  |
| 0                                    | static objects, C++ 49             |
| OBJECT_MODE environment variable 1   | strings                            |
|                                      | debug functions 129                |
| OpenMP 74, 113, 115                  | optimizing 92                      |
| OpenMP directives 112                | structure alignment 11             |
| optimization 89                      | 64-bit mode 4                      |
| -00 66                               |                                    |
| -O2 67                               | _                                  |
| -O3 69                               | T                                  |
| -O4 70                               | tomplete instantiation 41          |
| -O5 71                               | template instantiation 41          |
| 64-bit mode 93                       | thread safety 119                  |
| across program units 75              | stream objects 119                 |
| advanced 68                          | template objects 119               |
| architecture 71                      | tuning for performance 71          |
| basic 66                             |                                    |
| debugging 83                         | 17                                 |
| hardware 71                          | V                                  |
| loop 73                              | vector MASS library 98             |
| loops 109                            |                                    |
| math functions 95                    |                                    |
| optimization trade-offs              | Y                                  |
| -O3 69                               | <b>A</b>                           |
| -O4 70                               | xlopt library 104                  |
| -O5 71                               |                                    |
| option                               |                                    |
| -qheapdebug 36, 121                  |                                    |
|                                      |                                    |
|                                      |                                    |
| P                                    |                                    |
| and a stable to 15                   |                                    |
| packed attribute 15                  |                                    |
| parallelization 74, 109              |                                    |
| automatic 111                        |                                    |
| IBM SMP directives 111               |                                    |
| OpenMP directives 112                |                                    |
| performance tuning 89                |                                    |
| pointers                             |                                    |
| 64-bit mode 3                        |                                    |
| Fortran 7                            |                                    |
| pragma                               |                                    |
| align 9                              |                                    |
| ibm 111                              |                                    |
| implementation 41                    |                                    |
| omp 112                              |                                    |
| pack 15                              |                                    |
| priority 50                          |                                    |
| precision, floating-point numbers 19 |                                    |

# IBM.

Program Number: 5724-S71

SC23-5827-00

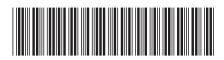